# **CAPITULO I**

## **ASPECTOS GENERALES DEL PROYECTO**

#### **1.1. Nombre del proyecto**

Diseño de sustentación estructural Internado Rural Tarija Cancha Norte.

#### **1.2. Localización del proyecto**

El proyecto se encuentra ubicado en la comunidad de Tarija Cancha Norte, primera sección de la Provincia Méndez distante a 16 km de la capital del Departamento de Tarija. La provincia está ubicada en la parte sur del país entre las coordenadas 21º 14' 19,37" de latitud Sud y 64º 50' 35.37" de longitud Oeste y a una altura media de 2015 m.s.n.m.

#### **1.3. Aspectos demográficos**

El análisis que se ve en este punto permite visualizar la forma de comportamiento de la población en el accionar diario referido a sus actividades más importantes desde el punto de vista del crecimiento poblacional.

#### **1.3.1. Estabilidad poblacional**

Los procesos migratorios han sido y son determinantes en la conformación social y la actividad económica del área de influencia. La migración es frecuente en todas las comunidades del departamento de Tarija y la provincia Méndez no es la excepción, históricamente los movimientos migratorios han sido constantes en la población del área de influencia hacia zonas de mayor actividad económica (ver Cuadro  $N^{\circ}$  1.1)

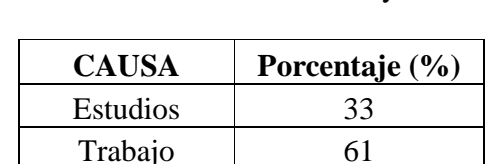

Total 100

**Cuadro Nº 1.1**  Causas de los Movimientos Migratorios en el Área de Influencia del Proyecto

Enfermedades 6

FUENTE: Alcaldía de San Lorenzo

En el caso de la emigración temporal, se lo hace a la ciudad de Tarija y a los distintos lugares del interior del País, como también a países vecinos. Según las visitas que se realizó a las distintas comunidades de la región del área de influencia, este flujo migratorio está constituido por la población joven, donde la proporción mayor corresponde a los hombres.

El tiempo aproximado de permanencia en los lugares de destino varía de acuerdo a la actividad que realiza. La edad de las personas que migran con mayor frecuencia están entre 20 y 25 años, y les siguen los de 25 y 30 años, siendo los menores de 15 años los que menos migran; los lugares de mayor frecuencia o preferencia de la población emigrante es la república de Argentina, la ciudad de Tarija y algunas otras ciudades del interior del país.

Según el diagnóstico del municipio de San Lorenzo se tiene una taza neta de migración de 1,5% anual, indicativa de un considerable grado de emigración de la población.

#### **1.4. Aspectos sociales**

Como se ha mencionado, todas las familias son netamente agricultoras que se dedican a las labores de la tierra y a la comercialización del mismo.

### **1.4.1. Lenguaje de la población**

El lenguaje que hablan y escriben en toda la población es el castellano.

#### **1.5. Aspectos económicos**

Dadas las condiciones propias de la zona, la agricultura es rudimentaria, se puede decir que no ha salido de su etapa inicial, pues todavía se emplea arados de yunta o pequeños implementos de labranza, semillas no clasificadas, labores culturales inapropiadas, incipiente uso de abonos orgánicos. La producción agrícola es la principal actividad en la que gira la economía del campesino. El agricultor seguirá por la tradicionalidad de los cultivos y aspectos culturales, con muy poco cambio, como la introducción de la producción de algunas plantas de hortalizas, adaptación y buenos rendimientos, haciendo falta en la zona la difusión de nuevas técnicas.

#### **1.5.1. Principales actividades económicas de las familias**

Las principales actividades económicas de las familias de la zona de estudio del Proyecto es la agricultura, entre los cultivos más importantes se citan: maíz, papa, trigo, arveja y vegetales entre otros. La producción agrícola se desarrolla en diversos sistemas, las mismas que son condicionadas por diferentes factores interrelacionados como: el clima, los suelos (topografía, textura y fertilidad), disponibilidad de riego, insumos y recursos económicos, el tamaño de la propiedad o unidad productiva y la vinculación con los centros de consumo.

La unidad básica de producción agrícola es la familia, los roles de los miembros de esta unidad están definidos, iniciándose a partir de la primera edad. Los roles se hacen por género, los varones adultos y jóvenes están a cargo de las labores mayores de la producción de cultivos y las mujeres adultas y jóvenes encargadas de la reposición de la fuerza de trabajo de toda la familia, apoyando también en la producción de cultivos, mientras que los niños apoyan indistintamente de acuerdo a la delegación de los mayores.

La labor de comercialización de los productos agrícolas y pecuarios se realiza entre comunidades y también hacia los centros poblados, como Tarija y al interior del departamento, siendo la comercialización responsabilidad exclusiva de los varones como de las mujeres de la familia.

#### **1.6. Servicios básicos existentes**

Los servicios básicos existentes en el área de influencia del proyecto son:

#### **1.6.1. Agua potable**

Cabe señalar que en ninguna de las comunidades del área de influencia del proyecto se cuenta con agua potable.

La calidad, cobertura y los sistemas de agua potable en las comunidades rurales en su generalidad presentan condiciones de saneamiento ambiental deficientes, el agua en gran parte es insalubre lo que provoca enfermedades intestinales y parasitarias, que son las principales causas de morbi-mortalidad.

#### **1.6.2. Alcantarillado**

Cabe señalar que en ninguna de las comunidades de área de influencia del proyecto cuenta con alcantarillado sanitario. En el CENSO Nacional de Población y Vivienda 2001 realizado por el Instituto Nacional de Estadística se recopiló, en el cual muestra el modo de disposición de aguas servidas en las vivienda de la zona de estudio del Proyecto.

### **1.6.3. Energía eléctrica**

La comunidad de Tarija Cancha Norte cuente con instalación eléctrica precaria todavía tiene desperfectos pero con el tiempo se percibe que contara con mejor iluminación.

#### **1.6.4. Educación**

En la primera etapa de su ejecución (1995-2003), la Reforma Educativa priorizó su accionar en el nivel primario y secundario. La educación está inmersa en un proceso de descentralización, donde los gobiernos municipales tienen el derecho de propiedad sobre los bienes inmuebles del servicio de educación pública, y la obligación de construir, equipar y mantener la infraestructura educativa.

La administración, supervisión y el control de los recursos humanos del servicio de educación se ha delegado a las prefecturas de cada departamento, instancias que ejercen esa función a través de los Servicios Departamentales de Educación (direcciones Departamentales y Distritales).

Según el diagnóstico de la 1ra Sección del Municipio de San Lorenzo la educación formal dependiente del Distrito de Educación de San Lorenzo, se imparte en dos niveles: Urbana y Rural. El internado abarcara los núcleos Prof. Oscar Alfaro San Lorenzo y Prof. Osvaldo Gálvez de la Calama.

# **1.6.5. Salud**

La Primera Sección de la provincia Méndez, corresponde al Distrito VI que administrativamente depende de la Dirección Departamental de Salud Tarija (SEDES). El distrito VI esta conformado por el Hospital distrital ubicado en San Lorenzo y 8 centros de salud que corresponden a la categoría de primer nivel.

El Distrito VI de Salud, en la actualidad tiene bajo su jurisdicción a 11 cantones con un total de 55 comunidades y el centro urbano de San Lorenzo (Capital de Sección), que son atendidas por el Hospital de distrito de San Lorenzo, y por seis sectores de salud ubicadas en la zona Alta y Baja.

Cada sector cuenta con un centro sanitario con una cobertura determinada de comunidades.

 Las principales causas de mortalidad se deben a las enfermedades del sistema circulatorio y sistema respiratorio, siendo la población de 50 y más años las más vulnerables, según las encuestas y los datos registrados se determinó que las enfermedades infecciosas intestinales agudas, infecciones respiratorias agudas y la desnutrición afecta en mayor medida sobre todo a los niños menores a cinco años.

La desnutrición en el área de influencia del proyecto es un problema que se presenta específicamente en la población de bajos recursos, manifestándose en los escolares en forma aguda, creando condiciones propicias a las enfermedades.

#### **1.6.6. Transporte y Comunicación**

La ausencia de una infraestructura caminera adecuada es uno de los principales obstáculos que frenan el desarrollo socioeconómico de la región.

La red caminera actual, esta en regular estado, lo cual no permite un flujo permanente de productos desde los centros de producción a los mercados locales, nacionales y regionales, además que eleva los costos de transporte.

 En la actualidad se cuenta con caminos carreteros que se tornan intransitables en la época de lluvias, principalmente los caminos vecinales, quedando aislados varias comunidades o centros de producción, con el consecuente deterioro de la producción.

# **CAPITULO II**

# **ELEMENTOS DEL OBJETO DEL PROYECTO**

#### **2.1. El problema**

El crecimiento poblacional especialmente en jóvenes estudiantes de nivel secundaria de la zona rural de la primera sección de la provincia Méndez ha ido excediendo las expectativas de crecimiento estudiantil tanto es así de que no hay espacios educativos en la comunidad y cerca de estas, por lo que los jóvenes tienden a recorrer un largo viaje para poder estudiar y acrecentando el problema se da de que todos los internados de la zona en estudio estén sobre poblados.

#### **2.1.1. Planteamiento**

De acuerdo a estadísticas y datos concretos, se ve que cada ves hay mayor alumnado en el ciclo de secundaria de la primera sección de la provincia Méndez, al no haber centros educativos para ese nivel en sus comunidades, los estudiantes tengan que movilizarse largas distancias para poder asistir a un centro educativo y al ser reiteradas veces este recorrido, se les hace muy cansador y les perjudica en sus mismos estudios, en caso de que existiera internado(centros educativos con residencia permanente) estos ya están sobre poblados.

Las principales causas que dan este hecho son:

- Falta de unidades educativas en el nivel de secundaria dentro de las comunidades de la zona de estudio.
- Alta demanda de estudiantes de nivel secundario que viven en zonas alejadas.
- Las unidades educativas existentes se encuentran lejos de cada comunidad.

De mantenerse la situación actual se acrecentarían la deserción de jóvenes entre 15 y 20 años que al no tener donde poder seguir desarrollando sus estudios estos emigran a otros lugares a trabajar para poder colaborar a sus familias.

Se mantendrían los largos recorridos a un centro educativo ya que los estudiantes en su mayoría van caminando.

No cuentan con recursos económicos para poder pagar el transporte que les facilite llegar a un centro educativo.

Por lo dicho anteriormente se hace necesario plantear como solución las siguientes alternativas:

- Disponer de vehículos que trasladen a los estudiantes a los centros educativos más cercanos gratuitamente.
- Ampliación del internado de La Calama.
- Diseño y Construcción de un nuevo internado en Tarija cancha Norte.

# **2.1.2.- Formulación**

Se plantea las alternativas de solución para luego elegir la más viable:

# - **Al observar la primera alternativa (colaborar con transporte gratuito a los estudiantes) podemos realizar el análisis de la siguiente manera:**

Proporcionar vehículos que trasporten gratuitamente a los estudiantes de cada comunidad a un centro educativo que cuente con nivel secundaria fue descartada por motivos de dos causas fundamentales:

- 1. Los estudiantes de igual forma estarían ajetreados por largos viajes de idas y venidas a sus casas lo que les perjudicaría enormemente en sus estudios.
- 2. Al proporcionar vehículos económicamente seria inviable por que serian bastantes vehículos y el combustible es muy caro.

# - **Al observar la segunda alternativa (diseño y construcción de la ampliación del internado La Calama) podemos realizar el análisis de la siguiente manera:**

**Técnica.-** Consiste en ampliar el internado de forma que ya no se encuentre saturado, ampliar a la estructura ya construida ya que no es posible demolerla por que se construyo el año 2000 (estuvo mal diseñada por rebasar el estimado crecimiento estudiantil) por lo que se considera nueva.

Al tratar de ampliar la estructura la tendrían que hacer hacia arriba ya que en los lados no se cuenta con espacio suficiente.

El diseño seria de ubicar columnas paralelas y al lado de las ya existentes para poder soportar el peso de la nueva construcción ya que las antiguas no soportarían por ser diseñadas para la actual carga.

En consecuencia es inviable por ser muy trabajoso para tan poco pronóstico.

**Económicamente.-** Es viable a corto plazo ya que una ampliación llegaría a costar el metro cuadrado mucho menor que una nueva construcción que estaría alrededor de 48.68 \$us como valor mínimo y 71.03 \$us como valor máximo y al largo plazo no ya que otra ves tendría problemas con la sobre población estudiantil y se buscaría una nueva ampliación de otras formas el cual ocasionaría gastos económicamente altos.

Esa forma de nueva ampliación seria de comprar terreno al lado del internado y se tendría que realizar un financiamiento grande por que los terrenos hoy en día son económicamente altos.

**Social.-** Es viable ya que aunque sea un porcentaje de los estudiantes tendrían donde poder desarrollar sus estudios cómodamente sin largas horas de viaje. En consecuencia se podría decir que toda obra en desarrollo es viable socialmente ya que ayudaría ala población en su desarrollo.

- **Al observar la tercera alternativa(diseño y construcción de un nuevo internado en la comunidad de Tarija Cancha Norte) podemos realizar el análisis de la siguiente manera:** 

**Técnica.-** Consiste en construir una nueva edificación con funcionamiento de internado de dos plantas. Se logrará el mejoramiento sustancial del equipamiento con una buena respuesta Arquitectónica que se logrará con este diseño, con distribuciones espaciales y funcionales claras para una buena circulación interior o exterior del personal como del producto, formas armónicas adecuadas del mobiliario, de acuerdo a las características de funcionalidad a lo que esta referido la diseño.

La aplicación del diseño y ejecución es cómodamente aplicable ya que es el trabajo de un ingeniero que día a día lo realiza en su vida profesional.

La nueva construcción tiende a ser mayor que la anterior por que si se cuenta con espacio suficiente para poder ejecutar esta obra.

**Económicamente.-** Es viable ya que el costo que significa por metro cuadrado es de 103.96 \$us como valor mínimo y 133.38 \$us como valor máximo pero para un largo plazo porque los datos estadísticos tanto de demanda y oferta fueron bastante generosos.

Ya se cuenta con un terreno para esta obra lo que significaría la no inversión de dinero lo que si es económicamente viable.

**Social.-** Con la nueva infraestructura se generaran espacios de enseñanza pedagógica y técnica con áreas recreacionales que desarrollen la parte cultural y deportiva de los alumnos, además de ampliar el cupo de estudiantes y generando mejores condiciones de estancia tanto a estudiantes como Profesores.

Con una infraestructura educacional de estas características en la zona de estudio se lograra un mejoramiento considerable en las alternativas de desarrollo del estudiante, esto se refiere a que los jóvenes por encontrarse en una zona cercana a la capital de la provincia tengan mas oportunidades de trabajo para poder ayudar a sus familias económicamente.

Este internado en esa ubicación es favorable a que los jóvenes tengan opciones de elegir donde pueden estudiar y así poder descentralizar la unidad educativa de San Lorenzo.

Tomando en cuenta lo citado en ambas alternativas se define como la más viable a la segunda alternativa, debido que económicamente a largo plazo es la mejor opción y que su alcance es mayor socialmente ya que el propósito de una obra civil del sector educacional es que un gran número de individuos sean beneficiados mejorando así su calidad de vida y educación.

**Por lo tanto la mejor solución es la de ``Diseño y construcción de un nuevo internado en la comunidad de Tarija Cancha Norte´´** 

# **2.1.3. Sistematización**

De acuerdo a la arquitectura y a los requerimientos de usuario (gobernación de Tarija sección San Lorenzo) se eligió la estructura de sustentación más viable los cuales son los siguientes:

- Cubierta de calamina con cercha metálica según los perfiles requeridos.
- En la parte de la estructura se tomo la decisión de realizar con pórtico de HºAº por ser mas eficiente y económicamente viable. Se analizaran de acuerdo ala idealización si algunos elementos se toman como estáticamente determinados o estáticamente indeterminados.
- En la parte de la infraestructura se analizara con zapatas aisladas de HºAº según las dimensiones de cada una, las cuales dependerán de los resultados obtenidos por el estudio de suelos que se realizara en CIV-502

# **2.2. Objetivos**

Los objetivos del proyecto estructural contemplan primeramente un único objetivo general, para luego poder discretizarlo en objetivos más específicos.

# **2.2.1. Objetivo General**

Calcular y diseñar las estructuras de sustentación del nuevo internado en la comunidad de Tarija Cancha Norte.

# **2.2.2. Objetivos específicos**

Entre los objetivos específicos se plantean los siguientes:

- Calcular y diseñar la cubierta metálica según los perfiles necesarios.
- Calcular y diseñar la estructura a porticada de HºAº.
- Calcular y diseñar la infraestructura de HºAº.
- Realizar un presupuesto que sirva como referencia en su ejecución de las tres estructuras que comprenden el proyecto.
- Realizar un cronograma que sirva como referencia para la ejecución de este proyecto.

# **2.3. Justificación**

Las razones por las cuales se elabora el proyecto de ingeniería civil son las siguientes:

# **2.3.1. Académica**

- Profundizar los conocimientos adquiridos en la carrera universitaria.
- Aplicar los conocimientos en el campo de estructuras de edificaciones.
- Lograr la licenciatura en la carrera de Ingeniería Civil.

# **2.3.2. Técnica**

Realización de planillas de cálculo en Excel a detalle de algunas estructuras par que en un futuro el lector cuente con planillas de cálculo para poder agilizar y facilitar el desarrollo de cálculo de toda estructura.

# **2.3.3. Social**

Contribuir y brindar a la comunidad el diseño estructural del nuevo internado, para que estos busquen financiamiento para poder ejecutarlo y así poder solucionar el problema planteado.

# **2.4. Alcance del proyecto**

Con toda la información secundaria brindada, en la propuesta de proyecto se han analizado las siguientes alternativas:

# **2.4.1. Análisis de alternativas de solución**

En la etapa de la propuesta se concluyo:

- La cubierta se realizara de cerchas con elementos de perfiles metálicos, se descarto que podía ser de cercha de madera pero se vio que eras inviable porque las luces que se disponen en al cubierta son demasiado largos y se tuvo un análisis previo donde los resultados eran evidentes al dar secciones de los elementos demasiado grandes y se descarto esta idea.
- Por las dimensiones de los espacios y la arquitectura se opto por un estructura de pórtico de HºAº ya que este tipo de estructura no reduce los espacios designados previstos en la arquitectura.
- La parte de la infraestructura se realizara de HºAº por ser mas eficiente en la distribución de las cargas y por que se optaría por menor área de fundación

# **2.4.2. - Resultados a lograr**

En el desarrollo de la propuesta ´´Diseño estructural de sustentación del nuevo internado en la comunidad de Tarija Cancha Norte<sup>22</sup> que se ejecutara en la asignatura CIV-502, se plantean los siguientes resultados:

- Estudio de suelos: capacidad portante, estratificación, tipo de suelo atreves de los instrumentos del laboratorio de suelos de U.A.J.M.S.
- Calcular y diseñar la cubierta metálica analizando perfiles metálicos.
- Calcular y diseñar la estructura a porticada de HºAº.
- Calcular y diseñar la infraestructura de HºAº.
- Calcular y diseñar todos los elementos complementarios que forman parte de la estructura como ser: Escaleras.
- Realización de cómputos métricos, precios unitarios y presupuesto en general.
- Realización del cronograma de ejecución de la obra.
- Realización de especificaciones técnicas.
- No se realizara el cálculo de las instalaciones (agua potable, sanitaria, eléctrica) solamente se incluirá en el presupuesto y cronograma como referencia.
- No se realizara la evaluación ambiental.
- Elaboración del informe del proyecto.

# **CAPÍTULO III**

# **MARCO TEÓRICO**

### **3.1. Generalidades**

En este capítulo se mencionarán los métodos a utilizar para calcular los diferentes elementos estructurales, se usara la norma Boliviana de hormigón armado para estructuras de hormigón y la norma LRFD para estructuras metálicas de cubierta, tomando en cuenta las recomendaciones que éstas nos dan para obtener una estructura segura y económica, considerando las ventajas arquitectónicas y funcionales.

## **3.2. Estudio de suelos**

El estudio de suelos se realizó por el método ESTANDAR PENETRATION TEST (SPT).

El ensayo normal de Penetración Estándar SPT es una prueba In Situ que se realiza en el fondo de una perforación, consiste en determinar el numero de golpes de un martillo de peso 63.5 Kg y 762 mm (30 plg) de altura de caída, necesarios para hincar en el suelo inalterado, un toma muestras partido normal en una distancia de 305 mm(1 pie) cuyos diámetros normalizados son: 36.8 mm(1.45 plg)de diámetro interior y 50.8 mm(2 plg) de diámetro exterior.

El ensayo se puede realizar de dos formas, una a cielo abierto (mediante excavación con equipos característicos) y otra por perforación (mediante barrenado).

El equipo necesario es el siguiente:

- Muestreador (de 2" de diámetro exterior)
- Cono diamantado (2" de diámetro)
- Martinete (63.5Kg de peso)
- Trípode de acero con dispositivo para ejecución
- Roldana con soga (1½" de diámetro y 10m de largo)
- 3 tubos y acoples para incrementar la altura del trípode
- Escalara (en caso de realizar exploración a cielo abierto)
- Bomba de agua
- Barrenos de perforación
- Sistema hidráulico de perforación.

El procedimiento para realizar el ensayo de penetración SPT se realiza de la siguiente manera:

Si existe agua por encima del nivel de la base de excavación se evacuara el agua utilizando equipos apropiados para el fin. Si el suelo queda saturado se corregirá y detallara más adelante.

Son necesarias 5 personas para levantar el peso del martillo y otra para guiar la punta de penetración.

Se debe revisar el equipo y el lugar donde se realizara el ensayo, hasta que cumplan las condiciones mínimas y al momento de ubicar el trípode tenga condiciones estables suficientes para soportar la fuerza del martillo.

Para verificar que equipo de hincado se utilizara (cono diamantado o cuchara partida) se debe observar el suelo, si este contiene grava que exceda los ¾" se debe utilizar el cono diamantado. En caso de suelos finos es indiferente el uso del equipo aunque la cuchara partida tiene la ventaja de que puede muestrear el suelo del punto de ensayo.

Seguidamente se efectúa golpes hasta los primeros 15 cm, a partir de ahí se empieza a contar los golpes hasta una profundidad de 30 cm.

Luego se procede a retirar la punta y se consigue un muestreo de al menos 5 Kg en caso de suelos aluviales y 1 Kg si es un suelo limoso.

Para la determinación de la resistencia característica del suelo se cuenta con el número de golpes y la clasificación del suelo, se puede entrar a los ábacos B.K. Hough, de acuerdo al tipo de suelo, se ubicara de inmediato los valores de la capacidad admisible.

# **3.3. Métodos de cálculo de estructuras metálicas de cubierta**

El proyecto comprende un análisis técnico siguiendo las normas de construcción

LRFD (Factor de Carga y Resistencia de Diseño) para la cubierta, sin embargo para el análisis de la carga de viento se tomará en cuenta las recomendaciones del Código Boliviano del Grupo Andino porque se adecúa mejor a nuestra realidad climatológica.

# **3.3.1. Combinaciones de carga**

La norma LRFD nos muestra las siguientes combinaciones:

**Cuadro Nº 3.1**  Combinación de cargas

| $1.2D + 1.6L$          |  |
|------------------------|--|
| $0.9D + 1.3W$          |  |
| <b>FUENTE: LRFD-93</b> |  |

Donde:

D: carga muerta

L: carga viva

W: carga de viento

# **Cuadro Nº3.2**  Factores de reducción de resistencia

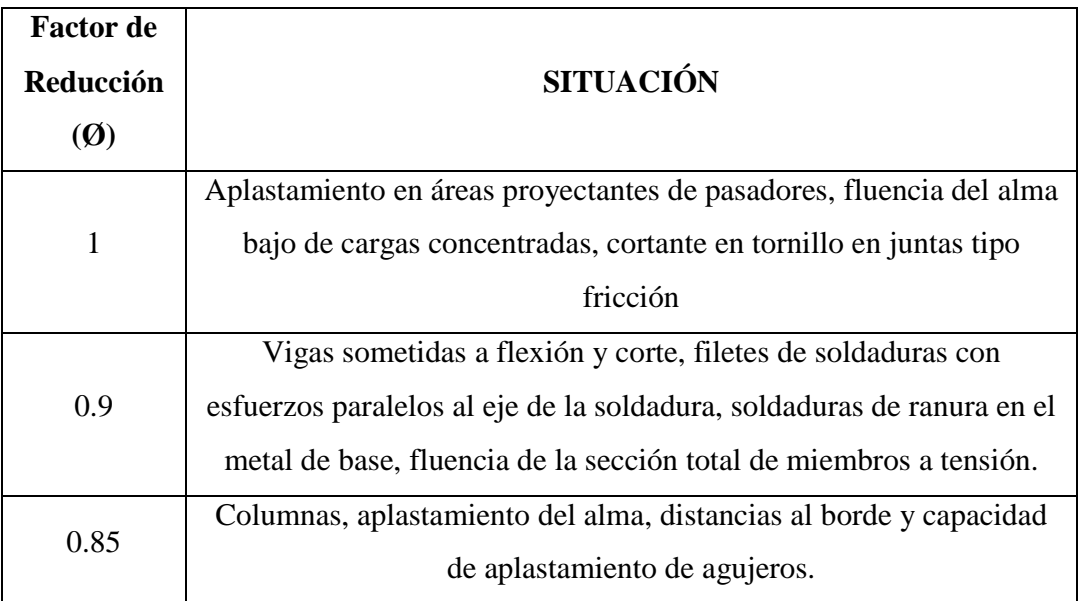

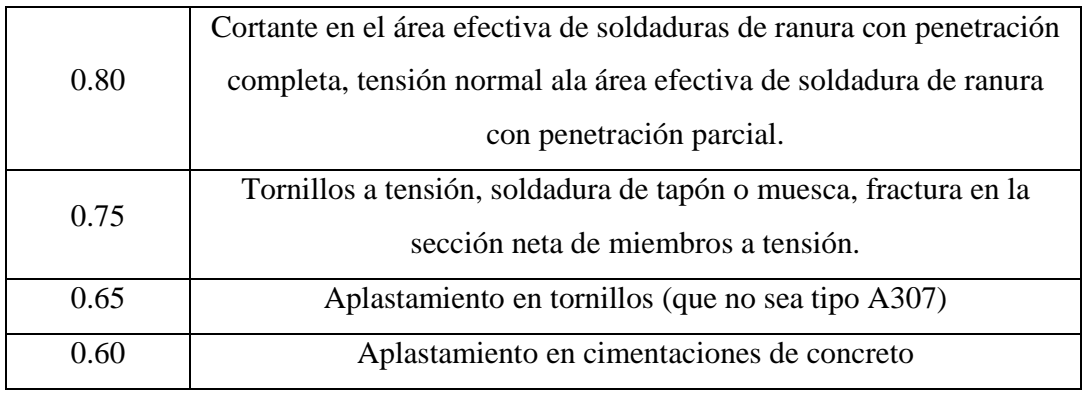

FUENTE: LRFD-93

# **3.3.2. Carga del viento**

Varios estudios sobre modelos han demostrado que se presenta un efecto de succión en sotavento, es decir el la superficie contraria al viento y que en cubiertas con pendiente inferior a un ángulo Ø de 30º, el viento en lugar de producir presión, produce succión en el lado del viento (barlovento). (ver figura 3.1)

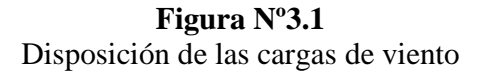

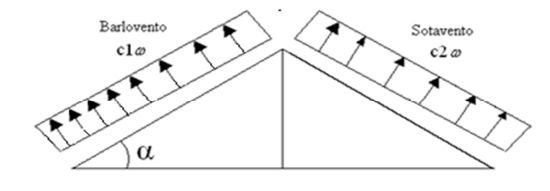

La presión o succión del viento, perpendicular a la superficie del techo se puede determinar mediante la siguiente expresión:

$$
P = C^*q
$$

Donde:

P = Presión del viento en  $Kg/m^2$ 

- C = coeficiente que depende de la posición e inclinación del techo
- $q =$  Presión en función de la velocidad del viento en Kg/m<sup>2</sup>

El valor q se determina mediante:

$$
q = 0.00484 * V^2
$$

 $V = Velocidad$  del viento en Km/hr

El valor de C (C1 para barlovento ó C2 para sotavento) se determina mediante el siguiente cuadro donde los valores negativos significan succión y para ángulos intermedios se puede interpolar linealmente. **Cuadro Nº 3.3** 

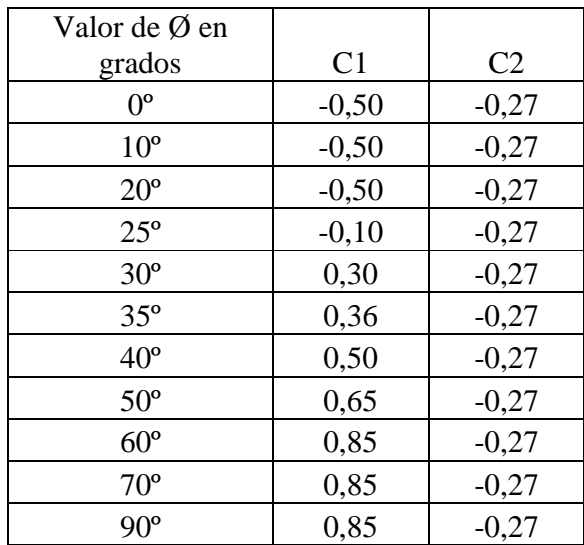

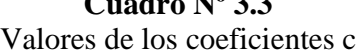

FUENTE: Norma del Grupo Andino para maderas

# **3.4. Métodos de cálculo de estructuras de HºAº**

El proceso general de cálculo prescrito en el Código Boliviano del Hormigón Armado corresponde al método de los estados límites, dicho cálculo trata de reducir un valor, suficientemente bajo, la probabilidad, siempre existente, de que sean alcanzados una serie de estados límites entendiendo como tales aquellos estados o situaciones de la estructura, o de una parte de la misma, tales que, de alcanzarse ponen la estructura fuera de servicio.

El procedimiento de comprobación, para un cierto estado límite consiste en deducir por una parte, el efecto de las acciones aplicadas a la estructura, o a parte de ella: y por otra, la respuesta de tal estructura, correspondiente a la situación límite en estudio. Comparando estas dos magnitudes siempre que las acciones exteriores produzcan un efecto inferior a la respuesta correspondiente al estado límite, podrá afirmarse que está asegurado el comportamiento de la estructura frente a tal estado límite.

Con objeto de limitar convenientemente la probabilidad de que, en realidad, el efecto de las acciones exteriores puedan ser superior al previsto, o que la respuesta de la estructura resulte inferior a la calculada, el margen de seguridad correspondiente se introduce en los cálculos mediante unos coeficientes de ponderación que multiplican los valores característicos de las acciones y otros coeficientes de minoración, que dividen los valores característicos de las propiedades resistentes de los materiales que constituyen la estructura.

En consecuencia el proceso de cálculo del Código Boliviano del Hormigón consiste en:

1º Obtención del efecto Sd, de las acciones exteriores, relativo al estado límite en estudio, a partir de los valores ponderados de las acciones características.

2º Obtención de las respuesta Rd, de la estructura correspondiente al estado límite en estudio, a partir de los valores minorados de las características resistentes de los materiales.

3º El criterio de la aceptación, consiste en la comprobación:

 $Rd>=Sd$ 

Siendo:

Sd= Valor de cálculo de la solicitación actuante

Rd= Valor de cálculo de la resistencia de la estructura

# **3.4.1. Coeficientes de minoración de las resistencias de los materiales y mayoración de las cargas**

Estos coeficientes se encuentran los aplican en Estados Limites Últimos los cuales están en función de l tipo de carga y según los materiales empleados.

| Coeficiente<br>básico | Nivel de Control y daños<br>previsibles      |                                           | Corrección |
|-----------------------|----------------------------------------------|-------------------------------------------|------------|
| $\gamma$ 1 = 1.6      | Nivel de Control<br>en la ejecución          | Reducido                                  | $+0.20$    |
|                       |                                              | Normal                                    |            |
|                       |                                              | Intenso                                   | $-0.10$    |
|                       | Daños previsibles<br>en caso de<br>accidente | Mínimos y<br>exclusivamente<br>materiales | $-0.10$    |
|                       |                                              | Medios                                    |            |
|                       |                                              | Muy Importantes                           | $+0.20$    |

**Cuadro Nº 3.4**  Estados Límites Últimos Coeficientes de ponderación de las acciones

FUENTE: Norma boliviana del hormigón armado Pág.59

El valor final de γ1, será el que se obtenga como resultado de la combinación de las correcciones introducidas en el coeficiente básico, en función del nivel de control adoptado y de la magnitud de los daños previsibles.

Se tendrá en cuenta que, en el caso de daños previsibles muy importantes, no es admisible un control de ejecución a nivel reducido.

Se podrá reducir el valor final de γ1 en un 5% cuando los estudios, cálculos e hipótesis sean muy rigurosos, se consideren todas las solicitaciones y sus combinaciones posibles y se estudien con el mayor detalle los anclajes, nudos, enlaces, apoyos, etc.

Coeficientes de minoración de la resistencia de los materiales **Material Coeficiente básico Nivel de control Corrección** ACERO  $\mu$  = 1.15 Reducido  $+0.05$ Normal 0 Intenso  $\vert$  -0.05  $HORMIGÓN$   $\mathcal{V} = 1.50$ Reducido  $+0.20$ Normal 0

Intenso  $\vert$  -0.10

**Cuadro Nº 3.5**  Estados límites últimos

FUENTE: Norma Boliviana del hormigón armado Pág. 59

Los valores básicos de los coeficientes de seguridad, para el estudio de los estados límites últimos, son los siguientes:

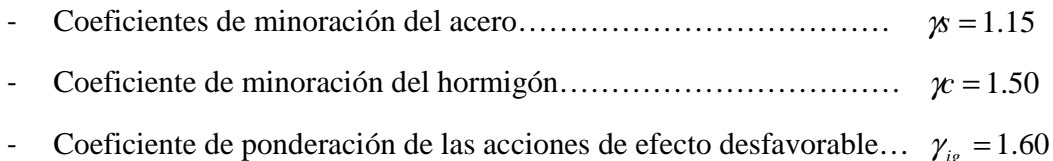

#### **3.4.2. Hipótesis de carga**

Cuando la reglamentación específica de las estructuras no indique otra cosa, se aplicarán las hipótesis de cargas enunciadas a continuación.

Para encontrar la hipótesis de carga más desfavorable correspondiente a cada caso, se procederá de la siguiente forma:

Para cada estado límite de que se trate, se considerarán las hipótesis de carga que a continuación se indican, y se elegirá la que, en cada caso, resulte más desfavorable, excepción hecha de la Hipótesis III, que sólo se utilizará en las comprobaciones relativas a los estados límites últimos. En cada hipótesis deberán tenerse en cuenta, solamente, aquellas acciones cuya actuación simultánea sea compatible.

Hipótesis I:  $\gamma_{ig}$  \*  $G + \gamma_{ig}$  \*  $Q$ 

Hipótesis II: 0.9( $\gamma_{ig}$  \* *G* +  $\gamma_{ig}$  \* *Q*) + 0.9 \*  $\gamma_{ig}$  \* *W* 

En estas expresiones:

G = valor característico de las cargas permanentes, más las acciones indirectas con carácter de permanencia.

Q = Valor característico de las cargas variables, de explotación, de nieve, del terreno, más las acciones indirectas con carácter variable, excepto las sísmicas.

W = Valor característico de la carga de viento.

Cuando existan diversas acciones Q de diversos orígenes y de actuación conjunta compatible siendo pequeña la probabilidad de que algunas de ellas actúen simultáneamente con sus valores característicos, se adoptará en las expresiones anteriores, el valor

característico de Q para la carga variable cuyo efecto sea predominante, y para aquellas cuya simultaneidad presente una probabilidad no pequeña, y 0.8 del característico para las restantes.

Cuando las cargas variables de uso sean capaces de originar efectos dinámicos, deberán multiplicarse por un coeficiente de impacto.

Cuando, de acuerdo por el proceso constructivo previsto, puedan presentarse acciones de importancia durante la construcción, se efectuará la comprobación oportuna para la hipótesis de carga más desfavorable que resulte de combinar tales acciones con las que sean compatibles con ellas. En dicha comprobación, podrá reducirse, en la proporción que el proyectista estime oportuno, el valor de los coeficientes de ponderación ( $\gamma_{ig} = 1.60$ ) para los estados límites últimos recomendándose no bajar de  $\gamma$ 1 = 1.25.

# **3.4.3. Cargas para el cálculo de edificios**

# **3.4.3.1. Cargas permanentes**

Son todas las cargas constituidas por el peso propio de la estructura, el peso de todos los elementos contractivos fijos en instalaciones permanentes.

La determinación del peso de un cuerpo homogéneo se hará, en general multiplicando su volumen por su peso específico aparente.

Para los casos más frecuentes de fábricas y macizos pueden utilizarse los pesos por unidad de volumen consignados en la siguiente tabla:

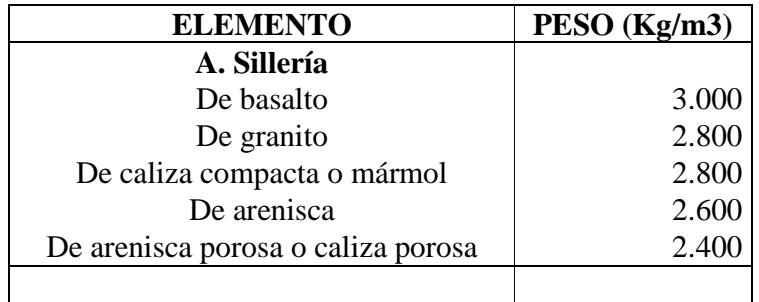

# **Cuadro Nº 3.6**

Peso de fábricas y macizos

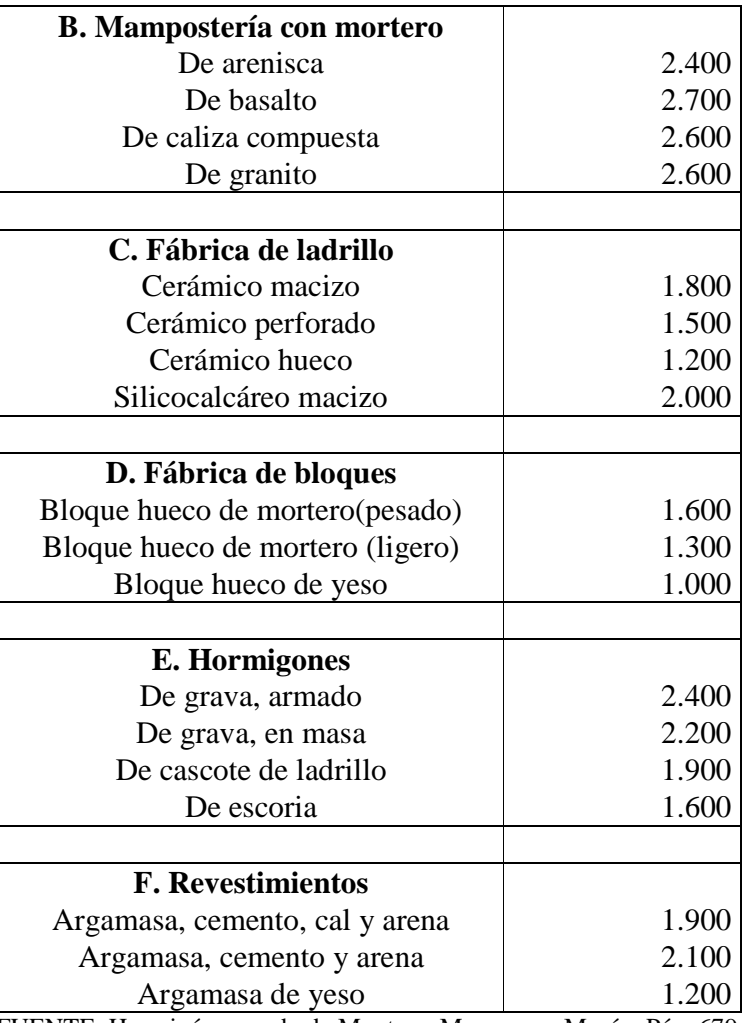

FUENTE: Hormigón armado de Montoya-Mesenguer-Morán. Pág. 679

# **3.4.3.2. Cargas accidentales**

Son todas las cargas que puedan actuar sobre la estructura en función de su uso (personas, muebles, vehículos, instalaciones amovibles, etc).

Para cada parte del edificio se elegirá un valor de sobrecarga de uso adecuado al destino que vaya a tener, sin que el valor elegido sea menor que el correspondiente a este uso en la siguiente tabla.

# **Cuadro Nº 3.7**

Sobrecargas

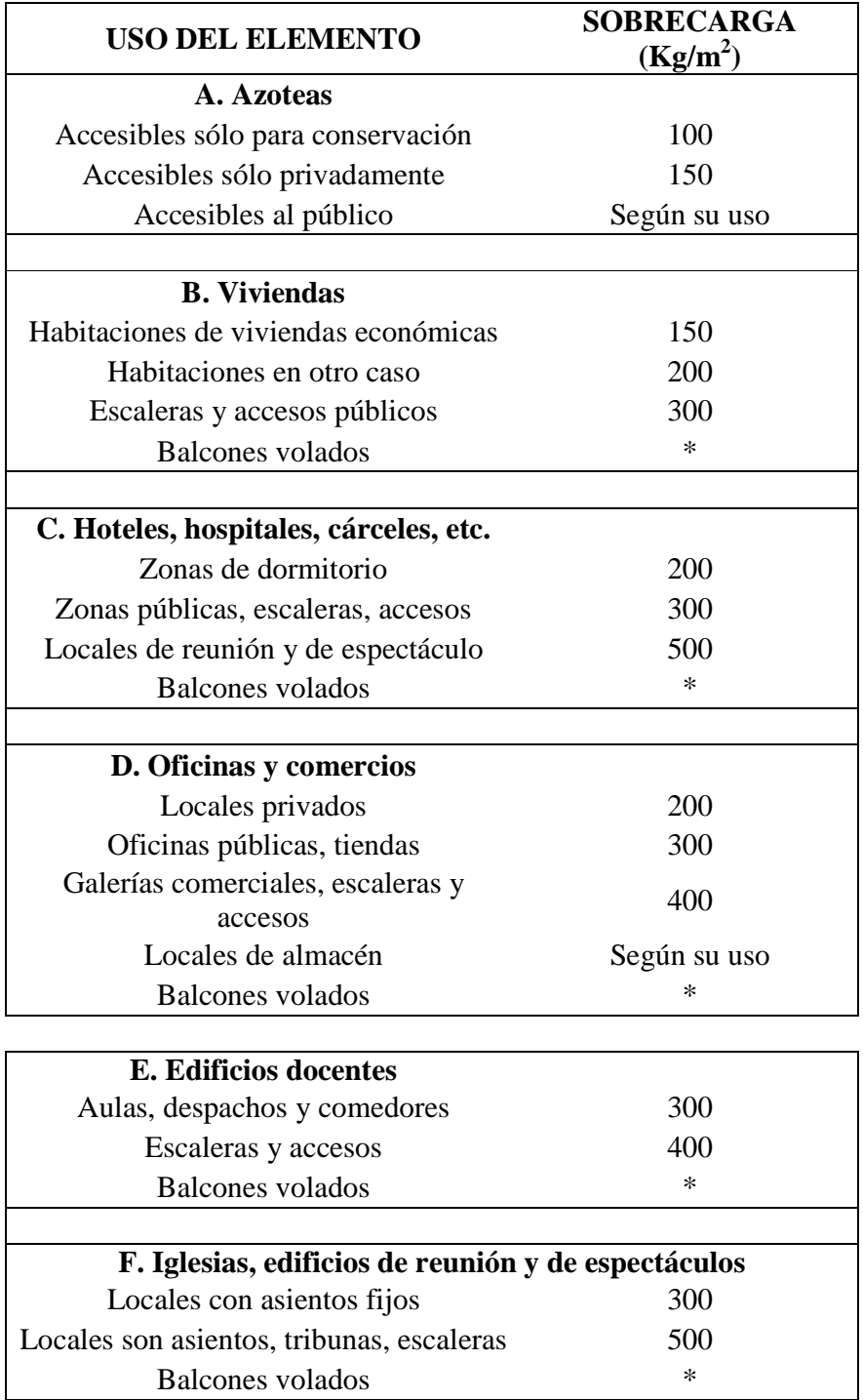

FUENTE: Hormigón armado de Montoya-Mesenguer-Morán. Pág. 684

#### **\* Sobrecarga de balcones volados**

Los balcones volados de toda clase de edificios se calcularán con una sobrecarga superficial, actuando en toda su área, igual a la de las habitaciones con que comunican, más una sobrecarga lineal, actuando en sus bordes frontales, de 200 kg/m.

#### **3.5. Cubiertas**

La cubierta es el elemento estructural que cierra la parte superior de un edificio y tiene la misión de proteger su interior contra las inclemencias atmosféricas (lluvia, viento, nieve, calor y frío). Su forma, su inclinación (pendiente) y material de cubrición, ejercen una influencia esencial sobre el aspecto de la edificación.

## **3.5.1. Diseño estructural de la cubierta**

Se conocen en el diseño de estructuras metálicas dos métodos, estos son:

- Método de diseño Elástico.
- Método de diseño Plástico.

En el método de diseño elástico se estima la carga de trabajo o cargas que la estructura posiblemente debe soportar, se dimensionan los miembros sobre la base de ciertos esfuerzos permisibles o admisibles. Estos esfuerzos admisibles son usualmente una fracción porcentual del esfuerzo en el límite de fluencia del acero y en la resistencia a la ruptura en tensión.

El método de diseño plástico es cuando el esfuerzo en un punto de una estructura de acero dúctil alcanza el límite de fluencia, esa parte de la estructura cede localmente, permitiendo cierto reajuste de esfuerzo. Si se incrementa la carga, el esfuerzo en el punto en cuestión permanecerá casi constante y el incremento de la carga será resistido por las partes cuyos esfuerzos son menores. La teoría básica del diseño plástico ha permitido explicar mejor la posibilidad de distribución de los esfuerzos, una vez que dichos esfuerzos han alcanzado el valor correspondiente al punto de fluencia en ciertos puntos de la estructura. El presente proyecto está diseñado de acuerdo a la teoría del diseño plástico, siguiendo el procedimiento que se describe a continuación.

#### **3.5.1.1. Diseño de miembros sujetos a tracción**

El problema central de todo diseño de miembros, incluido el diseño de miembros en tensión, es encontrar una sección transversal para la cual la suma de las cargas factorizadas no exceda la resistencia del miembro, es decir:

# $\Sigma \gamma_i Q_i \leq \emptyset Rn$

Estas son las relaciones que se usan para el diseño de elementos sometidos a flexión:

$$
ft_1 = \frac{Nd}{A_B} \le \emptyset_1. Fy
$$
  

$$
ft_2 = \frac{Nd}{A_{crit}} \le \emptyset_2. Fr
$$

La limitación de la esbeltez será satisfecha si:

$$
\frac{Kl}{r} \le 300
$$

Siendo:

 $ft_1$  y  $ft_2$  = esfuerzos de la pieza

Nd= La carga mayorada que actúa sobre la pieza

- Fy = Limite elásticos del acero
- Fr = Limite de ruptura del acero
- $A_B = \hat{A}$ rea bruta de la pieza
- A<sub>crit</sub>= área critica de la pieza
- K= La esbeltez de la pieza
- l= la longitud de la pieza
- r = Radio de giro mínimo necesario de la pieza

Ø1= Factor de reducción o resistencia en la sección bruta (0.90).

Ø2=Factor de reducción o resistencia en la sección neta (0.75).

La presencia de un agujero en un miembro sujeto a tensión, obviamente incrementará los esfuerzos, aun si el área del agujero queda ocupada por un remache o tornillo. Existe un área menor de acero en la que la carga va distribuirse, y existirá también cierta concentración de esfuerzos en los bordes del agujero; a esta nueva área se la conoce como sección neta o área critica calculada. El área critica calculada de la sección transversal, es el área total de la sección transversal del miembro, menos el área del agujero.

$$
A_{ctri} = A - A_{ag}
$$

$$
A_{ag} = d_A * t
$$

$$
d_A \le \begin{cases} \left(d_P + \frac{1}{16^n} + \frac{1}{16^n}\right) \\ \left(d_P + 1.5 \text{mm} + 1.5 \text{mm}\right) \end{cases}
$$

 $\left\{ \right.$ 

dp = Lado o diámetro de la sección transversal del perno

dA = Lado o diámetro de la sección transversal del agujero

 $t =$  espesor del perfil o tubo estructural aplastado.

El área crítica real es el menor de las siguientes ecuaciones:

$$
A_{crit} \le \begin{cases} A_{crit} \\ 0.85 * A_B \end{cases}
$$

#### **3.5.1.2. Diseño de miembros sujetos a compresión**

Los miembros en compresión son elementos estructurales sometidos a fuerzas axiales de compresión; es decir las cargas son aplicadas a lo largo de un eje longitudinal que pasa por el centroide de la sección transversal del miembro y el esfuerzo puede calcularse con

 $f_c = P/A$ , donde  $f_c$  se considera uniforme sobre toda la sección transversal. En realidad este estado ideal nunca se alcanza y alguna excentricidad de la carga es inevitable se tendrá entonces flexión que pueda considerarse como secundaria y ser despreciada si la condición de carga teórica puede aproximarse en buena medida. La flexión no puede despreciarse si existe un momento flexionante calculable.

La relación entre cargas y resistencia toma la siguiente forma:

$$
fa = \frac{Nd}{A} \le Fa = Fc_{crit} * \emptyset \quad \therefore \quad \emptyset = 0.85
$$

$$
\frac{K * l}{r} \le 200
$$

Donde:

fa= Tensión de compresión que está actuando sobre la pieza.

Nd= Suma de las cargas mayoradas por su respectivo coeficiente de seguridad.

A= Área total de la pieza.

Fa= Tensión resistente a compresión que tiene la pieza en las condiciones de trabajo que se ha determinado

Fc<sub>crit</sub>= Tensión resistente a compresión determinada en la hipérbole de Oile, sin coeficiente de seguridad.

Ø= Coeficiente de seguridad de la tensión resistente.

K= Coeficiente de pandeo que lleva en cuenta las condiciones de borde o tipo de apoyo en los extremos de la pieza.

L= Longitud de la pieza.

Fy= Tensión de limite elástico del acero que estamos trabajando.

E= Modulo de elasticidad longitudinal del acero.

Parámetro de esbeltez.

$$
\lambda_c = \frac{K * l}{\pi * r} * \sqrt{\frac{Fy}{E}}
$$

28

Puede entonces obtenerse una solución directa, evitándose así el enfoque de tanteos inherentes en el uso de la ecuación del modulo tangente. Si la frontera entre las columnas elásticas e inelásticas se toma  $\lambda_c = 1.5$ , las ecuaciones AISC para el refuerzo crítico de pandeo pueden resumirse como sigue:

Para  $\lambda_c \leq 1.5$ , Columnas inelásticas

$$
F_{crit} = 0.658^{\lambda_c^2} * fy
$$

Para  $\lambda_c > 1.5$ , Columnas elásticas

$$
F_{crit} = \frac{0.877}{\lambda_c^2} * fy
$$

Se recomienda la relación de esbeltez máxima Kl/r de 200 para miembros en compresión, aunque se trata de un límite sugerido, este límite superior práctico porque las columnas con mayor esbeltez tendrán poca resistencia y no serán económicas.

#### **3.5.1.3. Diseño de pernos o tornillos**

Se designan pernos o tornillos los dispositivos mecánicos de conexión, con cabeza cuadrada o hexagonal formados por un vástago cilíndrico con roscado exterior en su lado libre, que se insertan atreves de agujeros pasantes en placas o piezas a unir y se ajustan con tuercas y arandelas de apriete en su extremo sobresaliente de rosca.

En las estructuras se utilizan pernos hexagonales normalizados debido a que las cabezas son mas fáciles de ajustar y necesitan un espacio menor para girar con llaves de apriete. Según sus características mecánicas los pernos se clasifican en grados:

- Pernos A 307
- Pernos A 325
- Pernos A 490

Los pernos A 307 son conectores normales sin tornear, conocidos como pernos standard o comunes, se usan en miembros secundarios de edificios industriales o construcciones precarias o provisionales, de corta vida y fácil desarme.

Los pernos A 325 y A 490 son de ata resistencia, elaborados con aceros de medio carbono aleados, templados y revestidos. Tienen un uso específico estructural, con campo de aplicación en juntas o nodos de pórticos de edificios, puentes, armaduras de techos y galpones.

Se presenta un cuadro con las resistencias mínimas a tracción Tb de los diferentes tornillos:

| Diámetro del perno db |          | Pernos A 325 | Pernos A 490 |
|-----------------------|----------|--------------|--------------|
| mm                    | pulgadas | Tb(Kg)       | Tb(Kg)       |
| 13                    | 1/2      | 5440         | 6800         |
| 16                    | 5/8      | 8620         | 10900        |
| 19                    | 3/4      | 12700        | 15900        |
| 22                    | 7/8      | 17700        | 22200        |
| 25                    |          | 23100        | 29000        |
| 29                    | 11/8     | 25400        | 36300        |
| 32                    | 11/4     | 32200        | 46300        |
| 35                    | 13/8     | 38600        | 54900        |
| 38                    | 11/2     | 46700        | 67100        |

**Cuadro Nº 3.8**  Fuerzas mínimas de tracción Tb en los pernos

FUENTE: diseño de estructuras metálicas LRFD.

#### **3.5.1.3.1. Capacidad resistente de las uniones con conectores mecánicos**

La capacidad resistente de las uniones con conectores mecánicos depende de la resistencia de las planchas o perfiles conectados y de los pernos o remaches usados.

a) Capacidad resistente a corte en desplazamiento critico

La condición de desplazamiento crítico implica que el desplazamiento esta impedido, es decir que no puede existir ningún tipo de corrimiento relativo entre las planchas conectadas, debido a la gran ficción producidas por el estricto ajuste de los pernos con las llaves calibradas.

La resistencia teórica a desplazamiento critico en agotamiento resistente Øv, Rn, referidas a las cargas mayoradas debe cumplir:

$$
\emptyset_V * R_n \ge N_d
$$

30

En agujeros standard :  $Qv = 1$  y la capacidad resistente nominal resulta:

$$
R_n=1.13*\mu*Tb*n*\eta
$$

Tb es la tracción mínima en el conector, dada en la tabla Nº 8 y representa la fuerza normal aplicada entre las partes conectadas. η es el numero de pernos y n el numero de planos de corte de la conexión,  $\mu$  es el coeficiente de fricción estática o factor medio de deslizamiento para superficies A, B o C cuya clasificación se detalla a continuación:

 $\mu$  = 0.33 en superficies clase A = Son las superficies libres de cas carilla de laminación, no pintadas o superficies limpias, sometidas a tratamientos con chorros de arena y a las que se ha aplicado un protector Clase A.

 $\mu = 0.5$  en superficies Clase B = Son las superficies limpias, sometidas a tratamientos con chorros de arena y no pintadas o superficies limpias sometidas a tratamiento de chorros de arena y a las que se ha aplicado un protector Clase B.

 $\mu$  = 0.4 en superficies Clase C = Son las superficies galvanizadas en caliente y las superficies rugosas.

En la generalidad de los casos, se considera que las superficies son de clase A, lo cual da mayor margen de seguridad a la conexión. Sin embargo el proyectista debe determinar la clase de superficie que considere conveniente.

### b) Capacidad resistente de las planchas por desgarramiento

La capacidad resistente a desgarramiento de las planchas a lo largo de un plano de corte, será igual a  $\varnothing$ , Rn: para  $\varnothing$  = 0.75

$$
R_n = 0.6 * Fr * A_{crit}
$$

Por lo tanto, se debe cumplir, para las cargas factorizadas

$$
\emptyset * R_n \ge N_d
$$

Acrit es el área neta sometida a corte, donde puede desgarrar el material y se toma el menor de:

$$
A_{ctrl} = A - A_{ag}
$$
  
\n
$$
A_{ag} = d_A * t
$$
  
\n
$$
d_A \le \left\{ \left( d_P + \frac{1}{16^n} + \frac{1}{16^n} \right) \atop (d_P + 1.5 \text{mm} + 1.5 \text{mm}) \right\}
$$

dp = Lado o diámetro de la sección transversal del perno dA = Lado o diámetro de la sección transversal del agujero  $t =$  espesor del perfil o tubo estructural aplastado.

$$
A_{crit} \le \begin{cases} A_{crit} \\ c_{alc} \\ 0.85*A_B \end{cases}
$$

#### **3.6. Losas con viguetas de hormigón pretensado**

Las losas son elementos estructurales bidimensionales, en los que la tercera dimensión es pequeña comparada con las otras dos dimensiones básicas. Las cargas que actúan sobre las losas son esencialmente perpendiculares a su plano, por lo que su comportamiento es de flexión.

El proyecto se elaborará con losas alivianadas, compuestas por viguetas prefabricadas de hormigón pretensado, carpeta de hormigón y complemento aligerante de plastoformo. No se realizará el diseño de la losa alivianada, porque en el medio existen viguetas pretensadas y, el proveedor, será el encargado del dimensionamiento en función del tipo de estructura. En los planos se especifica la disposición de las viguetas.

#### **3.7. Vigas**

Las vigas son elementos estructurales lineales, con diferentes formas de sección transversal y que, por lo general, están solicitadas principalmente a flexión. Solamente se analizará el caso de secciones rectangulares de hormigón armado, ya que el proyecto está diseñado con vigas rectangulares.

#### **3.7.1. Cálculo a flexión simple**

- Se deberá mayorar el momento de diseño por un coeficiente de seguridad γs que se obtiene del cuadro Nº 3.4.

$$
M_{d} = \gamma_{s} * M
$$

- Se deberá calcular el momento reducido de cálculo con la siguiente ecuación:

$$
\mu_d = \frac{M_d}{b_w * d^2 * f_{cd}}
$$

Donde:

bw = Ancho de la viga

d = Es la distancia del borde más comprimido hasta el centro de gravedad de la armadura mas traccionada (también llamado "canto útil")

fcd =Resistencia de diseño del hormigón.

- Se calculará el valor  $\mathcal{H}_{\text{lim}}$ , se obtiene del cuadro N° 3.9

 $si$  *:*  $\mu_{\text{lim}} \ge \mu_d$  *no necesita armadura a compresión* 

Si el momento reducido de cálculo es menor al momento reducido límite, la pieza no necesita armadura de compresión, sólo se deberá disponer de una armadura que soporte los esfuerzos de tracción y se deberá seguir los pasos que se mencionan a continuación:

1) Con el valor del momento reducido se entra al cuadro Nº 3.11 y se obtiene la cuantía mecánica de la armadura

2) Calcular la armadura para el momento flector tanto positivo como negativo

$$
As = w * bw * d * \frac{f_{cd}}{f_{yd}}
$$

Donde:

w= Cuantía mecánica de la armadura

fyd= Resistencia de cálculo del acero

As=Área de la armadura a tracción.

3) Calcular la armadura mínima y el valor de µ se obtiene del cuadro Nº 3.10

$$
A_{\min} = \mu * b_{w} * d
$$

La ecuación que se muestra, sólo es para secciones rectangulares

4) Se tomará la mayor armadura de los dos valores anteriores mencionados.

- Cuando el momento reducido es mayor que el momento mínimo

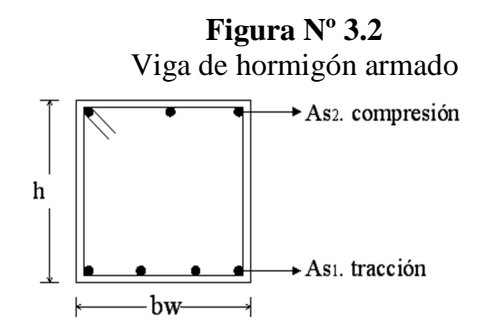

**Cuadro Nº 3.9**  Valores límites

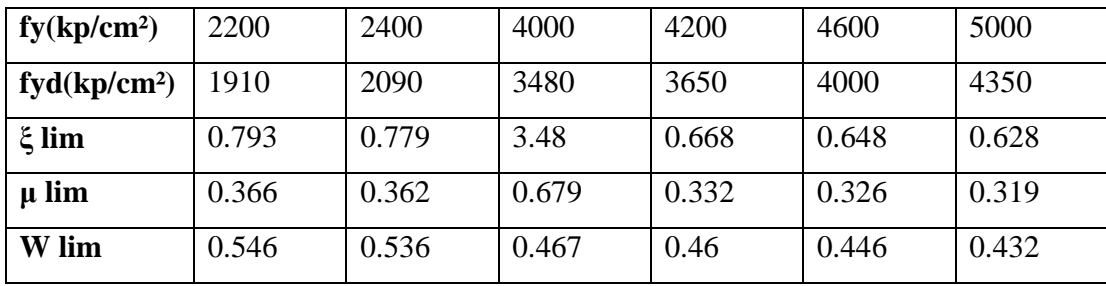

FUENTE: Norma Boliviana del Hormigón Armado

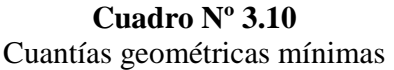

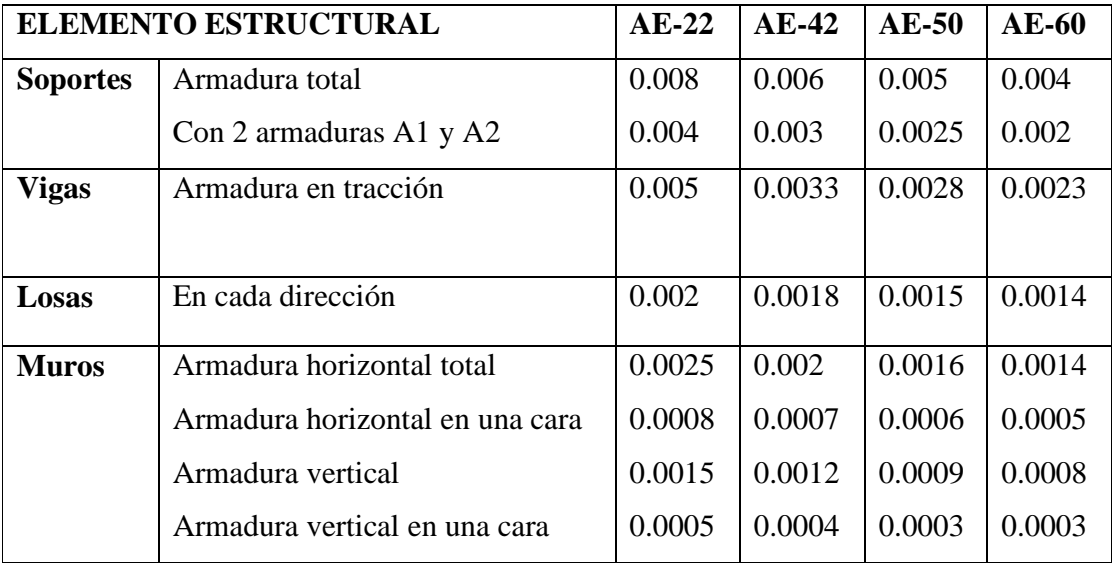

FUENTE: Norma Boliviana del Hormigón Armado

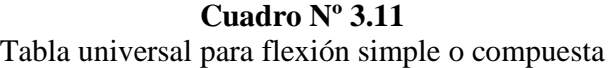

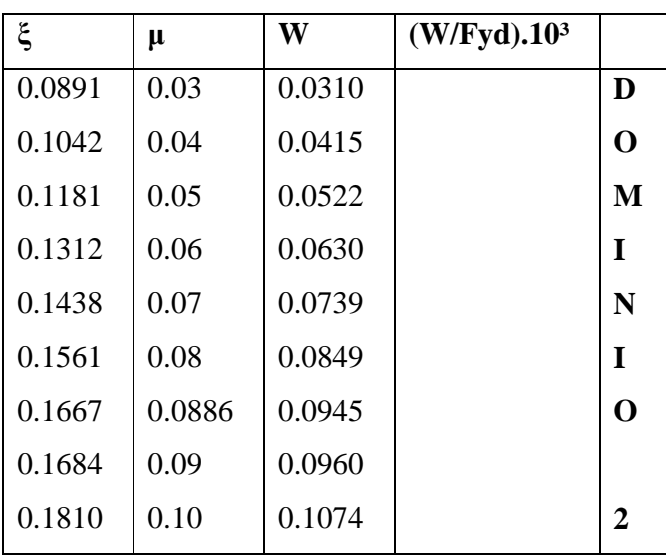

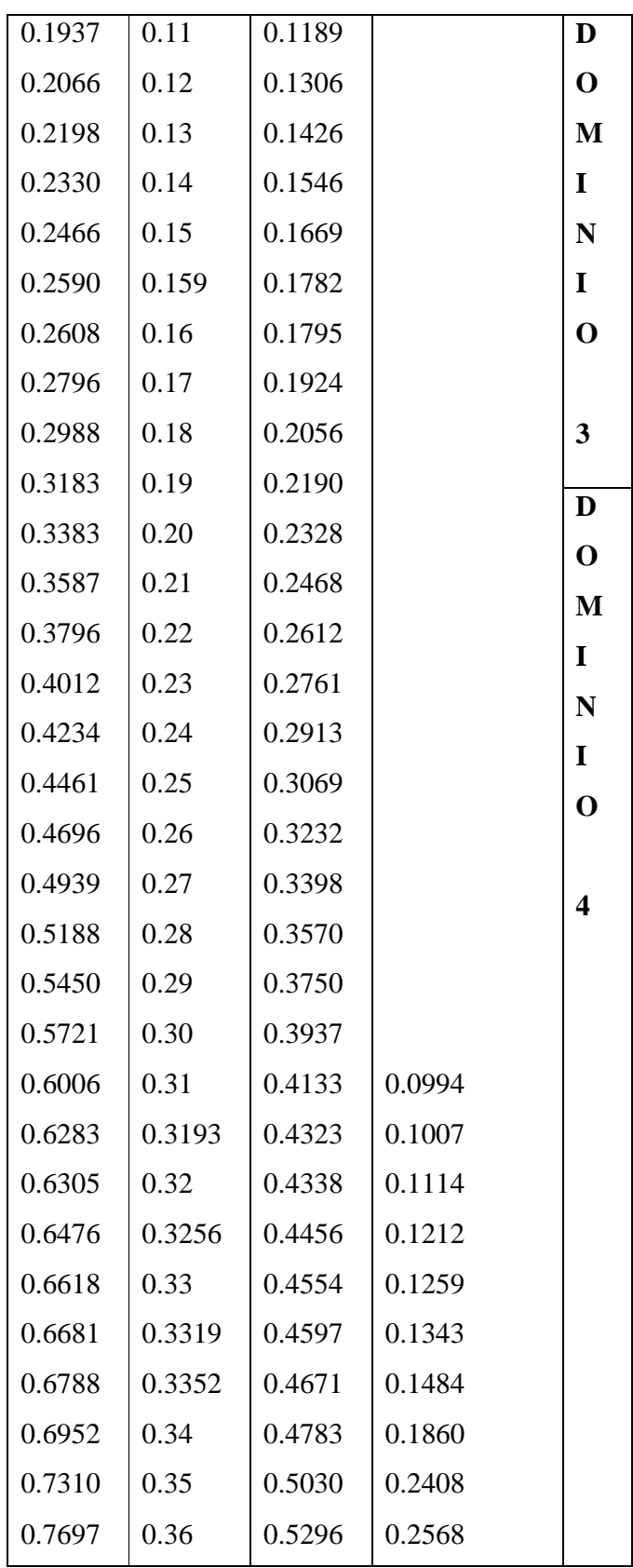
| 0.7788 | 0.3623 | 0.5359 | 0.2854 |  |
|--------|--------|--------|--------|--|
| 0.7935 | 0.3658 | 0.5460 | 0.3280 |  |
| 0.8119 | 0.37   |        | 04931  |  |
| 0.8597 | 0.38   |        | 0.9251 |  |
| 0.9152 | 0.39   |        | 5.9911 |  |
| 0.9848 | 0.40   |        |        |  |
|        |        |        |        |  |
|        |        |        |        |  |
|        |        |        |        |  |
|        |        |        |        |  |

FUENTE: Norma Boliviana del Hormigón Armado

## **3.7.2. Esfuerzo cortante**

Jiménez Montoya dice "*en caso particular de inercias constantes tenemos que la tensión de cizallamiento es definida por la ecuación ya conocida de la resistencia de los materiales*".

$$
\tau = \frac{V \ast m}{b \ast I}
$$

Donde:

τ=Esfuerzo cortante

V=Cortante en la sección que estamos verificando la tensión del cizallamiento

m= Momento estático en la sección donde se está verificando la tensión de cizallamiento.

b= Ancho de la pieza donde se está verificando la tensión de cizallamiento.

I= Momento de inercia respecto del centro de gravedad de la pieza.

### **3.7.2.1. Cálculo de la armadura transversal**

El hormigón y las armaduras en conjunto resisten el esfuerzo cortante, la armadura transversal está constituida por estribos y barras levantadas.

En virtud a todos los efectos favorables el hormigón puede resistir el esfuerzo cortante sin armadura

$$
V_{cu} \ge V_d
$$
  
\n
$$
V_{cu} = f_{vd} * bw * d
$$
  
\n
$$
f_{vd} = 0.50 * \sqrt{f_{cd}} (kg/cm^2)
$$

Cuando el esfuerzo cortante real es mayor que el esfuerzo cortante que resiste la pieza es necesario colocar una armadura transversal para resistir el esfuerzo cortante de la diferencia.

$$
V_d > V_{cu}
$$
  

$$
V_d = V_{cu} + V_{su} \longrightarrow V_{su} = V_d - V_{cu}
$$

La norma recomienda, en todas las piezas de hormigón armado se debe colocar por lo menos una armadura mínima así para el estribo vertical es el 2% de la sección transversal de la pieza multiplica a t. *f*

$$
A_{\text{stmin}} = 0.02 \cdot b w \cdot t \cdot \frac{f_{cd}}{f_{yd}}
$$

La norma recomienda que la máxima resistencia característica del acero sea de 4200kg/cm². A continuación se muestra un gráfico en orden secuencial para el cálculo de la armadura transversal, donde se indica las fórmulas y criterios de cálculo.

$$
A_{\text{stim}} = 0.02 \times bw \times t \times \frac{f_{cd}}{f_{yd}}
$$
\n
$$
A_{\text{stim}} = 0.02 \times bw \times t \times \frac{f_{cd}}{f_{yd}}
$$
\n
$$
V_{cd} = f_{vd} \times bw \times d
$$
\n
$$
V_{ou} = 0.30 \times f_{cd} \times bw \times d
$$
\n
$$
V_{dd} \leq V_{cu}
$$
\n
$$
V_{dd} \leq V_{cu}
$$
\n
$$
V_{du} \leq V_{du}
$$
\n
$$
V_{du} \leq V_{du}
$$
\n
$$
V_{du} \leq V_{du}
$$
\n
$$
V_{du} \leq V_{du}
$$

$$
V_{su} = Vd - Vcu
$$
  
As = 
$$
\frac{Vsu * S}{0.90 * d * f_{yd}}
$$

### **3.8. Columnas**

Las columnas o pilares de hormigón armado forman piezas, generalmente verticales, en las que la solicitación normal es la predominante. Sus distintas secciones transversales pueden estar sometidas a compresión simple, compresión compuesta o flexión compuesta.

Jiménez Montoya dice *"la misión principal de los soportes es canalizar las acciones que actúan sobre la estructura hacia la cimentación de la obra y, en último extremo, al terreno de cimentación, por lo que constituyen elementos de gran responsabilidad resistente".* 

Las armaduras de las columnas suelen estar constituidos por barras longitudinales, y estribos. Las barras longitudinales constituyen la armadura principal y están encargadas de absorber compresiones en colaboración con el hormigón, tracciones en los casos de flexión compuesta o cortante, así como de colaborar con los estribos para evitar la rotura por deslizamiento del hormigón a lo largo de planos inclinados.

Los estribos constituyen la armadura transversal cuya misión es evitar el pandeo de las armaduras longitudinales comprimidas, contribuir a resistir esfuerzos cortantes y aumentar su ductilidad y resistencia.<sup>1</sup>

#### **3.8.1. Excentricidad mínima de cálculo**

La norma toma una excentricidad mínima ficticia, en dirección principal más desfavorable, igual al mayor de los valores, h/20 y 2cm siendo h el canto en la dirección considerada. Las secciones rectangulares sometidas a compresión compuesta deben también ser comprobadas independientemente en cada uno de los dos planos principales.

#### **3.8.2. Disposición relativa a las armaduras**

Las armaduras de los soportes de hormigón armado serán constituidas por barras longitudinales y una armadura transversal formada por estribos.

Con objeto de facilitar la colocación y compactación del hormigón, la menor dimensión de los soportes debe de ser 20 cm si se trata de secciones rectangulares y 25 cm si la sección es circular.

### **3.8.2.1. Armaduras longitudinales**

Las armaduras longitudinales tendrán un diámetro no menor de 12cm y se situarán en las proximidades de las caras del pilar, debiendo disponerse por lo menos una barra en cada esquina de la sección. En los soportes de sección circular debe colocarse un mínimo de 6 barras. Para la disposición de estas armaduras deben seguirse las siguientes prescripciones.

a) La separación máxima entre dos barras de la misma cara no debe ser superior a 35cm. Por otra parte, toda barra que diste más de 15cm de sus contiguas debe arriostrarse mediante cercos o estribos, para evitar su pandeo.

Para que el hormigón pueda entrar y ser vibrado fácilmente, la separación mínima entre cada dos barras de la misma cara debe ser igual o mayor que 2cm, que el diámetro de la mayor y que 6/5 del tamaño máximo del árido. No obstante, en las esquinas de los soportes se podrán colocar dos o tres barras en contacto.

### **3.8.2.2. Cuantías límites**

La norma Boliviana de hormigón armado recomienda para las armaduras longitudinales de las piezas sometidas a compresión simple o compuesto, suponiendo que están colocadas en dos caras opuestas, A1 y A2, las siguientes limitaciones:

 $A_1 * f_{y_d} \ge 0.05 * N_d$  $A_2 * f_{yd} \ge 0.05 * N_{d}$  $A_2 * f_{yd} \leq 0.5 * A_c * f_{cd}$  $A_1 * f_{y_d} \leq 0.5 * A_c * f_{cd}$ 

Que para el caso de compresión simple, con armadura total As, puede ponerse en la forma:

$$
A_s * f_{yd} \ge 0.10 * N_d \qquad A_s * f_{yd} \le A_c * f_{cd}
$$

Donde:

Ac= El área de la sección bruta de hormigón

fyd= Resistencia de cálculo del acero que no se tomará mayor en este caso de 4200kg/cm².

A1 y A2=Armaduras longitudinales de las piezas sometidas a compresión simple o compuesta.

Nd=Esfuerzo axial de cálculo

fcd =Resistencia de cálculo del hormigón.

As=El área de acero utilizado en la pieza de hormigón armado.

### **3.8.2.3. Armadura transversal**

La misión de los estribos es evitar el pandeo de las armaduras longitudinales comprimidas, evitar la rotura por deslizamiento del hormigón a lo largo de planos inclinados y, eventualmente, contribuir a la resistencia de la pieza a esfuerzos cortantes, ya que los esfuerzos cortantes en los pilares suelen ser más reducidos y la mayoría de las veces pueden ser absorbidos por el hormigón.

Con el objeto de evitar la rotura por deslizamiento del hormigón, la separación S entre planos de cercos o estribos debe ser:

$$
S \leq b_{e}
$$

Siendo be la menor dimensión del núcleo de hormigón, limitada por el borde exterior de la armadura transversal. De todas formas es aconsejable no adoptar para S valores mayores de 30cm.

Por otra parte, con objeto de evitar el pandeo de las barras longitudinales comprimidas, la separación S entre planos de cercos o estribos debe ser:

 $S \le 15\phi$ 

Donde:

Ø= El diámetro de la barra longitudinal más delgada

En aquellas estructuras ubicadas en zonas de riesgo sísmico o expuestas a la acción del viento y, en general, cuando se trata de obras de especial responsabilidad, la separación S no debe ser superior a 12\* Ø.

El diámetro de los estribos no debe ser inferior a la cuarta parte del diámetro correspondiente a la barra longitudinal más gruesa, y en ningún caso será menor de 6mm.<sup>1</sup>

#### **3.8.3. Pandeo de piezas comprimidas de hormigón armado**

### **3.8.3.1. Ideas previas**

En las piezas comprimidas esbeltas de hormigón armado no es aplicable la teoría habitual de primer orden, en la que se desprecia la deformación de la estructura al calcular los esfuerzos.

Jiménez Montoya nos dice" p*or efecto de las deformaciones transversales, que son inevitables aun en el caso de piezas cargadas axialmente (debido a las irregularidades de la directriz y a la incertidumbre del punto de aplicación de la carga), aparecen momentos de segundo orden que disminuyen la capacidad resistente de la pieza y pueden conducir a la inestabilidad de la misma"*.

#### **3.8.3.2. Longitud de pandeo**

Una estructura se llama intraslacional si sus nudos, bajo solicitaciones de cálculo, presentan desplazamientos transversales cuyos efectos pueden ser despreciados desde el punto de vista de la estabilidad del conjunto y traslacional en caso contrario.

La longitud de pandeo  $\ell$ o de un soporte se define como la longitud del soporte biarticulado equivalente al mismo a efectos de pandeo, y es igual a la distancia entre dos puntos de momento nulo del mismo. La longitud de pandeo de los soportes aislados se indica en el cuadro Nº 3.16 en función de la sustentación de la pieza.

| Sustentación de la pieza de longitud l.                      | k              |  |
|--------------------------------------------------------------|----------------|--|
| -Un extremo libre y otro empotrado                           | $\overline{2}$ |  |
| -Ambos extremos articulados                                  | 1              |  |
| -Biempotrado, con libre desplazamiento normal a la directriz | 1              |  |
| -Articulación fija en un extremo y empotrado en el otro      | 0.70           |  |
| -Empotramiento perfecto en ambos extremos                    | 0.50           |  |
| -Soportes elásticamente empotrados                           | 0.70           |  |
| -Otros casos                                                 | 0.90           |  |

**Cuadro Nº 3.12**  Longitud de pandeo  $\ell$ o=k\*  $\ell$  de las piezas aisladas

FUENTE: Norma Boliviana de Hormigón Armado

La longitud de pandeo de una columna está en función de las rigideces de las columnas y vigas que concurren a está.

Jiménez Montoya nos dice" *la longitud de pandeo de soportes pertenecientes a pórticos depende de la relación de rigideces de los soportes a las vigas en cada uno de sus extremos, y puede obtenerse de los monogramas que se indica en esta parte,* \_*siendo para ello preciso decidir previamente si el pórtico puede considerarse intraslacional o debe considerarse traslacional".* 

Para poder determinar la longitud de pandeo se utiliza la siguiente ecuación:

 $Longitud$  *de*  $pandeo$   $l<sub>o</sub> = k * l$  *(k se obtiene entrando con*  $\psi$ )

$$
\psi_{A} = \frac{\sum (EI \div l) \ de \ todos \ los \ pilares}{\sum (EI \div l) \ de \ todos \ las \ vigas}; \ (igual \ para \ \psi_{B})
$$

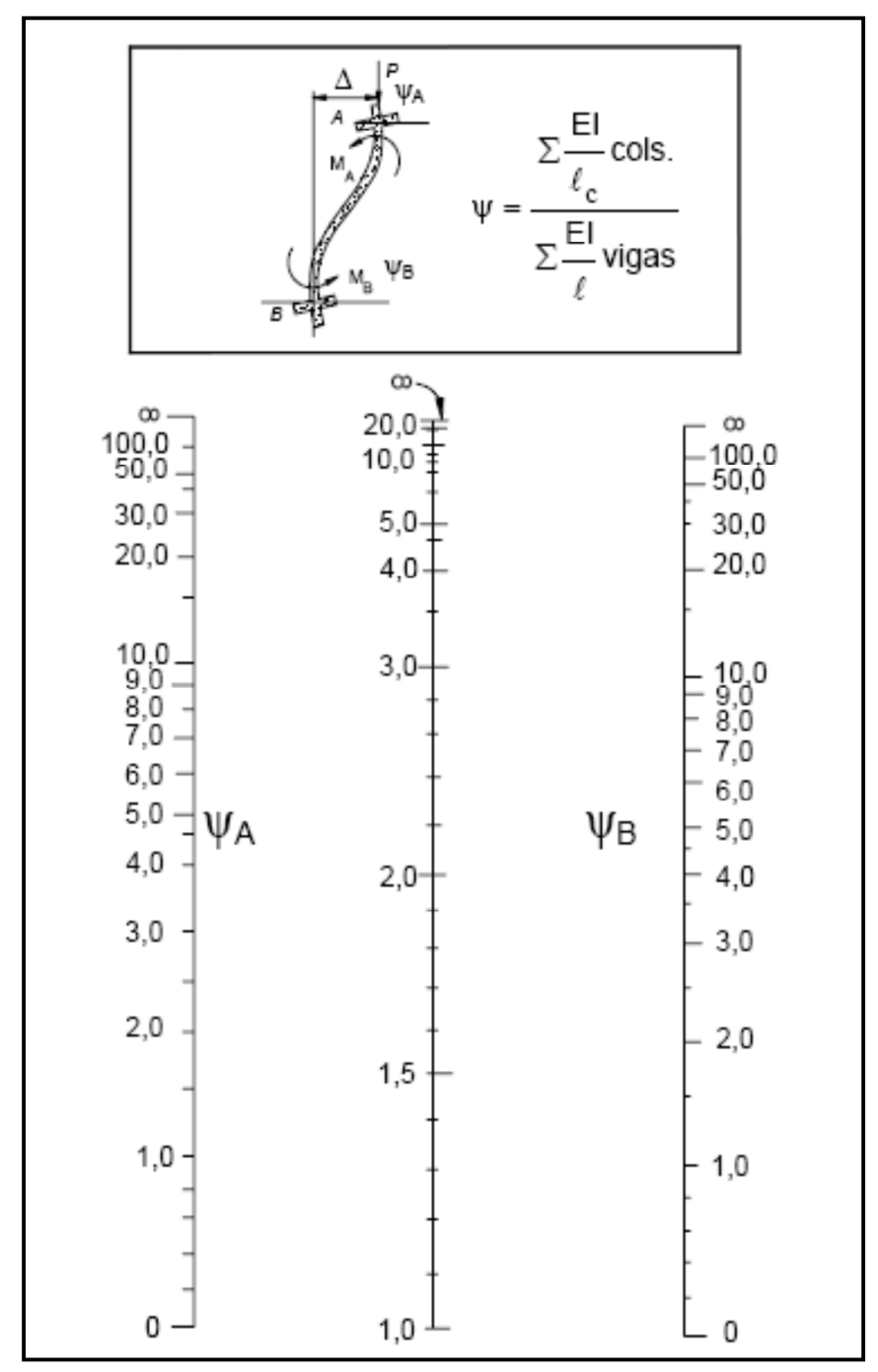

**Figura Nº 3.3**  Pórticos traslacionales (para obtener el valor de k)

FUENTE: Norma Boliviana de Hormigón Armado

 $\overline{E}$ cols. ᠶ  $\ell_{\rm c}$  $rac{E}{\ell}$ vigas Σ ΨB Wв B В  $\begin{array}{c}\n 50,0 \\
 \hline\n 50,0 \\
 10,0 \\
 5,0 \\
 4,0 \\
 \end{array}$  $\zeta_{50,0}^{\infty}$  $1,0$  $10,0$  $5,0$  $0,9$  $3,0$  $2,0$  $2,0$  $0,8$  $1,\!0$  $1,0$  $0,8$  $0,8$  $0,7 0,7$  $0,6 0,6$  $k +$  $0,7$  $\psi_B$ ΨA  $0,5$  $0,5$  $0,4 0,4$  $_{0,3}$  $0,3.$  $0,6$  $0,2$  $0,2$  $0,1$  $0,1$  $0,5$ 0 0 ┶

**Figura Nº 3.4**  Pórticos intraslacionales (para obtener el valor de k)

FUENTE: Norma Boliviana de Hormigón Armado

#### **3.8.3.3. Esbeltez geométrica y mecánica**

Se llama esbeltez geométrica de una pieza de sección constante a la relación λg=ℓo/h entre la longitud de pandeo y la dimensión h de la sección en el plano de pandeo, y la esbeltez mecánica a la relación λ=ℓo/ίc entre la longitud de pandeo y el radio de giro ί, de la sección en el plano de pandeo. Recuérdese que íc= $\sqrt{(I/A)}$ , siendo I y A respectivamente, la inercia en dicho plano y el área de la sección, ambas referidas a la sección del hormigón.

Los valores limites para la esbeltez mecánica que recomienda la norma Boliviana de hormigón armado son los que mencionan a continuación:

• Para esbelteces mecánicas  $\lambda$ <35(equivalentes, en secciones rectangulares, a esbelteces geométricas menores a 10), la pieza puede considerarse corta, despreciando los efectos de segundo orden y no siendo necesario efectuar ninguna comprobación a pandeo.

• Para esbelteces mecánicas 35≤λ<100(geométricas 10≤λo<29), puede aplicarse el método aproximado.

• Para esbelteces mecánicas 100≤λ<200(geométricas 29≤λo<58), debe aplicarse el método general. para soportes de secciones y armadura constante a lo largo de su altura puede aplicarse el método aproximado de la columna modelo o el de las curvas de referencia.

• No es recomendable proyectar piezas comprimidas de hormigón armado con esbelteces mecánicas λ>200(geométricas λo>58).

#### **3.8.4. Flexión esviada**

Se dice que una sección se encuentra en un estado de flexión esviada cuando no se conoce a priori la dirección de la fibra neutra. Este estado se presenta en los casos siguientes:

En aquellas secciones que, por su forma, no presentan un plano de simetría, como las seccionas en L de lados desiguales.

En aquellas secciones que, siendo simétricas en cuanto a la forma, están armadas asimétricamente respecto a su plano de simetría, y en aquellas secciones que, siendo

simétricas por su forma y armaduras, están sometidas a una solicitación que no esta en el plano de simetría.

En último caso es, sin duda el más frecuente. En el que se encuentran:

La mayoría de los pilares, pues aunque formen parte de pórticos planos, la acción de viento o del sismo puede producir flexiones secundarias, que con frecuencia se desprecian, lo mismo que las que resultaría de una consideración rigurosa del pandeo y de las posibles inexactitudes de construcción, con las consiguientes excentricidades situadas fuera del plano principal de flexión. La razón de regir el problema de la flexión esviada debe atribuirse a su complejidad y a la ausencia, hasta tiempos recientes, de métodos prácticos para su tratamiento.

#### **3.8.4.1. Sección rectangular con armadura simétrica**

Se trata en este apartado el problema de flexión esviada de mayor importancia práctica, que es el de la sección rectangular de dimensiones conocidas y disposición de armaduras conocidas, en la única incógnita es la armadura total.

Jiménez Montoya nos dice"*en la multitud de elementos resulta aconsejable el armado con barras del mismo diámetro dispuestas simétricamente. Tal es el caso de pilares de edificación, en los que, bien en la misma sección o a lo largo de la altura, actúan momentos flectores de diferente signo, y en los que, en todo caso, el armado asimétrico exigiría un control de obra especial para evitar errores en la colocación de las armaduras. Además, siendo importantes los esfuerzos normales, la armadura simétrica es razonablemente eficaz".* 

Para el dimensionamiento y la comprobación de este tipo de secciones existe un procedimiento sencillo y práctico, que se exponen a continuación.

### **3.8.4.1.1. Ábacos a dimensionales en roseta**

Para realizar el cálculo, cuando las piezas que se encuentran sometidas a flexión esviada, se utilizarán los diagramas de iteración adimensionales en flexión recta. Del mismo modo que allí, al variar la cuantía, se obtenía para cada sección un conjunto de diagramas de

interacción (N, M), aquí se obtiene un conjunto de superficies de interacción(N, Mx, My). Estas superficies pueden representarse mediante las curvas que resultan al cortarlas por planos N=cte. En cada hoja pueden agruparse cuatro u ocho de estos gráficos, aprovechando las simetrías (esta idea, original de Grasser y Linse, ha dado lugar a la denominación en roseta).<sup>1</sup> Si además se preparan en forma adimensional, llevando en los ejes los esfuerzos reducidos (v,µx, µy ), son validos para una sección rectangular, cualesquiera que sean sus dimensiones y la resistencia del hormigón(para poder observar las rosetas, ver el libro de hormigón armado de Jiménez Montoya tomo Nº 2.

El dimensionamiento de una sección es inmediato si disponemos de una roseta preparada para la misma disposición de armaduras, recubrimientos relativos y limite elástico del acero. Basta entrar, en el sector correspondiente al valor de v del que se trate, con los valores de µx, µy, para obtener la cuantía mecánica total necesaria w.

#### **3.8.4.1.2. Proceso de cálculo**

Los datos básicos que se necesitan son los que se mencionan a continuación:

hx, hy=Son las dimensiones de la sección del pilar

Myd=Momentos flectores de cálculo en la dirección Y.

Mxd=Momentos flectores de cálculo en la dirección X

- Nd=Esfuerzo normal de cálculo
- fcd,= Resistencia de cálculo del hormigón
- fyd = Resistencia de cálculo del acero

Determinar la capacidad mecánica del hormigón

$$
Uc = f_{cd} * h_x * h_y
$$

Determinar los esfuerzos reducidos

$$
v = \frac{N_d}{U_c} \qquad \qquad \mu_x = \frac{M_{xd}}{U_c * h_y}
$$

48

$$
\mu_{y} = \frac{M_{yd}}{U_{c} * h_{x}}
$$

Definir los valores de momento reducido

$$
\mu_1 > \mu_2
$$

Determinar la cuantía mecánica W con los valores de los esfuerzos reducidos y definiendo la distribución de la armadura para los pilares se entra a los diagramas de interacción. Si el valor de v no es redondo, se obtiene w por interpolación entre los resultados correspondientes a los valores redondos de v entre los que esté situado el lado.

Determinar la capacidad mecánica de la armadura total.

$$
U_{total} = w * U_c
$$

Determinar la armadura total de acero

$$
A_{total} = \frac{U_{total}}{f_{yd}} \rightarrow A_{total} = \frac{w * h_{x} * h_{y} * f_{cd}}{f_{yd}}
$$

Se deberá verificar que la pieza se encuentre en buenas condiciones frente al pandeo, para poder lograr esto se deberá cumplir la siguiente relación:

$$
\frac{e_x}{e_{x \max}} + \frac{e_y}{e_{y \max}} \le 1
$$

La excentricidad total en la dirección X-X

$$
e_{x \max} = \left[ e_y + \frac{\beta * h * e_x}{b} \right] + e_{fx} + e_{ax}
$$
  

$$
e_x = \frac{My}{N} \qquad ; \qquad e_{ax} = \frac{b}{20} \ge 2cm
$$
  

$$
e_{fx} = \left[ 3 + \frac{f_{yd}}{3500} \right] * \left[ \frac{b + 20 * e_x}{b + 10 * e_x} \right] * \frac{l^2 * 10^{-4}}{b}
$$

La excentricidad total en la dirección Y-Y

$$
e_{y \text{ max}} = \left[ \frac{b^* e_y}{h} + \beta^* e_x \right] + e_{fy} + e_{ay}
$$
  
\n
$$
e_y = \frac{Mx}{N} \qquad ; \qquad e_{ay} = \frac{h}{20} \ge 2cm
$$
  
\n
$$
e_{fy} = \left[ 3 + \frac{f_{yd}}{3500} \right] * \left[ \frac{h + 20^* e_y}{h + 10^* e_y} \right] * \frac{l^2 * 10^{-4}}{h} \qquad (kg/cm^2)
$$

Donde:

b, h=Es la dimensión de la pieza en la dirección del plano X y Y

lo =Longitud de pandeo

ea=Excentricidad accidental en el plano que se analiza

ef=Excentricidad ficticia en el plano que se analiza

β=Una constante cuyos valores están en función del axial reducido ν.

**Cuadro Nº 3.13**  Valores de la constante β, para el cálculo de la excentricidad ficticia

| $\mathbf v$ | $\vert 0 \vert$                                                                                                  |  |  |  |  | $ \geq 1$ |
|-------------|----------------------------------------------------------------------------------------------------|--|--|--|--|-----------|
| $ \beta $   | $\vert 0.50 \vert 0.6 \vert 0.7 \vert 0.8 \vert 0.9 \vert 0.8 \vert 0.7 \vert 0.6 \vert 0.5 \vert 0.5 \vert 0.5$ |  |  |  |  |           |

FUENTE: Norma Boliviana de hormigón armado

### **3.9. Cimientos**

Toda cimentación ha de garantizar la estabilidad de la obra que soporta a lo largo de la vida útil de ésta .Las cimentaciones, deben contar con un coeficiente de seguridad adecuado frente al hundimiento, y sus asientos deben ser compatibles con la capacidad de deformación de la estructura cimentada y con su función. El tipo de cimentación, la profundidad y las dimensiones de la misma, deben elegirse teniendo en cuenta por una parte, la estructura que se soporta (en especial las acciones que transmite y su capacidad de deformación) y por otra, el terreno de que se trate (en especial su resistencia y su deformabilidad) de manera tal que la cimentación sea segura y económica. Las cimentaciones se clasifican en superficiales o directas (zapatas y losas) y profundas (pilotes). El concepto de superficial se refiere más a su resistencia en planta que a la cota de apoyo sobre el terreno firme.

 Para el diseño de zapatas aisladas se sigue un proceso de cálculo el cual se presenta a continuación:

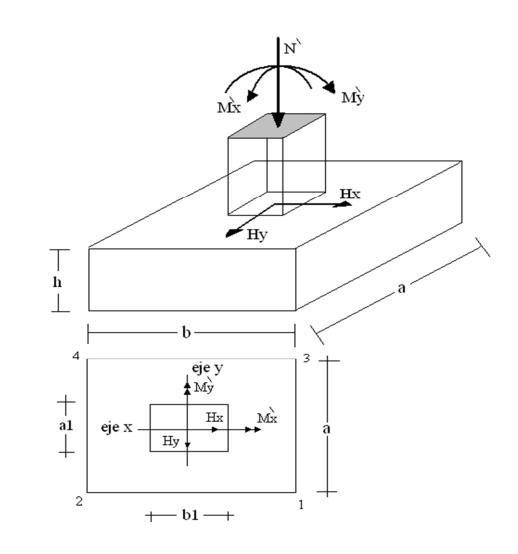

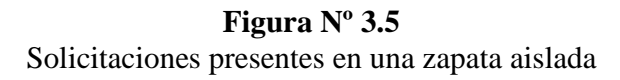

# **DATOS:**

- $M'x = M$ omento en el eje x
- $M'y = M$ omento en el eje y
- Hy = Cortante en el eje y
- $Hx =$  Cortante en el eje x
- N' = Carga total que llega a la zapata
- $\overline{\sigma}_{\text{adm}}$  = Esfuerzo admisible del suelo

Una vez definidos todos nuestros datos, se procede a calcular la zapata con los siguientes pasos:

**1).-** Determinar el peso total "N" que soportará la zapata

Primeramente aproximamos el peso de la zapata como el 0,05 del peso total "N" que llega a la zapata, entonces el peso total "N" (carga que llega a la zapata más el peso de la zapata) es:  $N = 1,05 N$ 

**2).-** Determinar las dimensiones "a" y "b" de la base de la Zapata.

La zapata necesita un área, de tal forma que el esfuerzo máximo que se presente en la zapata no supere al esfuerzo admisible del suelo, entonces se calcula primero un área necesaria dada por:

$$
A_{\text{nec}} = \frac{N}{\overline{\sigma}_{\text{adm}}}
$$

Se escoge un área "A" mayor a la necesaria, y con este valor se determina las dimensiones tentativas de "a" y "b" tal que:  $A = a^*b$ 

Debe recordarse que los valores de "a" y "b" deben ser dimensiones constructivas.

**3).** Escogidos los valores de "a" y "b", se calcula el esfuerzo máximo " $\sigma_1$ " que se presentará en la zapata dado por:

$$
\sigma_1 = \frac{N}{A} + \frac{6My}{ab^2} + \frac{6Mx}{ba^2}
$$

En esta etapa hay que verificar que:

$$
\sigma_{\text{\tiny{l}}} < \overline{\sigma}_{\text{\tiny{adm}}}
$$

Si no cumple se debe escoger otro valor de área y determinar los valores de "a" y "b" para luego repetir el paso de calcular el esfuerzo máximo en la zapata y verificar que se cumpla la desigualdad  $\sigma_1 < \overline{\sigma}_{adm}$ .

**4).-** Determinar el canto útil "d" y el canto total "h" de la zapata

Primero se debe calcular la resistencia de diseño para el hormigón:

$$
f_{cd} = \frac{f_{ck}}{\gamma_C}
$$

Donde:

 $f_{cd}$  = Resistencia de diseño del Hormigón

 $f_{ck}$  = Resistencia característica del Hormigón

 $\gamma_c$  = Coeficiente de seguridad para el hormigón (1,5).

Luego se procede a calcular el coeficiente "k" dado por la fórmula:

$$
k = \frac{2\sqrt{f_{cd}}}{\gamma_f \overline{\sigma}_{adm}}
$$

Donde:

$$
f_{cd} = \text{kp/cm2}
$$

 $\gamma_f$  = Coeficiente que normalmente vale 1,6

 $\overline{\sigma}_{adm} = \text{kp/cm2}$ 

Con el valor de "k" se determina el valor del canto útil tal que:

$$
d \ge \begin{cases} \sqrt{\frac{a1+b1}{4} + \frac{ab}{2k-1}} - \frac{a1+b1}{4} \\ \frac{2(a-a1)}{4+k} \\ \frac{2(b-b1)}{4+k} \\ 25cm \end{cases}
$$

Luego se procede a definir el valor de "c" para el recubrimiento ( $\geq$  5cm), con los valores anteriores se tiene:

$$
h = d + c
$$

**5).-** Se determina la carga real "N" que actuará en la zapata

Con las dimensiones ya definidas, se calcula el peso real de la zapata dada por:

Peso Zapata = 
$$
\gamma_{H^{\circ}A^{\circ}}
$$
a b h = 2,5 (tn/m3)\*a\*b\*h

**6).-** Luego se calcula el peso real que actuará en la zapata

$$
N=N' + (Peso Zapata)
$$

**7).-** Cálculo de los momentos corregidos

Como existen fuerzas cortantes (Hx y Hy) en la base de la zapata, es necesario calcular los momentos corregidos debido a estas fuerzas, dichos momentos se calculan con las siguientes ecuaciones:

$$
Mx = M'x \pm hHy
$$

$$
My = M'y \pm hHx
$$

Es positivo si el momento producido por la fuerza en cuestión tiene el mismo sentido que el Momento, y es negativo si tiene sentido contrario.

**8).-** Cálculo de los esfuerzos en la zapata

$$
\sigma1 = \frac{N}{A} + \frac{6My}{ab^2} + \frac{6Mx}{ba^2}
$$
  
\n
$$
- = \text{Tracción}
$$
  
\n
$$
\sigma2 = \frac{N}{A} - \frac{6My}{ab^2} + \frac{6Mx}{ba^2}
$$
  
\n
$$
\sigma3 = \frac{N}{A} + \frac{6My}{ab^2} - \frac{6Mx}{ba^2}
$$
  
\n
$$
\sigma4 = \frac{N}{A} - \frac{6My}{ab^2} - \frac{6Mx}{ba^2}
$$

Es importante entender que la distribución de esfuerzos depende de la clase de suelo, pero para los fines prácticos se supone que el suelo genera esfuerzos lineales y utilizando las fórmulas de resistencia de materiales tenemos que los esfuerzos debidos a flexocompresión están dados por las anteriores ecuaciones .En esta etapa se tiene que verificar que la mayoría del área de la zapata este comprimida, para lo cual el área comprimida tiene que ser mayor que la mitad del área total. Si no cumpliría esta verificación se debe cambiar el área de la sección. Luego se debe de verificar:

$$
\sigma_{\scriptscriptstyle 1} < \overline{\sigma}_{\scriptscriptstyle adm}
$$

Si no cumpliría esta verificación se debe cambiar el área de la zapata.

**9).-** Cálculo del momento de diseño**:** Para el momento de diseño se escoge el sector más comprimido, y se halla el momento a una distancia de 0,15 de A1.

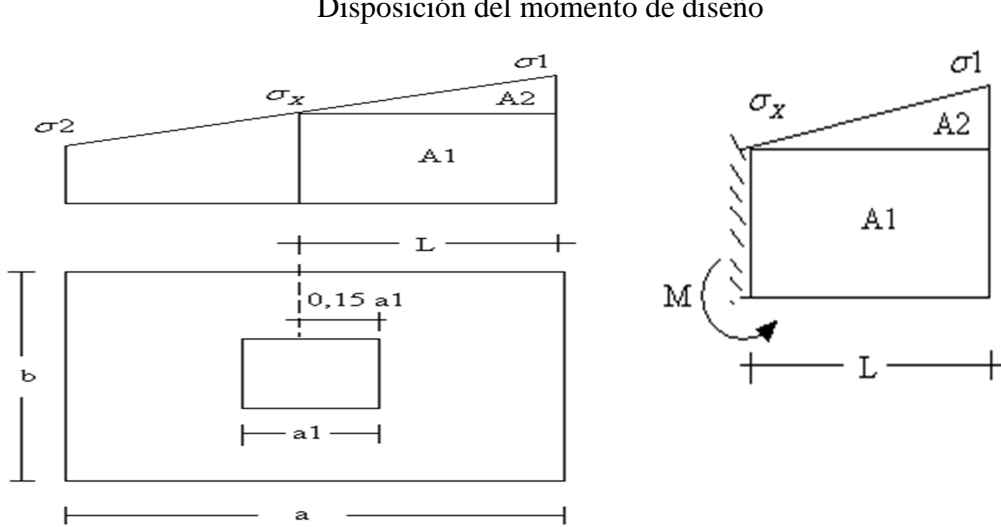

**Figura Nº 3.6**  Disposición del momento de diseño

De la anterior figura se pueden deducir las siguientes ecuaciones:

$$
L = \frac{a - a_1}{2} + 0,15a_1
$$

$$
\sigma_x = \sigma_1 - \frac{L}{a}(\sigma_1 - \sigma_2)
$$

Donde el momento viene dado por la siguiente expresión.

$$
M = A1.D1 + A2.D2 = \sigma_x L\left(\frac{L}{2}\right) + \frac{(\sigma_1 - \sigma_x)L}{2}\left(\frac{2}{3}L\right) = \frac{L^2}{3}\left(\sigma_1 + \frac{\sigma_x}{2}\right) \quad \text{(ton*m/m)}
$$

Para las unidades se tiene que ton\*m/m =  $10^5$  Kp\* cm/cm. Finalmente el momento de diseño es:

$$
Md = 1.6 M b
$$

## **10).-** Cálculo del área de acero

Con el momento de diseño expresado en (Kp\*cm) se determina el momento reducido dado por:

$$
\mu = \frac{Md}{bd^2 f_{cd}} < 0.2517
$$

Donde:

$$
b = 100 \text{ cm (por metro)}
$$

$$
d = \text{canto útil.}
$$

fcd = Resistencia de diseño del Hormigón

$$
Md = momento de diseño
$$

Con este valor se determina la cuantía mecánica de acero dada por

$$
\omega = \mu(1 + \mu)
$$

Hay que verificar que la cuantía mecánica mínima es  $\omega$  min = 0,0015. Con este valor se determina el área de acero por metro.

$$
As = \omega b.d.\frac{f_{cd}}{f_{yd}}
$$

Se verifica que la zapata no se Vuelque

$$
\left\{\frac{Na}{2My} \right\} \ge \gamma = 1.5
$$
  

$$
\left\{\frac{Nb}{2Mx}\right\}
$$

Se verifica que la zapata no se Deslice

Para suelos arenosos sin cohesión Para suelos cohesivos arcillosos

$$
\begin{aligned}\n\frac{N \tan \varphi_d}{H x} &\ge \gamma = 1.5 \\
\frac{N \tan \varphi_d}{H y} &\ge \gamma = 1.5\n\end{aligned}
$$
\n
$$
\frac{AC_d}{C_d} \ge \gamma = 1.5
$$
\n
$$
\varphi_d = \frac{2}{3} \varphi
$$
\n
$$
C_d = \frac{2}{3} C
$$

 $\varphi$  = ángulo de rozamiento interno  $C$  = cohesión

 $A = a * b$ 

### **3.10. Escaleras de hormigón armado**

### **3.10.1. Definiciones**

Una escalera es un medio de acceso a los pisos de trabajo, que permite a las personas ascender y descender de frente sirviendo para comunicar entre sí los diferentes niveles de un edificio. Consta de planos horizontales sucesivos llamados peldaños que están formados por huellas y contrahuellas y de rellanos.

### **3.10.2. Escalera a ser diseñada**

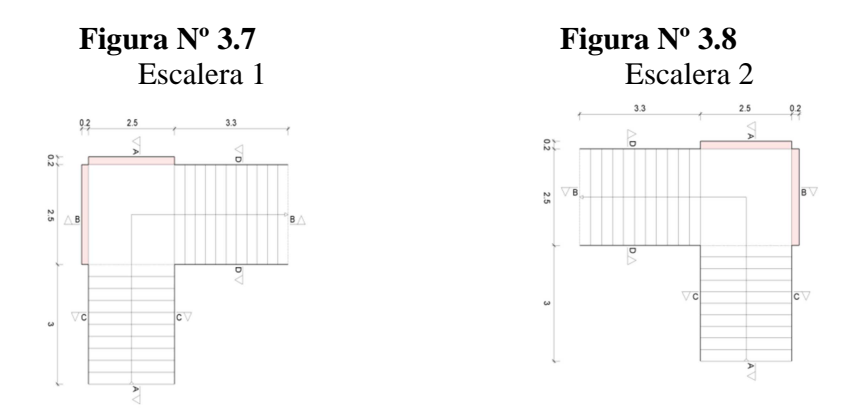

#### **3.10.3. Características técnicas y constructivas**

En el cuadro Nº 3.14 se especifican las dimensiones recomendadas de las escaleras distinguiendo, por imperativos constructivos, unas de acceso normal y otras de acceso rápido, teniendo en cuenta que éstas últimas sólo se montarán cuando no sea posible montar una escalera normal.

| Magnitud                                           | Acceso normal             |
|----------------------------------------------------|---------------------------|
| Inclinación $\alpha$ (tg $\alpha$ = t/h)           | $20^{\circ} - 45^{\circ}$ |
| Distancia vertical entre peldaños t (contrahuella) | $13 - 20$ cm              |
| Longitud del escalón h (huella)                    | $23 - 32$ cm              |
| Ancho libre mínimo                                 | $90 \text{ cm}$           |
| Altura del pasamanos x (4 o más peldaños)          | $90 \text{ cm}$           |
| Altura libre vertical y                            | 220 - 230 cm              |
| Altura libre z                                     | 200 cm                    |
| Fórmula de medida del paso                         | $2t + h = 63$ cm          |
| Fórmula de seguridad                               | $t + h = 46$ cm           |

**Cuadro Nº 3.14** 

Dimensiones recomendadas para las escaleras

FUENTE: Enciclopedia de la construcción

Otras dimensiones recomendadas son:

Calabazada c  $\geq$  2,20 m y proyectura 0,02 m  $\leq$  p  $\leq$  0,05 m

Es altamente desaconsejable la construcción de escaleras en que la forma de sostener los peldaños sea montados a horcajadas sobre una zanca recta o curva central, ya que carecen de contrahuella y existe un riesgo adicional de golpes o caídas.

La construcción y el uso habitual de escaleras de caracol deberán limitarse, no sólo para emergencias, sino también para accesos normales de colectivos de personas. Las escaleras alabeadas o helicoidales son desfavorables a la seguridad por lo que también debería evitarse este tipo de diseño en los lugares de trabajo.

La representación gráfica de las distintas cotas se encuentra en la Figura Nº 3.15. Es recomendable la construcción de un descanso cada 10 ó 12 peldaños o bien cada 2,5 m aproximadamente de desnivel vertical.

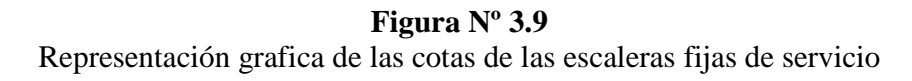

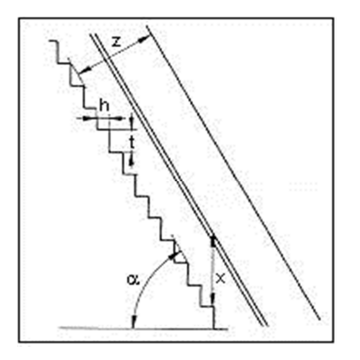

### **Barandillas y pasamanos**

Las escaleras de más de cuatro escalones se equiparán con una barandilla en el lado o lados donde se pueda producir una caída y de un pasamano en el lado cerrado. Se deberá complementar con barras intermedias (Fig 3.10).

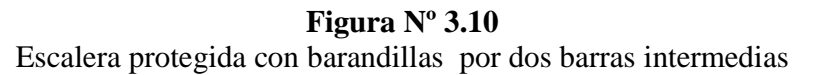

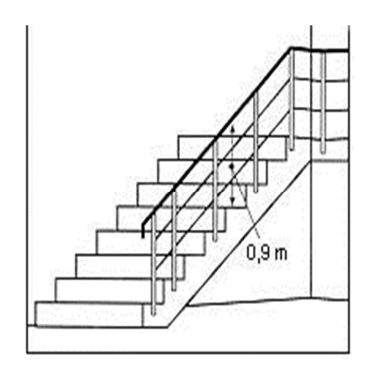

Las escaleras de 1m o más de anchura deberán tener instalado unos pasamanos en el lado cerrado. Cuando existan tramos de escaleras interrumpidos por pisos a intervalos  $\leq 2$  m se pueden eliminar los pasamanos. Para el caso de escaleras accesibles al público se deberán instalar barras verticales, cerrarlas completamente o hacerlas de obra. La distancia entre las barras no será superior a los 30 cm pero, si hay posibilidad de que sea utilizada por niños, esta distancia no superará los 10 cm. (Fig. 3.11).

#### **Figura Nº 3.11**

Barandilla protegida con barras verticales de separación máxima 10 cm

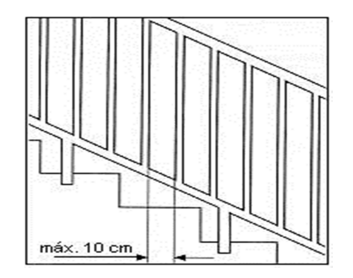

Los pasamanos de madera deben tener un diámetro mínimo de 50 mm y si son de tubo, de 38 mm (Fig. 3.12). Alternativamente sería recomendable que el extremo final se prolongara al suelo o pared (Fig. 3.13), para evitar enganches accidentales de la ropa.

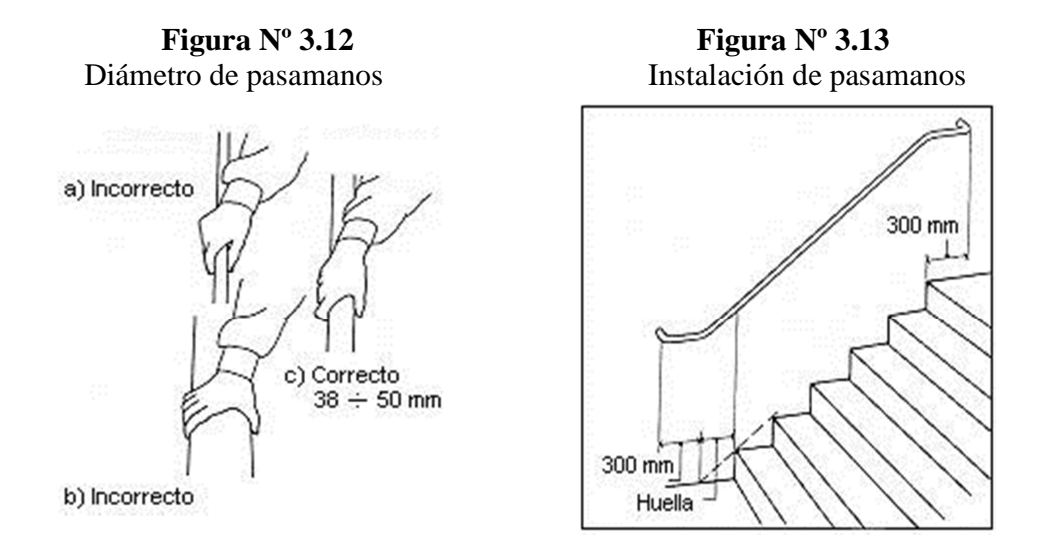

El espacio libre entre los pasamanos y la pared ha de ser como mínimo de 40 mm. (Fig 3.14). La resistencia de la barandilla será de 150 kg / ml. como mínimo.

**Figura Nº 3.14**  Espacio libre entre pasamanos y pared

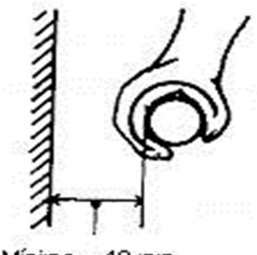

Mínimo =  $40$  mm

.Para escaleras de más de 3 m de anchura se debería instalar un pasamano intermedio situado sobre la línea de huella de forma que quedará una anchura a ambos lados de 1,50 m como mínimo.

## **3.10.4. Proceso de cálculo**

El cálculo de esfuerzos, armaduras en ambas direcciones es idéntico al cálculo de losas macizas de hormigón armado (Mayor referencia ver el libro de Hormigón Armado de Jiménez Montoya y la norma Boliviana de Hormigón Armado capítulo 9.4)

## **3.11. Muro Portante de cerámica**

Se refiere ala construcción de muros y tabiques de albañilería con diferentes tipos de ladrillo y bloques de concreto, de dimensiones y anchos determinados según la carga que influya en esta.

## **3.11.1. Materiales de mampostería**

## **3.11.1.1. Tipos de piezas**

Las piezas usadas en los elementos estructurales deberán cumplir con los requisitos generales de calidad.

La mampostería de ladrillo es muy común y a continuación se dará una clasificación de estas:

Tipo Macizo(TM), Son ladrillos sin huecos interiores.

Tipo Perforado (TP), Son ladrillos que tienen perforaciones paralelas a cualquiera de las aristas, de un volumen no mayor del 25 % del total aparente.

Tipo Hueco (THNº), son ladrillos que tienen perforaciones paralelas a cualquiera de las aristas, de volumen mayor del 25 % del total aparente.

Grado de los ladrillos cerámicos, se clasificarán desde el punto de vista de sus características generales, resistencia y durabilidad en los grados que se indican a continuación:

Grado 1 (G1), Alta resistencia y durabilidad, en general se consideran aptos para un desempeño adecuado en condiciones de servicio normales.

Grado 2 (G2), Moderada resistencia y Durabilidad, en general se consideran aptos para un desempeño adecuado en condiciones de servicio normales.

Grado 3 (G3), Regular resistencia y durabilidad, en general se consideran aptos para un desempeño aceptable en condiciones de servicio medios.

Grado 4 (G4), Baja resistencia y durabilidad, en general se consideran aptos, solo para desempeño satisfactorio en condiciones de servicio sin exigencias.

## **3.11.1.2. Resistencia a la compresión del ladrillo**

La resistencia en compresión se determinara para cada tipo de piezas de acuerdo a cada fabricante.

Se puede conseguir en nuestro medio, resistencias de varios tipos como se muestran a continuación:

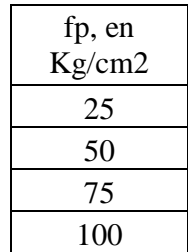

## **Cuadro Nº 3.15**  Resistencia de compresión del ladrillo

FUENTE: Diseño de estructuras de mampostería

## **3.11.1.3. Morteros**

Los morteros que se empleen en elementos estructurales deberán cumplir por lo menos una resistencia de 40 Kg/cm<sup>2</sup>, a continuación se presenta un cuadro de los volúmenes a utilizar con sus respectivas resistencias:

# **Cuadro Nº 3.16**  Resistencia del mortero

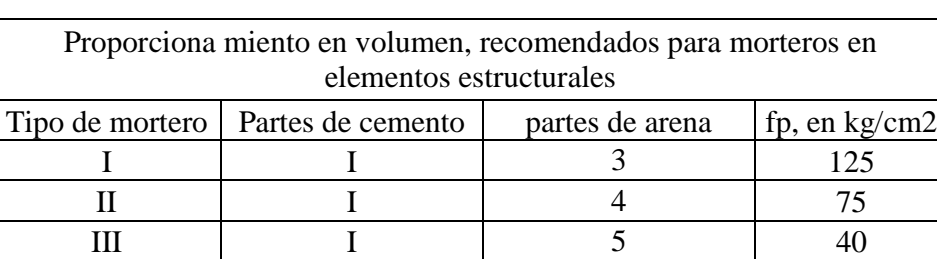

FUENTE: Diseño de estructuras de mampostería

#### **3.11.1.4. Resistencia a la compresión de la mampostería**

En el siguiente cuadro se muestra la resistencia admisible dependiendo del ladrillo y el tipo de mortero a utilizar:

| Resistencia de la mampostería                                                            |                 |            |             |  |  |  |
|------------------------------------------------------------------------------------------|-----------------|------------|-------------|--|--|--|
| Resistencia nominal a compresión de la mampostería, fm, sobre área buta                  |                 |            |             |  |  |  |
|                                                                                          | fm, en $kg/cm2$ |            |             |  |  |  |
| fp, en $kg/cm2$                                                                          | Mortero I       | Mortero II | Mortero III |  |  |  |
| 25                                                                                       | 10              |            |             |  |  |  |
| 50                                                                                       | 20              | 20         | 20          |  |  |  |
| 75                                                                                       | 30              | 30         | 25          |  |  |  |
| 100                                                                                      |                 |            | 30          |  |  |  |
| $\mathbf{r}$<br><b>DI IDA IDD</b><br>$\sim$ $\sim$ $\sim$ $\sim$ $\sim$<br>$\sim$ $\sim$ |                 |            |             |  |  |  |

**Cuadro Nº 3.17** 

FUENTE: Diseño de estructuras de mampostería

#### **3.11.2. Calculo del esfuerzo del muro**

Se considera todas las cargas uniformemente distribuidas para luego multiplicarlas por el largo efectivo y así poder tener una carga puntual la cual se distribuirá sobre un área bruta teniendo en cuenta la sección en donde descansara la carga.

Por lo tanto debe cumplir la condición de:

$$
\sigma = P/A \quad < \quad \sigma_{adm}
$$

# **CAPITULO IV**

# **INGENIERIA DEL PROYECTO**

## **4.1. Generalidades**

Dentro de este capítulo se mostrará los resultados obtenidos de todo el marco teórico.

## **4.2. Características Particulares de las estructuras a ser diseñadas**

Las estructuras a ser diseñadas son tres, dos son de una sola planta y la tercera es de dos.

El modelo estructural para las elevaciones, está compuesta de columnas de sección cuadrada y vigas de arriostramiento (encadenado) de sección rectangular. Las cuales forman pórticos regulares, entre las luces mayores se tiene algunas que llegan a los 6m que es común en estructuras de edificación y otras a 8m por cuestión de diseño arquitectural.

Mientras que la profundidad de las zapatas llega a los 1.5m, las cuales están dispuestas de una forma regular sobre la superficie del terreno.

## **4.3. Esquema estructural**

Se modela la estructura como un pórtico espacial en 3D, con un esquema estructural dado por las siguientes figuras.

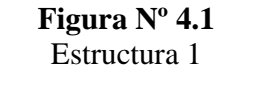

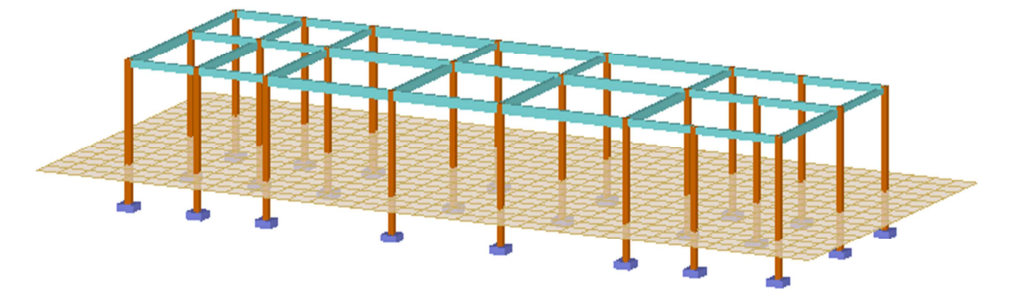

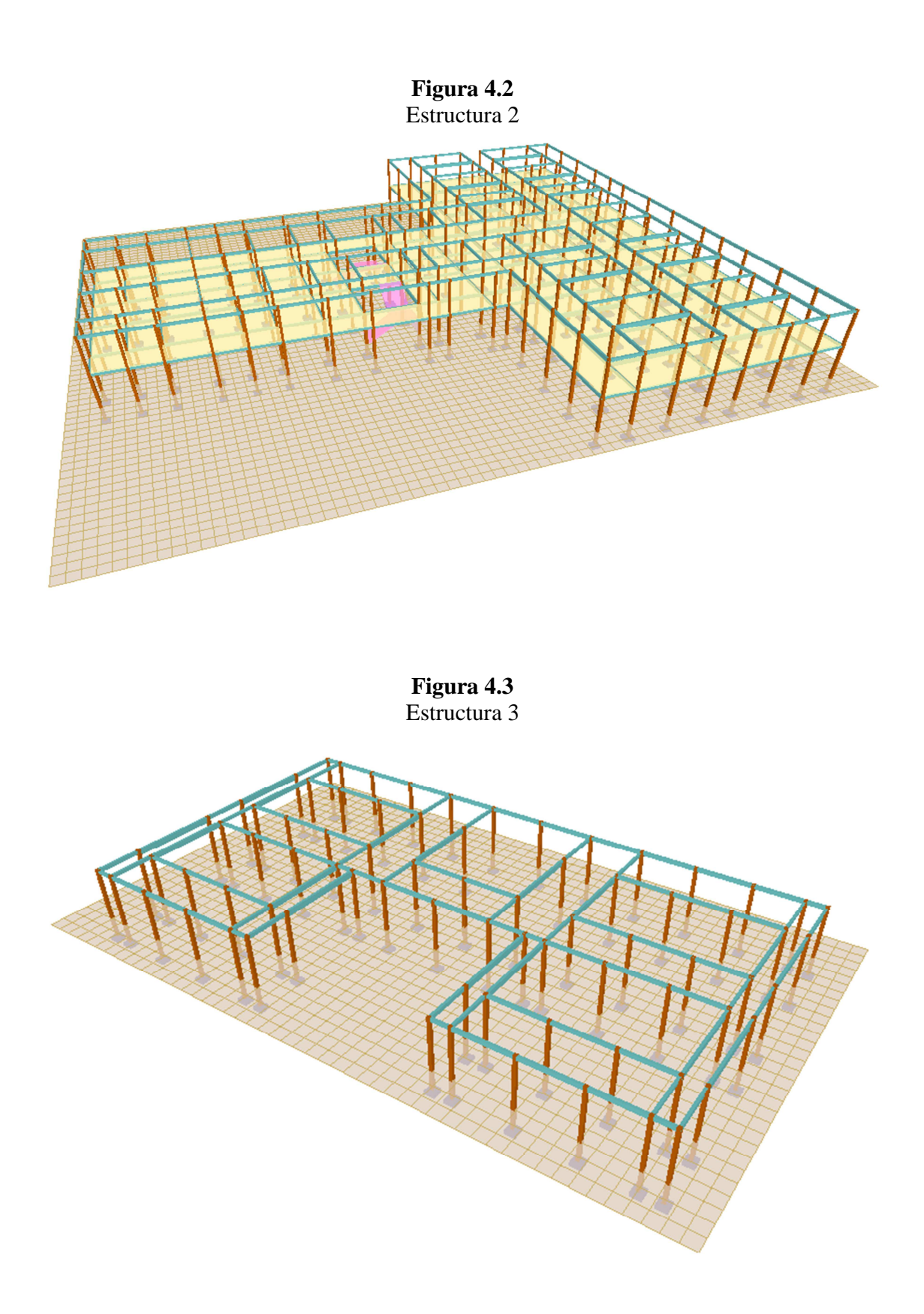

## **4.3.1. Datos Geométricos de las plantas**

Las plantas tienen las siguientes elevaciones:

Estructura 1 y 3:

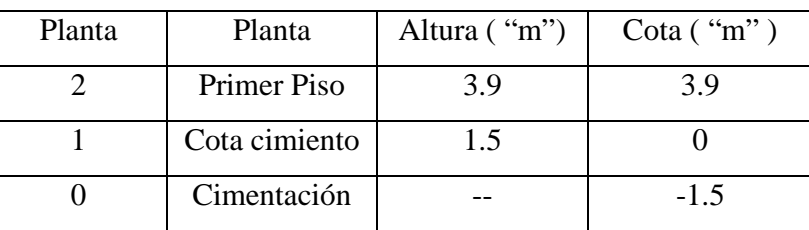

### **Cuadro Nº 4.1**  Elevaciones de las plantas

Fuente: Elaboración propia

Estructura 2:

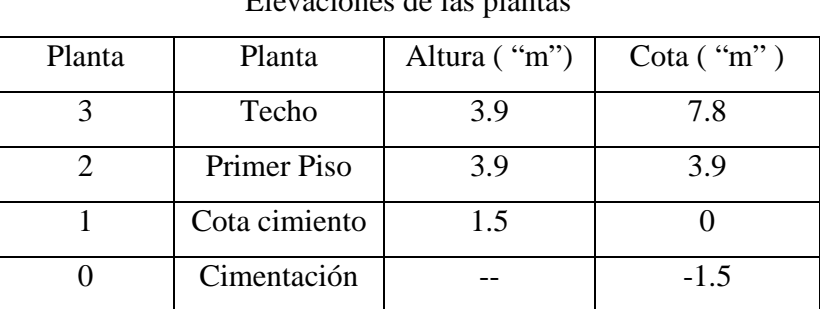

**Cuadro Nº 4.2**  Elevaciones de las plantas

Fuente: Elaboración propia

## **4.4. Materiales empleados**

En toda la obra, tanto para el diseño de zapatas, columnas y vigas se emplea un hormigón y un acero de las siguientes características:

Hormigón =  $fck = 210$  kg/cm2

Acero = fyk = 4 200 kg/cm2

# **4.5. Estudio de los suelos de fundación**

El estudio se lo hizo en el lugar del emplazamiento del proyecto a una profundidad de 1.5m

por debajo de la superficie, se obtuvo datos para la clasificación del suelo y datos para la resistencia característica del mismo.

Se excavo un poco mas llegando a la profundidad de 2.5m, solamente se obtuvo datos para la clasificación del suelo.

Se lo realizó con el equipo ESTANDAR PENETRATION TEST (SPT) para determinar la resistencia del suelo.

El estudio arrojó como resultado una resistencia portante del terreno de 2.6 Kg/cm<sup>2</sup> a una profundidad de 1.5m.

El tipo de suelo para las distintas profundidades anteriormente mencionadas es similar dando como resultado GP (gravas con contenido de arenas mal graduadas) según la clasificación del Sistema Unificado (S.U.C.S.) y A-1-a (0) según la clasificación A.A.S.H.T.O. (Ver Anexo 1).

### **4.6. Diseño de la cubierta**

Una de las tareas más importante de proyectista es determinar las cargas de manera más precisa posible y la posición de las cargas que soportara la estructura durante su vida útil y las combinaciones de carga más desfavorables.

#### **4.6.1. Determinación de cargas**

Para determinar las cargas que deberá soportar la estructura, es importante analizar las siguientes cargas:

**a) cargas muertas:** son aquellas cuya magnitud y posición permanece prácticamente constante durante la vida útil de la estructura, inicialmente estas cargas deben estimarse para luego compararlas con las cargas obtenidas mediante el diseño, será necesario repetir el análisis con una estimación más precisa de las cargas.

a.1) carga de la calamina: para el diseño se tomará las dimensiones comerciales en nuestro país.

Se utilizará calaminas ondulada galvanizada de 0.9 m x 2.45 m con las características que aconseja para el buen funcionamiento.

El traslape entre hojas será de 15 cm. en el sentido longitudinal y 10 cm. en el sentido transversal. La pendiente que tienen estas cubiertas es de 35 %.

- largo real de la calamina: 2,45 m.
- largo efectivo de la calamina 2.15 m.
- ancho real: 0.90 m.
- ancho efectivo: 0.70 m.
- peso de la calamina y accesorios:  $3.5 \text{ kg/m}^2$ .

La calamina descarga sobre las cerchas su peso dado que éstas se encuentran separados cada 3.5m, la carga por metro que le transmite será de:

a.2) carga de las correas: de igual forma se tuvo que dimensionar la correa, la cual la separación de las cerchas en los 3 tipos de cubierta es de 3.5 m por igual, se tuvo que diseñar a flexión esviada por tener el eje x paralelo a la inclinación de la cubierta, el resultado fue obtener un perfil costanera normal en u (100x50x6) el cual el peso es de 10,6 kg/m.

a.3) carga del peso propio: es el proporcionado por las barras de las cerchas, y sus accesorios de unión. Se calcula mediante el área de los perfiles multiplicando por su peso específico y número de barras.

a.4) carga del peso del yeso del cielo razo: esta carga según la norma se la puede tomar como 22kg/m2.

**b) cargas vivas:** son cargas variables en magnitud y posición debidas al funcionamiento propio de la estructura.

b.1) cargas de viento: estas cargas dependen de la ubicación de la estructura, de su altura, del área expuesta y de la posición. Actúan como presiones uniformemente distribuidas sobre las superficies verticales a barlovento y sotavento se manifiestan como presiones o succiones sobre superficies inclinadas (dependiendo de la pendiente) y como succiones

sobre superficies planas a pesar que se llevaron a cabo varias investigaciones todavía requiere mucho trabajo ya que estas fuerzas de ninguna manera pueden clasificarse como ciencia exacta.

La velocidad promedio del viento en San Lorenzo es de 90 km/h la cual al aplicar la formula de carga de viento obtenemos:

$$
q = 0.00484 * v2
$$

$$
q = 39.204 \text{ kg/m}^2
$$

Las constantes que dependen de la inclinación de la cubierta las cuales son  $c1 = -0.5$  y c2= -0,27 para barlovento y sotavento respectivamente al multiplicar por la carga de viento se tiene:

$$
p_{barlovento} = 39,204 * -0,5 = -19,602 \text{kg/m}^2
$$

$$
p_{\text{sotavento}} = 39,204 * -0,27 = -10,585 \text{kg/m}^2
$$

b.2) sobrecarga: las estructuras deben ser capaces de sostener el peso propio de una persona ya sea en su instalación o mantenimiento siendo el recomendado por la norma de 50 kg/m<sup>2</sup>.

A continuación se mostrara como se calculo la correa para al fin obtener todas las cargas que va a actuar sobre la cercha.

# **4.6.2. Diseño de la correa**

La correa es una viga simplemente apoyada, que esta sometida a flexión oblicua.

La manera de verificar si es que la correa cumple con lo requisitos de esfuerzos, es la siguiente:

El momento flector resultante M, se descompone en otros dos, que actúan en dos planos longitudinales y principales de las piezas; la suma de las fatigas de trabajo en estos planos, no ha de ser menor que la fatiga admisible del material de que se trate.

$$
\sigma = \frac{Mx}{Zx} + \frac{My}{Zy}
$$

Las características del perfil costanera a elegir es (U 100\*50\*6) mm son:

 $\text{Área} = 13.5 \text{ cm}^2$  $Peso = 10.6$  Kg/m Modulo resistente elástico de la sección (eje x) =  $Sx = 41.2$  cm<sup>3</sup> Modulo resistente elástico de la sección (eje y) =  $Sy = 8.5$  cm<sup>3</sup> Modulo plástico de la sección (eje x) =  $Zx = 49$  cm<sup>3</sup> Modulo plástico de la sección (eje y) =  $Zy = 16.21$  cm<sup>3</sup> Características de resistencia = Fy = 2530 Kg/cm<sup>2</sup>  $tf = 8.5$  mm  $tw = 6$  mm  $h = 64$  mm  $bf = 50$  mm

Los datos que se tiene son:

Longitud de correa  $= 3.5$  m Peso de la calamina = 12.25 Kg/m Peso de la correa =  $10.6$  Kg/m Sobrecarga de uso = 87.5 Kg/m Carga de viento  $=$  -37.05 Kg/m

El momento de diseño se calcula con las siguientes combinaciones de cargas para obtener el máximo momento:

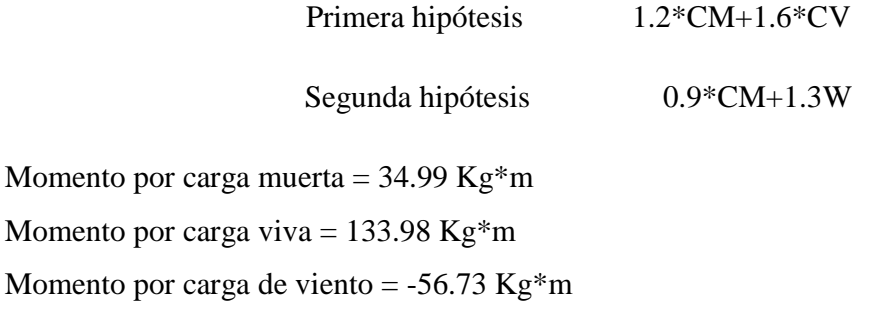

## **Momento de diseño = 256.35 Kg\*m**

La formula general para el cálculo de elemento sometido a flexión oblicua es:

$$
\frac{Mx}{\emptyset Mnx} + \frac{My}{\emptyset Mny} \le 1
$$

Si  $\alpha$  es igual al ángulo de inclinación de la cubierta =  $20^{\circ}$ 

 $My = M^*cos \alpha = 240.89$  Kg<sup>\*</sup>m

 $Mx = M*sen \alpha = 87.67$  Kg\*m

$$
Mny = Zx*Fy = 49*2530 = 123970 \text{ Kg*cm} = 1239.7 \text{ Kg*m}
$$

 $Mnx = Zy*Fy = 16.21*2530 = 41011.3$  Kg\*cm = 410.11 Kg\*m

Debe verificarse si cumple la formula general:

$$
\frac{240.89}{0.9 * 1239.7} + \frac{87.67}{0.9 * 410.11} \le 1
$$

$$
0.45 \le 1 \quad OK...
$$

Se verificara que se cumpla de no a ver pandeo local en ninguno de los elementos analizados por lo que se tiene que cumplir en todos los casos:

$$
\gamma = \frac{bf}{tf} \le \gamma_{pd} = \frac{436}{\sqrt{Fy}}
$$
  

$$
\gamma = \frac{50}{8.5} = 5.88 \le \gamma_{pd} = \frac{436}{\sqrt{2530}} = 8.66 \quad OK!!!!
$$

y

$$
\gamma = \frac{h}{tw} \le \gamma_{pd} = \frac{4360}{\sqrt{Fy}}
$$
  

$$
\gamma = \frac{64}{6} = 10.66 \le \gamma_{pd} = \frac{4360}{\sqrt{2530}} 86.68 \quad OK!!!!
$$

### **4.6.3. Diseño de la correa inferior**

La correa inferior es una viga simplemente apoyada, que esta sometida a flexión simple.

La manera de verificar si es que la correa cumple con lo requisitos de esfuerzos, es la siguiente:

$$
F\mathbf{y} = \frac{M}{\phi b \ast Zx}
$$

El perfil seleccionado de predimencionamiento es:

Perfil doble angular 2l  $11/4$ "x1  $1/4$ "x1/8"

Los datos que se tiene son:

Longitud de la viga = 3.5 m

Modulo plástico de la sección =  $1.58 \text{ cm}^3$ 

Peso de la viga = 3.1 Kg/m

Carga del cielo falso =8.8 Kg/m

Características de resistencia = Fy = 2530 Kg/cm<sup>2</sup>

El momento de diseño se calcula con la siguiente combinación de carga para obtener el máximo momento:

Primera hipótesis 1.4\*CM

**Momento de diseño = 25.51 Kg\*m = 2551 Kg\*cm** 

$$
Zx = \frac{M}{\phi b * Fy} = \frac{2551}{0.9 * 2530} = 1.12 \text{ cm}^2
$$

Zx necesario < Zx real

1.12 cm3 < 1.58 cm3 Cumple!!

La correa inferior cumple una doble función la cual es de servir como parrilla de sostenimiento del cielo razo y también sirve como soportes laterales de los elementos inferiores de las cerchas lo cual están colocados a cada 40 cm de espaciamiento.

### **4.6.4. Esfuerzos máximos en la cercha**

Luego del cálculo de la correa recién se pudo verificar todas las cargas que van a actuar sobre la cubierta, teniendo en cuenta las siguientes:

1. La carga de la calamina  $N^{\circ}$  28 = 3,5 Kg/m<sup>2</sup>
- 2. El peso de la correa de perfil estructural costanera = 10,6 Kg/m
- 3. La sobrecarga = Suponiendo que una persona de peso promedio subiera a realizar alguna refacción en el techo, este valor se consideró de 50 Kg/m<sup>2</sup>.
- 4. La carga del cielo falso = 22 Kg/m<sup>2</sup>
- 5. La carga de viento:

 $Q = 0.00484* v^2$ 

Donde:

v= 90 Km/hr (dato proporcionado por la alcaldía de San Lorenzo)

La carga de viento que se obtuvo fue de 39.204  $\text{Kg/m}^2$ .

Sin embargo se debió de calcular la carga de Barlovento y Sotavento para ambos lados de la cubierta:

Los valores de c1 y c2 fueron sacados de la tabla del Código del Grupo Andino de maderas según la inclinación de la cubierta.

La inclinación de la cubierta es de 20º, los valores respectivos son:

$$
C1 = -0.5 \t C2 = -0.27
$$

Obteniendo así los siguientes valores para las cargas de viento:

$$
Q_{\text{barlovento}} = -19.602 \text{ kg/m}^2
$$

Q sotavento  $= -10.585$  Kg/m<sup>2</sup>

Todas las cargas ya mencionadas se las tubo que idealizar volviéndolas puntuales para que recaigan sobre los nudos de las diferentes cerchas. Para volverlas puntuales se multiplicaron por sus diferentes áreas de influencia el cual fue multiplicar la separación de cerchas que en este caso para todas era de 3,5 m con la separación de los nudos en los cordones superiores de cada cercha. (Ver Anexo 2, cargas actuantes sobre la cercha).

Con las cargas ya idealizadas en la estructura se pudo introducir las mismas al programa, con la combinación de cargas con sus respectivos coeficientes de mayoración e hipótesis de carga según la norma LRFD para metales:

Hipótesis  $1 = 1,2CM+1,6CV$ 

Hipótesis  $2 = 0.9$ CM +1,3W

De cada una de las cerchas se obtuvo los máximos en sus respectivas posiciones los cuales son:

CERCHA Nº1

Cordón superior  $= -1880,36$  Kg Cordón inferior =  $1786,23$  Kg Cordón central  $= -2678,62$  Kg Diagonal =  $-1221,55$  Kg

CERCHA Nº2

Cordón superior  $= -1611,13$  Kg Cordón inferior  $= 1542,81$  Kg Cordón central  $=$  -633,75 Kg Diagonal =  $-2506,76$  Kg

CERCHA Nº3

Cordón superior  $= -1034,81$  Kg

Cordón inferior =  $973,49$  Kg Cordón central  $= -568,49$  Kg

Diagonal =  $-2361,42$  Kg

CERCHA Nº4

Cordón superior  $= -3612,82$  Kg Cordón inferior =  $3483,12$  Kg Cordón central  $= -310,86$  Kg

Diagonal  $= -1517,88$  Kg

## CERCHA Nº5

Cordón superior  $= -10935,98$  Kg Cordón inferior =  $10325,91$  Kg Cordón central =  $3357,57$  Kg Diagonal  $= -2180,03$ Kg

## CERCHA Nº6

Cordón superior  $= -14973,67$  Kg Cordón inferior =  $14527,83$  Kg Cordón central =  $74,66$  Kg Diagonal =  $3237,14$  Kg

Se puede observar en tablas los esfuerzos mínimos y máximos en cada barra de cada cercha. (Ver Anexo 2, esfuerzos máximos y mínimos).

Se hizo uso del programa computarizado SAP 2000, versión 14, para poder obtener las máximas tensiones en los elementos de la chercha, así mismo el programa realizó iteraciones para poder elegir el perfil más óptimo para los diferentes elementos.

Se obtuvo los siguientes perfiles:

Cercha n<sup>o</sup> 1 = perfil doble angular: 21  $2^{n}2^{n+1}/8^n$ .

Cercha nº 2 = perfil doble angular: 21  $2^{n}$   $2^{n+1}/8^n$ .

Cercha nº 3 = perfil doble angular: 21  $2^{n}$   $2^{n+1}/8^n$ .

Cercha nº 4 = perfil doble angular: 21  $2^{n}$   $2^{n}$   $3^{1}$   $16^{n}$ .

Cercha nº 5 = perfil doble angular: 21  $2^{n}$   $3^{n}$   $\frac{1}{4}$   $\frac{1}{4}$ 

Cercha nº 6 = perfil doble angular: 21  $2^{n}$ \*3"\*<sup>3</sup>/<sub>8".</sub>

Una vez obtenidos estos resultados, se verificó si realmente cumplían con las máximas tensiones tanto en compresión como en tracción.

# **4.6.5. Diseño de miembros a compresión**

Cercha Nº4; cordón central L= 179 cm Nd= -2678, 62 Kg fy=  $2530$  Kg/cm<sup>2</sup> fr= 4080  $\text{Kg/cm}^2$  $E = 2100000$  Kg/cm<sup>2</sup> Se parte asumiendo que  $\lambda_c = 1, 5$ . Por lo tanto:

$$
F_{crit} = 0.658^{\lambda c^2} * fy
$$

$$
F_{crit} = 0.658^{1.5^2} * 2530
$$

$$
F_{crit} = 720.77 \frac{Kg}{cm^2}
$$

De ahí se puede hallar un valor aproximado del área bruta mínima necesaria de la sección:

$$
A_{Bminpec} \ge \frac{Nd}{0.85 * F_{crit}}
$$
  

$$
A_{Bminpec} \ge \frac{2678.62}{0.85 * 720.77}
$$
  

$$
A_{Bminpec} \ge 4.77 cm^2
$$
  

$$
A_{Bminpec} \ge 2.19 cm^2
$$
  
*por pieza*

Verificando con el perfil obtenido de 2L 2"x2"x1/8" se tiene:

$$
2L 2" x 2" x18 \begin{cases} A = 6.19 \, cm^2 \\ Ix = 22,68 \, cm^4 \\ Iy = 41,99 \, cm^4 \\ rx = 1,598 \, cm \\ ry = 2,11 \, cm \end{cases}
$$

$$
\frac{Kx * l}{rx} \le 200
$$
  

$$
\frac{1 * 179}{1,598} \le 200
$$
  

$$
\frac{1 * 179}{2,11} \le 200
$$
  

$$
112.02 \le 200 \text{ OK}!!
$$
  

$$
84.83 \le 200 \text{ OK}!!
$$

Ahora se verifica con:

$$
\lambda_c = \frac{K * l}{\pi * rmin} * \sqrt{\frac{fy}{E}}
$$

$$
\lambda_c = \frac{1 * 179}{\pi * 1,598} * \sqrt{\frac{2530}{2100000}}
$$

$$
\lambda_c = 1.24 < 1,5
$$

Por lo tanto:

$$
F_{crit} = 0.658^{\lambda c^2} * fy
$$

$$
F_{crit} = 0.658^{1.43^2} * fy
$$

$$
F_{crit} = 897.84 \frac{kg}{cm^2}
$$

Ahora debe cumplir con la condición:

$$
\frac{Nd}{A} \le \emptyset * F_{crit}
$$

$$
\frac{2678,62}{6,19} \le 0,85 * 897,84
$$

432,73 
$$
\frac{kg}{cm^2}
$$
 < 763,16  $\frac{kg}{cm^2}$  *OK*!!!

Y se logró verificar que el perfil sí cumple con el esfuerzo solicitado a compresión.

## **4.6.6. Diseño de miembros a tracción**

Cercha Nº1; cordón inferior  $L= 215$  cm Nd= 1786, 23 Kg fy=  $2530$  Kg/cm<sup>2</sup> fr= 4080  $\text{Kg/cm}^2$  $E = 2100000$  Kg/cm<sup>2</sup>  $\varnothing$ 2 = 0.75

Se debe de partir con la ecuación de condición:

$$
ft_2 = \frac{Nd}{A_{crit}} \le \emptyset_2. Fr
$$

Se parte calculando el valor del área crítica mínima necesaria:

$$
A_{crit} \ge \frac{Nd}{0.75 * Fr}
$$
  
\n
$$
A_{crit} \ge \frac{1786.23}{0.75 * 4080}
$$
  
\n
$$
A_{crit} \ge 0.58 cm2
$$
  
\n
$$
M_{enc}
$$
  
\n
$$
K * l \ge 1 * 215 > 0.72 s
$$

$$
r_{\min} \ge \frac{R * t}{300} \ge \frac{1 * 215}{300} \ge 0.72 \text{ cm}
$$

Verificando con el perfil obtenido de 2L 2"x2"x1/8" se tiene:

$$
2L 2"x2"x \frac{3}{16}"
$$
  

$$
\begin{cases} A = 6,19 \, cm^2 \\ Ix = 22,68 \, cm^4 \\ Iy = 41,99 \, cm^4 \\ rx = 1,598 \, cm \\ ry = 2,11 \, cm \end{cases}
$$

Se estima que al menos 2 pernos de 3/8" de diámetro por línea vertical que sirvan como unión entre elementos

$$
A_{ctri} = A - \Sigma A_{ag}
$$
  
\n
$$
A_{ctri} = 6,19 - 2 * 1,252 * 0,48 = 4,99 cm2
$$
  
\n
$$
A_{crit} \le \begin{cases} A_{crit} = 4.99 cm2 \\ 0,85 * A_B = 0,85 * 6.19 = 5.26 cm2 \end{cases}
$$
  
\n
$$
\frac{Nd}{A_{crt}} \le 0,75 * Fr
$$
  
\n
$$
\frac{1786.23}{4.99} \le 0,75 * 4080
$$
  
\n
$$
358.10 \frac{kg}{cm2} \le 3060 \frac{kg}{cm2} \quad OK!!!
$$

También se logro verificar que el perfil seleccionado cumple con los esfuerzos solicitados. Ahora de verificara la longitud donde debe ir el soporte lateral:

$$
Lpd = [0.12 + 0.074 * \left(\frac{M1}{M2}\right)] * \frac{ry * E}{Fy} \ge L
$$
  
\n
$$
Lpd = [0.12 + 0.074 * (+1)] * \frac{2.11 * 2100000}{2530} = 339.77cm
$$
  
\n
$$
Lpd = 339.77cm \ge L = 215cm \text{ ok}!!
$$

Lo que significa que no requiere soporte lateral.

Se verificara si cumple con la esbeltez en el eje menor:

$$
\frac{L}{rx} \le 300 \qquad \frac{215}{1.598} \le 300
$$

$$
153.31 \le 300
$$
 Cumple!!!

# **4.6.7. Diseño de la placa de acero para la unión de pernos**

Se estima una placa de 3" de alto con un espesor de 5 mm.

Se estima que al menos 1 perno de 1/2" de diámetro por línea que sirve como unión entre elementos.

DATOS:

Nd= 2678.62 Kg fy=  $2530$  Kg/cm<sup>2</sup> fr= 4080  $\text{Kg/cm}^2$  $E = 2100000$  Kg/cm<sup>2</sup>  $\varnothing = 0.75$ 

$$
A_{ctri} = A_{neta} - \Sigma A_{ag}
$$
  
\n
$$
A_{ctri} = 7.62 * 0.5 - 1,57 * 0.5 = 3.025 \text{ cm}^2
$$
  
\n
$$
A_{crit} \le \begin{cases} A_{crit} = 3.025 \text{ cm}^2\\ 0.85 * A_B = 0,85 * 3.81 = 3.239 \text{ cm}^2 \end{cases}
$$
  
\n
$$
\frac{Nd}{A_{ct}} \le \emptyset * Fr * 0.6
$$
  
\n
$$
\frac{2678.62}{3.025} \le 0,75 * 4080 * 0.6
$$
  
\n
$$
885.49 \frac{kg}{cm^2} \le 1836 \frac{kg}{cm^2} \quad OK... \text{
$$

# **4.6.8. Diseño de pernos**

Se diseñara los pernos para la unión del elemento de la cercha Nº5, cordón superior, barra1\_2. El cual el procedimiento será el mismo para los demás uniones

DATOS: Nd= 2678.62 Kg  $Tb = 5440$  Kg  $Qv = 1$ 

 $\mu = 0.33$  $n = 2$ 

Debe cumplir la siguiente condición

$$
\phi_V * R_n \ge N_d
$$

$$
R_n = \frac{N_d}{\phi_V} = \frac{2678.62}{1} = 2678.62 \text{ Kg}
$$

Por lo tanto el número de pernos es

$$
\eta = \frac{R_n}{1.13 * \mu * Tb * n}
$$

$$
\eta = \frac{2678.62}{1.13 * 0.33 * 5440 * 2} = 0.66 \approx 1 \text{ perno}
$$

Los pernos utilizados son A 325, en todos los nudos se utilizo pernos de diámetro 1/2"

Se hizo el mismo cálculo para todos los nudos y dieron diferentes pernos para las uniones. (Ver Anexo 2, Nº de pernos).

## **4.6.9. Diseño de la zona de apoyos**

El diseño en la zona de apoyo consiste en una placa de acero de espesor constante y el empalme se lo hace a partir de conexiones atornilladas.

 Este apoyo sirve para que la cubierta descanse sobre las vigas de hormigón armado o de unja columnas dependiendo esta donde se encuentre ubicada.

Se empezara diseñando la placa de apoyo:

Se estima una placa de 15 cm de alto con un espesor de 10 mm.

Se estima que al menos 1 perno de 1/2" de diámetro por línea que sirve como unión entre elementos.

DATAOS:

\nNd = 400 kg

\nfy = 2530 kg/cm<sup>2</sup>

\nfr = 4080 kg/cm<sup>2</sup>

\nE = 2100000 kg/cm<sup>2</sup>

\nØ = 0.75

\nTh = 5440 kg

\nØv = 1

\nµ = 0.33

\nn = 2

\n
$$
A_{ctri} = A_{neta} - \Sigma A_{ag}
$$
\nAccit

\n
$$
A_{ctri} = 15 * 1 - 2.54 * 1 = 12.46 \text{ cm}^2
$$
\n
$$
A_{crit} \leq \begin{cases} A_{crit} = 12.46 \text{ cm}^2 \\ 0.85 * A_B = 0.85 * 15 = 12.75 \text{ cm}^2 \end{cases}
$$
\n
$$
\frac{Nd}{A_{crt}} \leq \emptyset * Fr * 0.6
$$

\n
$$
\frac{400}{12.46} \leq 0.75 * 4080 * 0.6
$$
\n32.10 
$$
\frac{kg}{cm^2} \leq 1836 \frac{kg}{cm^2}
$$
 *OK*!!

Ahora se diseñara el número de pernos que unirán la cubierta con la placa de apoyo:

Debe cumplir la siguiente condición

$$
\varphi_V * R_n \ge N_d
$$

$$
R_n = \frac{N_d}{\varphi_V} = \frac{400}{1} = 400 \, Kg
$$

Por lo tanto el número de pernos es

$$
\eta = \frac{R_n}{1.13 * \mu * Tb * n}
$$

$$
\eta = \frac{400}{1.13 * 0.33 * 5440 * 2} = 0.09 \approx 1 \text{ perno}
$$

Constructivamente se colocara 2 pernos por fila lo que significa que en un apoyo se tendrán 4 pernos de ½" (Ver figura y detalle en Planos).

**Figura Nº 4.4**  Detalle de apoyo PERNOS DE 12 mm MORTERO DE PLACA DE NIVELACION APOYO e=10 mm COLUMNA DE **HORMIGON** 

ARMANDO

PERNOS DE 12 mm

#### **4.7. Diseño de la estructura a porticada**

## **4.7.1. Determinación de cargas**

Para determinar las cargas que deberá soportar la estructura, es importante analizar las siguientes cargas:

**a) cargas muertas:** son aquellas cuya magnitud y posición permanece prácticamente constante durante la vida útil de la estructura.

a.1) Carga de la cubierta: La estructura de cubierta recae sobre toda la estructura de HºAº

a.2) Peso propio: como es hormigón armado su peso específico es de 2400 kg/m<sup>3</sup>, este se multiplica por el área de la sección y se tiene el peso por unidad de longitud.

Si se determina realizarlo el cálculo en un programa computarizado este ya automáticamente ya le da el valor del peso propio.

a.3) Losa alivianada: se empleara el Tipo de vigueta 104(para losas hasta una longitud de 9m). Las especificaciones se encuentran en anexos.

Las características geométricas de la Losa Alivianada, empleando viguetas prefabricadas y plastofor como elemento aligerarte son:

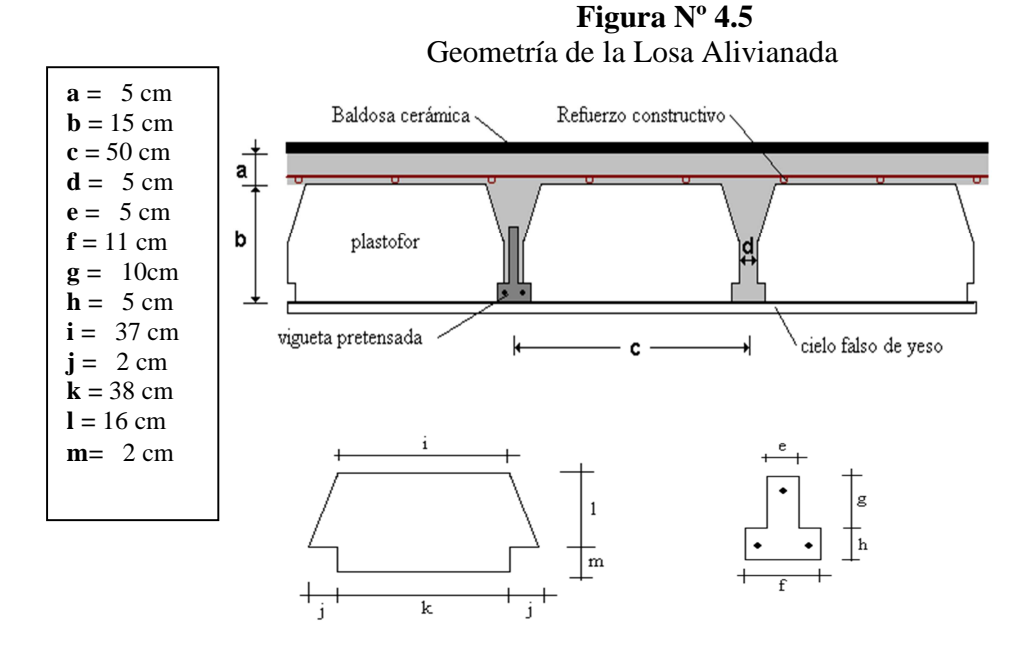

Para cuantificar el peso de la losa, primero se calcula el área de la sección del plastoformo de la vigueta (figura Nº 4.5)

$$
A(plastofor) = 38.2 + \left(\frac{42 + 37}{2}\right) \cdot 16 = 708 \cdot 32 \cdot 16 = 0.0708 \cdot 32 \cdot 16 = 0.070
$$

$$
A(vigueta) = 11.4 + 5.4 = 64cm2 = 0,0064m2
$$

El número de viguetas o piezas de plastofor en un metro lineal es:

$$
\frac{100cm}{48cm} = 2,083 \frac{Pza}{ml}
$$

Se calcula el área de la sección para el hormigón simple en 1 ml:

$$
A(H^{\circ}) = 100.18 - 2,083(708 + 64) = 191,92 \frac{cm^2}{ml} = 0,0192 \frac{m^2}{ml}
$$

El peso de la baldosa cerámica de espesor = 2 cm es:

P. Baldosa = 
$$
1800 \text{ Kg/m3} * 0.02 \text{m} = 36 \text{ kg/m2}
$$

El peso del cielo falso de yeso y el peso de las instalaciones, siguiendo un criterio conservador de la Norma NBE- AE- 88 (Norma Española) se toma como:

P. Cielo falso  $= 50 \text{ kg/m2}$ 

P. de las instalaciones = 25 kg/m2.

Adoptando un peso específico de plastofor = 0,675kg/pza y γ H°A° = 2400kg/m3 se tiene que el peso por carga muerta de losa es:

$$
PESO = 2,083 \frac{Pza}{m^2} 0,675 \frac{kg}{Pza} + 0,0064 \frac{m^3}{m^2} 2400 \frac{kg}{m^3} .2,083 + 0,0192 \frac{m^3}{m^2} 2200 \frac{kg}{m^3} + 0,05 \frac{m^3}{m^2} 2400 \frac{kg}{m^3} + 36 \frac{kg}{m^2} + 50 \frac{kg}{m^2} + 25 \frac{kg}{m^2} + 36 \frac{kg}{m^2} = 306,64 \frac{kg}{m^2}
$$

Se adopta como carga muerta de la losa alivianada = **310 Kg/m2** 

a.4) Peso del muro: con ayuda de la figura Nº 4.6, se calcula:

Número de ladrillos en 1 ml Horizontal = *ml Pza cm*  $\frac{cm}{m} = 4$ 25  $\frac{100cm}{25}$ 

Número de ladrillos en 1 ml Vertical = *ml Pza cm*  $\frac{cm}{m} = 7,14$ 14  $\frac{100cm}{14}$ 

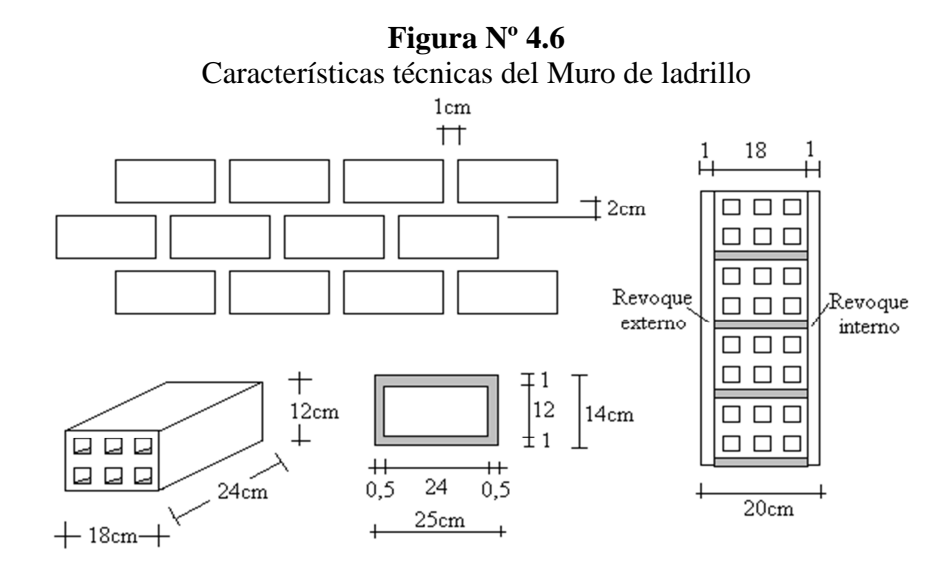

Número de ladrillos en 1 m2 de muro =  $4.7,14 = 28,56 \frac{120}{m^2}$ *m*  $= 28,56 \frac{Pza}{r^2}$ 

Volumen de ladrillo en 1 m2 de muro = 18.12.24.28,56 = 148 055,04 cm3/m2

Volumen de mortero en 1 m2 de muro = 100.100.18 - 148 055,04 = 31 944,96 cm3/m2 = 0,0319 m3/m2

Se sabe por laboratorio que 1 ladrillo pesa = 4,5 kg, el mortero de cemento y arena puede ser cuantificado como = 2100 kg/m3, también se sabe que para el revoque exterior de cemento se tiene = 20 kg/m2.cm y para el revoque interior de yeso se tiene =  $12 \text{ kg/m2cm}$ , por lo que el peso de muro por m2 es:

$$
28,56 \frac{Pza}{m^2}4,5 \frac{Kg}{Pza} + 20 \frac{kg}{m^2cm}1cm + 12 \frac{kg}{m^2cm}1cm + 2100 \frac{kg}{m^3}0,0319 \frac{m^3}{m^2} = 227,51 \frac{kg}{m^2}
$$

Se adopta un peso de muro = 228 Kg/m2

La altura correspondiente que se hace ver en los planos arquitectónicos es de  $h = 3.9m$ , restamos 0,4m porque se asume una altura de viga de 0,4m la cual es generalizada para todas las vigas, para lo cual  $PM = 3.5 \times 228 = 798$  Kg/m.

**b) cargas vivas:** son cargas variables en magnitud y posición debidas al funcionamiento propio de la estructura:

b.1) Sobrecarga de uso: como se trata de un edificio docente se adopta emplear CV =  $300\text{Kg/m2}$  y para las escaleras y accesos  $\text{CV} = 400 \text{Kg/m2}$ .

En el caso de la biblioteca de la planta alta se adopta una  $CV = 400$  Kg/m2.

b.2) Carga de viento: estas cargas dependen de la ubicación de la estructura, de su altura, del área expuesta y de la posición. Actúan como presiones uniformemente distribuidas sobre las superficies verticales a barlovento y sotavento se manifiestan como presiones o succiones sobre superficies inclinadas (dependiendo de la pendiente) y como succiones sobre superficies planas a pesar que se llevaron a cabo varias investigaciones todavía requiere mucho trabajo ya que estas fuerzas de ninguna manera pueden clasificarse como ciencia exacta.

La velocidad promedio del viento en San Lorenzo es de 90 km/h la cual al aplicar la formula de carga de viento obtenemos:

$$
q = 0.00484 * v2
$$

$$
q = 39.204 \text{ kg/m}^2
$$

Las constantes que dependen de la inclinación de la estructura la cual es de 90º respecto con la horizontal las cuales son c1=  $0.85$  y c2=  $-0.27$  para barlovento y sotavento respectivamente al multiplicar por la carga de viento se tiene:

$$
p_{barlovento} = 39,204 * 0.85 = 33.32 \text{kg/m}^2
$$

$$
p_{\text{sotavento}} = 39,204 * -0,27 = -10,585 \text{kg/m}^2
$$

La carga de barlovento es positiva ya que genera una presión en la estructura plana de 90º respeto con la horizontal y la carga por sotavento es una carga que succiona.

Las cargas tanto de barlovento como sotavento se multiplican por un área determinada de influencia, por lo tanto la carga por metro cuadrado se convierte en puntual la cual se concentra en los nudos de los pórticos.

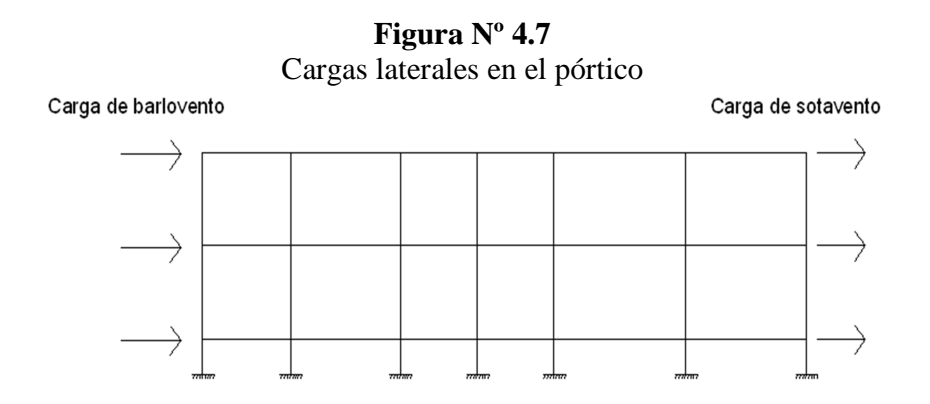

## **4.7.2. Determinación del cargado de las vigas**

Para determinar las cargas que deberá soportar las vigas se procede de la siguiente manera:

Se deberá verificar en que dirección es el armado de las viguetas para saber en que vigas va a recaer las cargas por carga muerta de la losa y la carga viva, cabe recalcar que las vigas se colocan del lado más corto del panel de losa.

Seguidamente se calcula el área de la losa y se divide entre dos para determinar cuanto de área le corresponde a cada viga, luego la carga muerta por metro cuadrado (en sete caso 310  $\text{Kg/m}^2$ ) se multiplica por el área encontrada para luego dividirla entre la longitud del lado mas largo del panel de losa para obtener el peso por metro lineal y a esto se le suma si corresponde el peso del muro.

Se dará un ejemplo de cómo se cargo una viga teniendo muro:

Se tiene un par de losas separadas por una viga como se muestra en la figura Nº 4.8

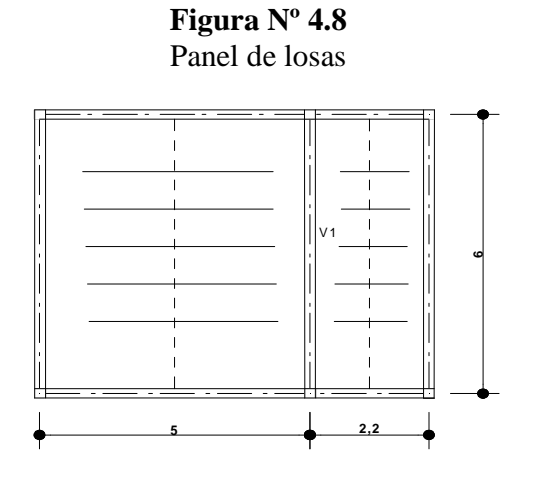

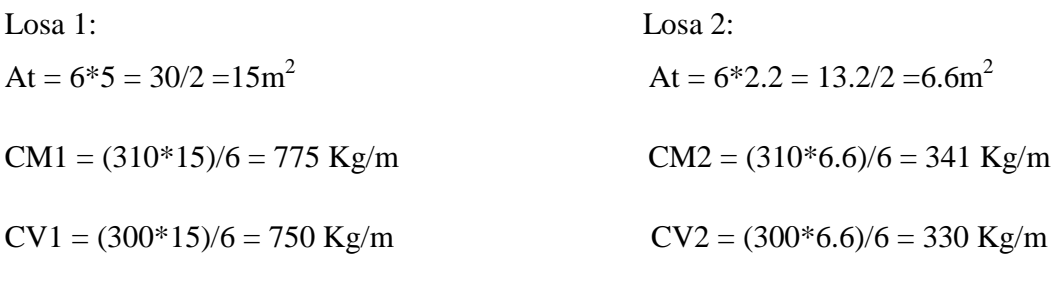

Peso de la viga:  $CM = 775 + 341 + 798$ (peso del muro) = 1914 Kg/m

 $CV = 750 + 330 = 1080$  Kg/m

## **4.7.3. Diseño de vigas de hormigón armado**

**ARMADURA LONGITUDINAL** 

Las vigas fueron diseñadas a flexión y se verifico a corte, para el cálculo de la armadura de las vigas, se realizó lo establecido en el capítulo III del marco teórico.

Para todas la vigas de sobrecimiento dieron como resultado Ø de 10mm en la parte superior y Ø de 12mm en la parte inferior es por eso que no se detalla en los planos pero si el de replanteo de cómo tiene que ubicarse cada viga.

Para las demás vigas los resultados se hallan en la parte de anexos (Ver Anexo 3) al final del proyecto.

Dichos resultados consisten en datos tabulados que muestran el detalle de la armadura que corresponde a cada viga del proyecto.

De igual manera, los planos muestran a detalle el armado de las vigas (Ver Anexo 12).

A continuación se diseñara una viga como ejemplo, la armadura longitudinal positiva en centro luz al igual que la armadura transversal de la viga 130 del nivel 1 del pórtico 26 de la estructura 2:

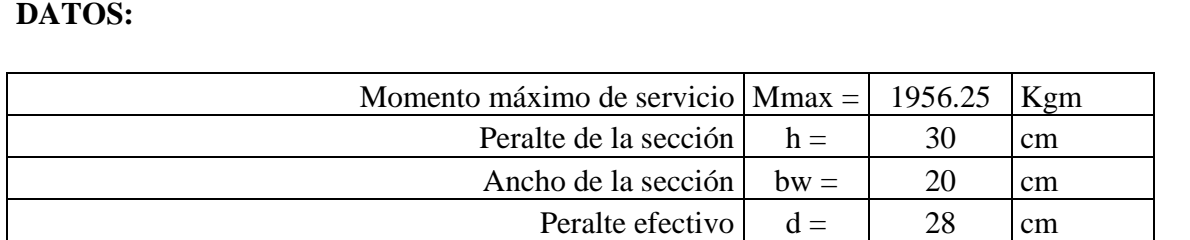

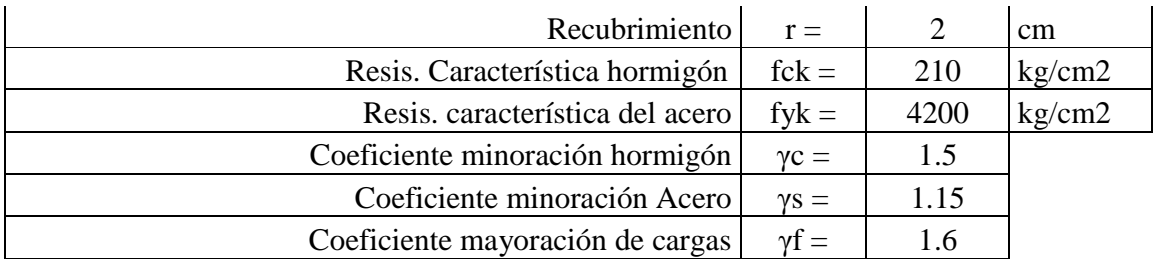

# **CALCULOS**

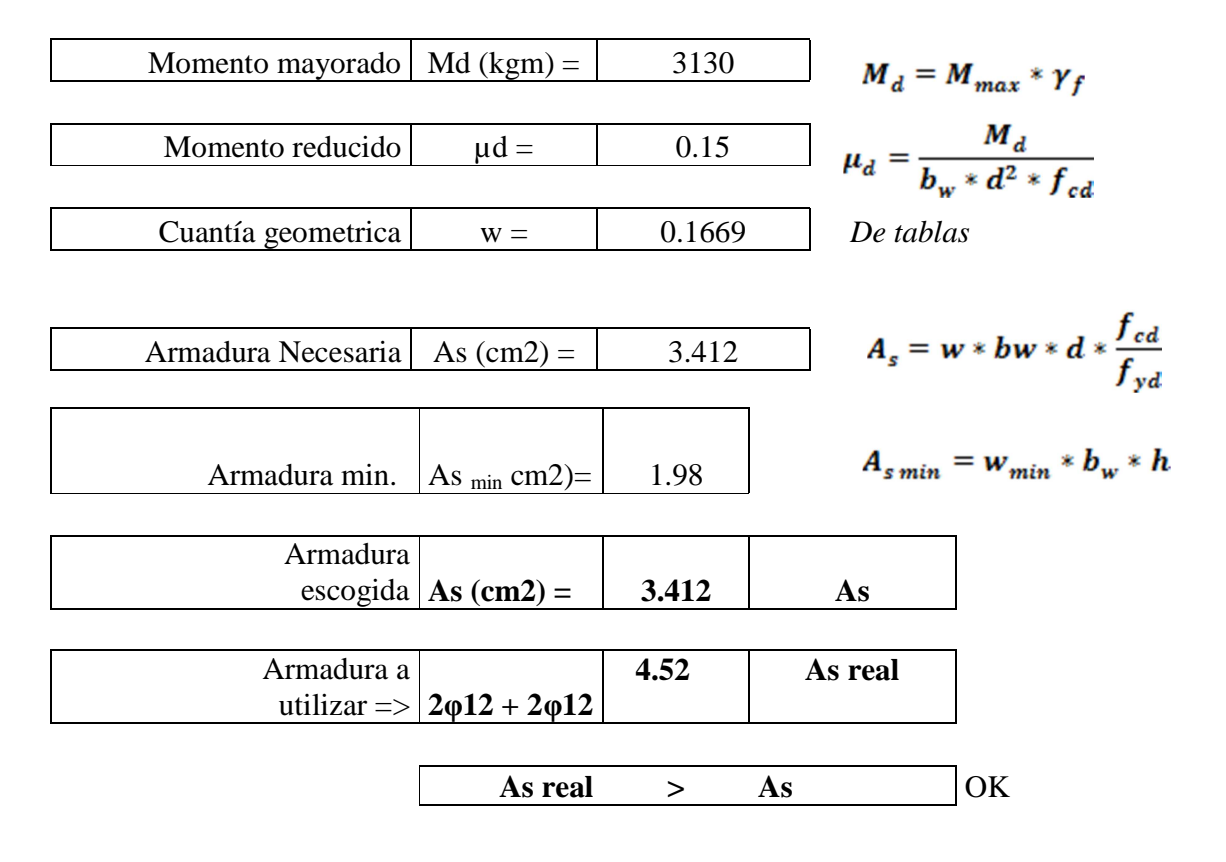

# **ARMADURA TRANSVERSAL IZQUIERDA DATOS:**

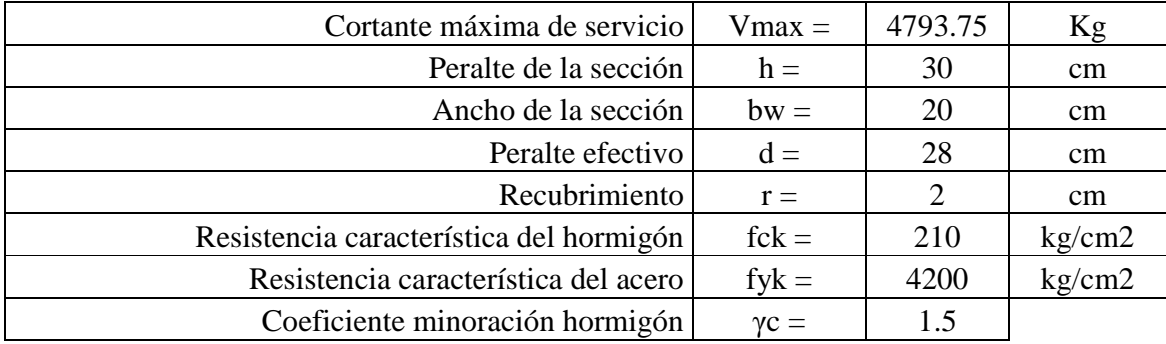

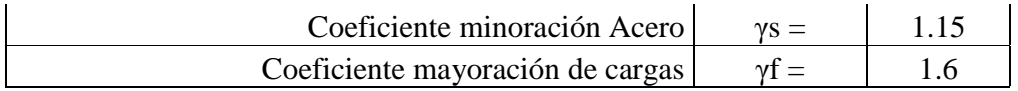

## **CALCULOS**

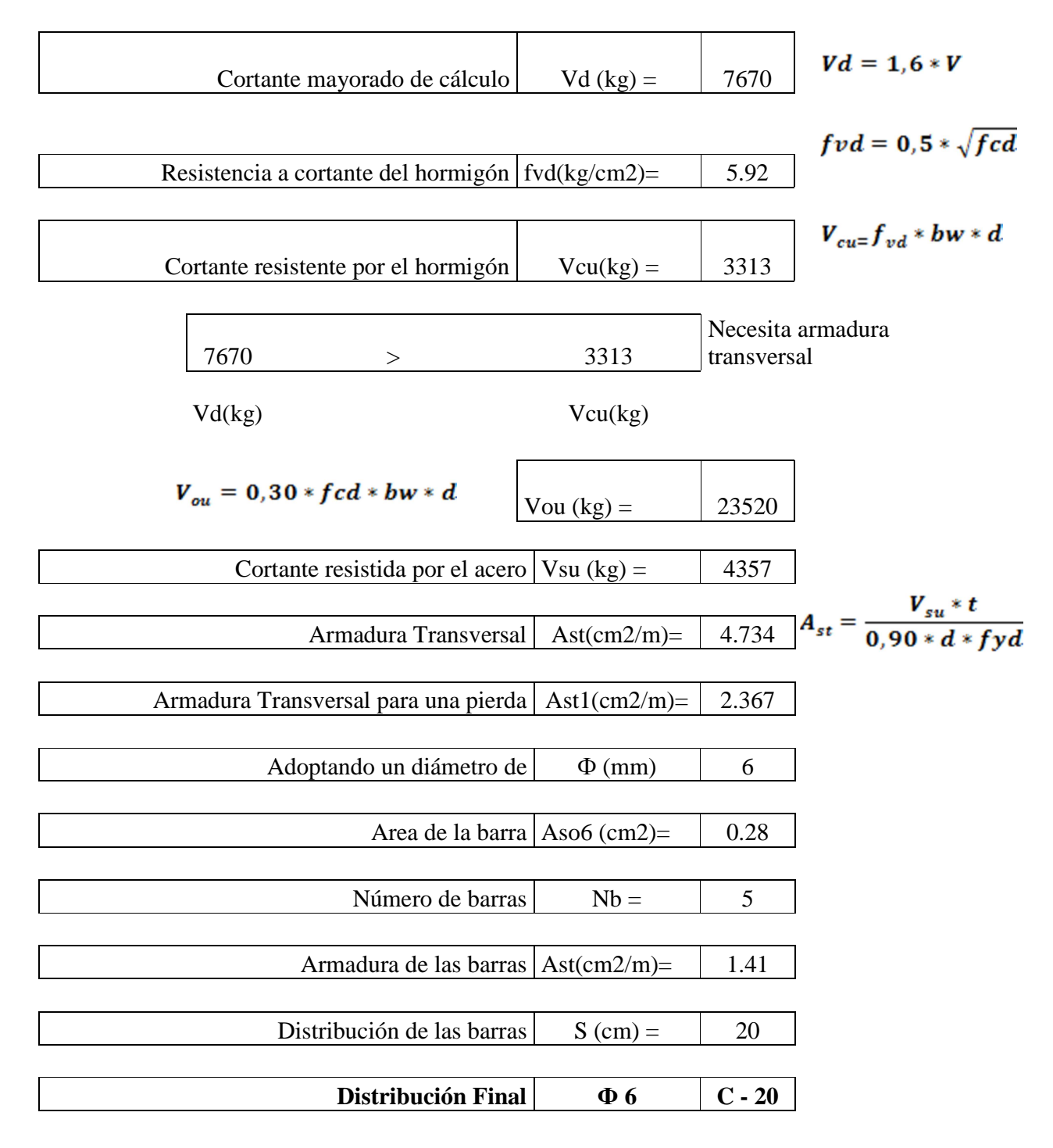

## **4.7.4. Diseño de columnas de hormigón armado**

Al igual que las vigas, las columnas fueron calculadas siguiendo la teoría especificada en el marco teórico.

Las columnas fueron diseñadas a flexión esviada, las dimensiones de las columnas varían de (0.25x0.25) m2, (0.3x0.3) m2, (0.35x0.35) m2.

El resultado del armado de las columnas se halla en la parte de anexos (Ver Anexo 4), y muestra una planilla indicando el armado que tendrá cada columna.

De igual manera, los planos muestran a detalle el armado de cada columna (Ver Anexo 12).

A continuación se diseñara una columna como ejemplo, la columna a diseñar será la Nº 4 de la estructura 2:

Se comenzara obteniendo los valores de K (coeficiente de rigidez) obtenido de los ábacos que se encuentran en el marco teórico en las figuras 3.3 y 3.4

Se tomara el mayor valor de K en ambos tramos respectivamente:

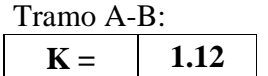

**Longitud de pandeo:**  PLANTA BAJA:  $\log$  (cm) = | 459

**Calculo esbeltez geométrica:** 

$$
\lambda g = \frac{lo}{h}
$$

Dónde: h = Es la dimensión de la columna en la dirección a comprobar.

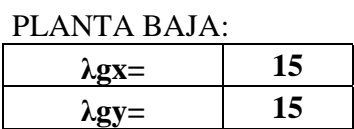

# **REFUERZO LONGITUDINAL**

# **DATOS COTA: 0.00 – 4.10** Esfuerzo normal de cálculo mayorado  $\vert$  Nd =  $\vert$  24330 Kg Momentos flectores de cálculo dirección X | Mxd = | 131000  $|Kg*cm|$ Momentos flectores de cálculo dirección Y | Myd =  $\vert$  227000 | Kg\*cm Canto paralelo al eje  $X \mid hx = \mid 30 \mid cm$ Canto paralelo al eje Y | hy =  $\vert$  30  $\vert$  cm Resistencia cálculo del hormigón  $\vert$  fcd =  $\vert$  140  $\vert$  Kg/cm2 Resistencia cálculo del acero  $f(yd = \frac{1}{3652.17}$  Kg/cm2

# **CALCULOS**

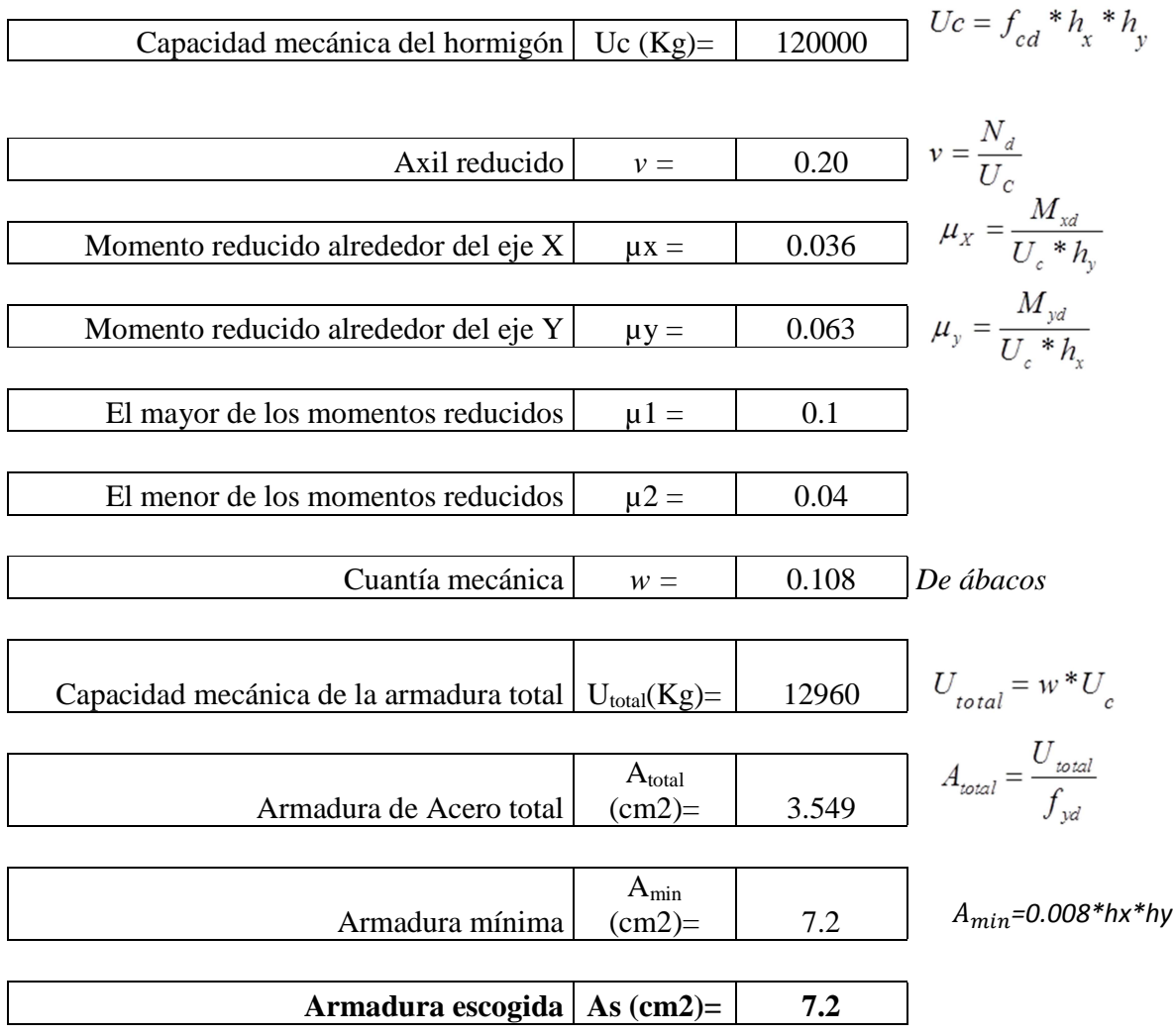

#### **Disposición de la armadura =>**  $\vert$  **4** $\Phi$ **16**  $\vert$  **As real (cm2)= 8.04**

# **REFUERZO TRANSVERSAL**

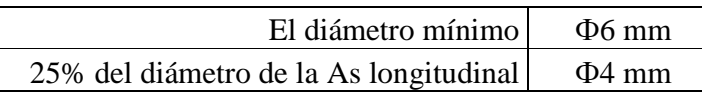

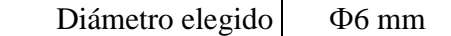

La separación de estribos no será mayor que la menor de las siguientes dimensiones:

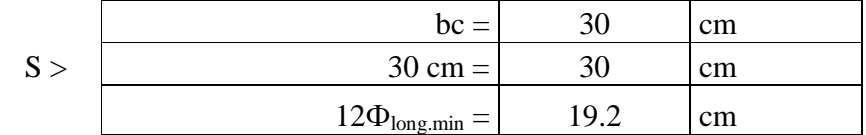

Por lo tanto, y por facilidad constructiva, se tomará el siguiente espaciamiento:

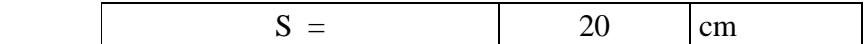

Finalmente la disposición de la armadura transversal es la siguiente:

#### **Ф6 C/20**

Para un mejor entendimiento de cómo se utilizo los ábacos a continuación se explicara a detalle:

El mayor de los dos momentos reducidos será  $\mu_1$ , y el menor  $\mu_2$ , para entrar a los ábacos para determinar la cuantía mecánica w:

$$
\mu_1 \approx 0.1 \qquad \qquad \mu_2 \approx 0.04
$$

Con estos valores se entra al diagrama en roseta para secciones rectangulares con armaduras en las cuatro esquinas y dos en la cara "X". Como  $\mu_a < \mu_b$  entramos en el ábaco con  $\mu_1 = 0.1$  y  $\mu_2 = 0.04$ , resultando las siguientes cuantías mecánicas:

$$
Para v = 0.2 \qquad w = 0.108
$$

Para el caso que se tenga un valor de v intermedio este se puede interpolar.

#### **4.8. Diseño de fundaciones**

El diseño de las zapatas aisladas se baso en el procedimiento que se detallo en la parte del marco teórico.

Todas las zapatas son de sección cuadrada variando desde (80x80) m2, hasta (135x135) m2 que fueron las mas solicitadas.

Los resultados se hallan en la parte de anexos (Ver Anexo 5) al final del proyecto.

Dichos resultados consisten en planillas que muestran el detalle de la armadura que corresponde a cada zapata del proyecto.

De igual manera, los planos muestran a detalle el armado de las zapatas (Ver Anexo 12).

Al igual que las vigas y columnas se dará un ejemplo de calculo de una zapata en este caso la zapata Nº 50:

Datos:

 $M_x = 1.5$ tm  $H_x = 0.9$ t  $N = -15$ t  $\varphi = 36$ <sup>O</sup>  $M_y = 1$ tm  $H_y = 1$ t  $\Gamma_{adm} = 2.6$  kg/cm<sup>2</sup> b  $\overline{a}$  $fck = 210 \text{kg/cm}^2$   $\longrightarrow$   $fcd = 140 \text{kg/cm}^2$  $\sigma = \frac{1,05 \cdot N}{4}$   $A = \frac{1,05 \cdot 8000}{2} = 3230.76$  $A = \frac{1,05,8000}{2} =$ *A* 2.6

El valor de a y b son diferentes por los momentos actuantes  $M_Y < M_X$  b = a

 $a^* b = A$   $a = 56.83cm$   $b = 56.83cm$ 

 $a= 80cm$   $b=80cm$ 

$$
\Gamma_{\text{max}} = \left(1.05 * \frac{N}{A}\right) + \left(\frac{6Mx}{b^2 * a}\right) + \left(\frac{6My}{a^2 * b}\right) = 0.512 \text{ kg/cm}^2 < \Gamma_{\text{adm}}
$$
\n
$$
f_{vd} = 0.5\sqrt{140} = 5.92 \frac{Kg}{cm^2}
$$
\n
$$
h = \frac{4 \cdot f_{vd}}{14.79}
$$

$$
k = \frac{4 \cdot J_{\text{vd}}}{1,6 \cdot \sigma_{\text{adm}}} = 14.79
$$

## **CALCULO DE LA ALTURA UTIL**

Por punzonamiento:

$$
d = \sqrt{(a^{*}b')/4 + (a^{*}b)}/(2*K - 1) = 22.54cm
$$

Por corte:

$$
d = \frac{2(a - a_o)}{4 + k} = 20.22 \, \text{cm}
$$
\n
$$
d = \frac{2(b - b_o)}{4 + k} = 12.77 \, \text{cm}
$$

d se toma la máxima solicitación que es de 22.54cm

h = d +3 = 22.54 + 3 = 25.54cm ≈ 30cm

$$
d=27cm
$$

# **CALCULO DE LOS MOMENTOS ACTUENTES RESULTANTES**

 $M_x^{\text{1}} = 100000 - 1000*30 = 70000 \text{ kg*cm}$ 

 $M_y^{\text{1}} = 150000 + 900*30 = 177000 \text{ kg*cm}$ 

## **CALCULO DEL PESO PROPIO**

 $PP = (0.80*0.80*0.3)2500 = 2310$  Kg

 $N + PP = 8000 + 2310 = 10310kg$ 

# **CALCULO DE LA TENSION MAXIMA REAL**

 $\Gamma_{\text{max}} = \left(\frac{N+PP}{4}\right)$  $\left(\frac{6Mx}{A}\right) + \left(\frac{6My}{a^2 * b}\right) = \left(\frac{10310}{220 * 140}\right) + \left(\frac{6 * 177000}{220^2 * 140}\right) + \left(\frac{6 * 70000}{140^2 * 220}\right)$ 

 $\Gamma_{\text{max}} = 0.589 \text{kg/cm}^2 < \Gamma_{\text{adm}}$ 

SE TOMA LA PIEZA DE 80\*80

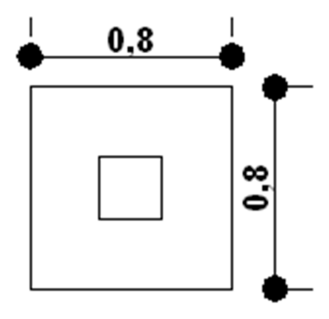

# **VERIFICACIÓN AL VUELVO**

$$
\gamma_a = 10310 * \frac{110}{177000} = 6.41 > 1.5 \text{ OK}
$$
\n
$$
\gamma_b = 10310 * \frac{70}{70000} = 10.31 > 1.5 \text{ OK}
$$

# **VERIFICACIÓN AL DESLIZAMIENTO**

$$
\varphi d = \frac{2}{3} * \varphi = \frac{2}{3} * 36 = 24
$$
  

$$
\gamma_a = \frac{PP+N}{H} * tg \varphi d = \frac{10310}{900} * tg \ 24 = 5.1 > 1.5 \ OK
$$
  

$$
\gamma_b = \frac{PP+N}{H} * tg \varphi d = \frac{10310}{1000} * tg \ 24 = 4.59 > 1.5 \ OK
$$

**DISEÑO** 

Para el diseño no se considera el peso de la zapata

$$
\Gamma_1 = \left(\frac{8000}{220*140}\right) - \left(\frac{6*177000}{220^2*140}\right) - \left(\frac{6*70000}{140^2*220}\right) = 0.006 \text{ kg/cm}^2
$$
\n
$$
\Gamma_2 = \left(\frac{8000}{220*140}\right) + \left(\frac{6*177000}{220^2*140}\right) - \left(\frac{6*70000}{140^2*220}\right) = 0.32 \text{ kg/cm}^2
$$
\n
$$
\Gamma_3 = \left(\frac{8000}{220*140}\right) + \left(\frac{6*177000}{220^2*140}\right) + \left(\frac{6*70000}{140^2*220}\right) = 0.514 \text{ kg/cm}^2
$$
\n
$$
\Gamma_4 = \left(\frac{8000}{220*140}\right) - \left(\frac{6*177000}{220^2*140}\right) + \left(\frac{6*70000}{140^2*220}\right) = 0.2 \text{ kg/cm}^2
$$

## **GRAFICA DE TENSIONES EN LA ZAPATA**

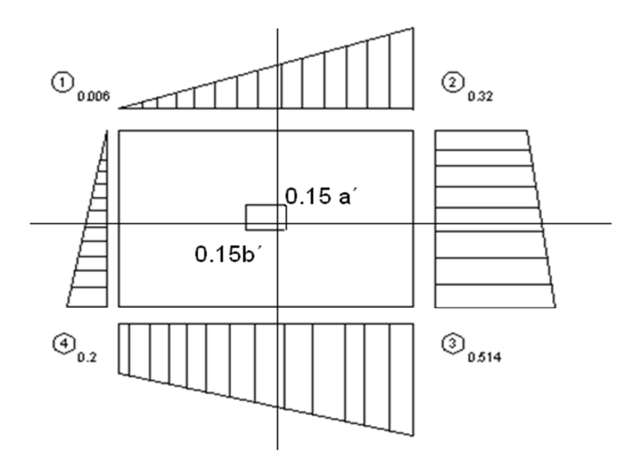

Calculando el momento y la cortante máxima se obtienen los siguientes valores:

# **Para el eje X**

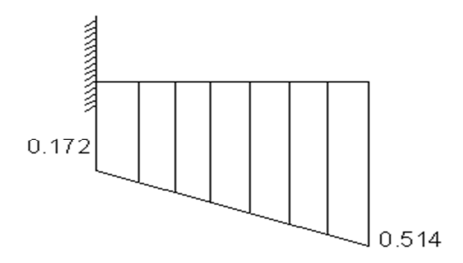

Mmax = 1980.05 kg\*cm/cm

 $V$ max = 34.13 kg/cm

Momento reducido de cálculo:

$$
\mu d = \frac{Md * x}{x * d^2 * fcd} = \frac{1.6 * 1980.05 * 140}{140 * 27^2 * 140} = 0.031
$$

Cuantía geométrica:

$$
w = (1 + \mu) * \mu = (1 + 0.031) * 0.031 = 0.032
$$

Armadura:

$$
As = w * x * d * \frac{fcd}{fyd} = 0.032 * 140 * 27 * \frac{140}{3652} = 4.64 \text{ cm}^2
$$

Armadura mínima:

$$
Asmin = w * x * d = 0.0018 * 140 * 27 = 6.804 cm27.14 cm2
$$

Detallamiento de la armadura:

$$
\Phi 12 \blacktriangleright A = 1.13 \text{ cm}^2
$$

*Ndebarras* = 
$$
\frac{As}{A_{12}} = \frac{7.14}{1.13} = 6.31
$$

$$
espaciamiento = \frac{80}{8} = 10
$$

Adoptando un espaciamiento de 10 cm se tiene 8 barras más una entonces un total de 9 barras, por lo tanto:

## **9Ф 12- c/10cm**

## **VERIFICACION DE ADHERENCIA**

$$
\frac{Vd}{0.9 * d * n * n * \emptyset} \le k * \sqrt[3]{fcd^2}
$$

Donde k es el coeficiente determinado en laboratorio de acuerdo al tipo de zapata, teniendo un valor de 2 para una zapata flexible. Reemplazando valores tenemos:

$$
\frac{1.6 * 34.13}{0.9 * 27 * 10 * \pi * 1} \le 2 * \sqrt[3]{1.40^2}
$$
  
0.07 \le 53.92 *CUMPLE*!!2

**Para el eje Y** 

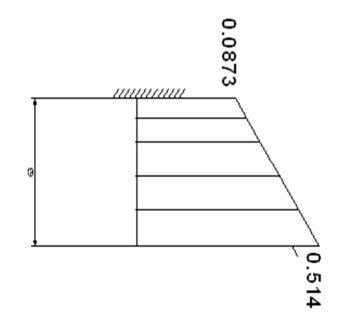

 $Mmax = 737.77$  kg\*cm/cm

 $V$ max = 18.94 kg/cm

Momento reducido de cálculo:

$$
\mu d = \frac{Md * x}{x * d^2 * fcd} = \frac{1.6 * 737.77 * 220}{220 * 27^2 * 140} = 0.012
$$

Cuantía geométrica:

$$
w = (1 + \mu) * \mu = (1 + 0.012) * 0.012 = 0.012
$$

Armadura:

$$
As = w * x * d * \frac{fcd}{fyd} = 0.012 * 220 * 27 * \frac{140}{3652} = 2.73 \text{ cm}^2
$$

Armadura mínima:

 $Asmin = w * x * d = 0.0018 * 140 * 27 = 6.804 cm<sup>2</sup>8.01 cm2$ 

Detallamiento de la armadura:

$$
\Phi 12 \blacktriangleright A = 1.13 \text{ cm}^2
$$

*Ndebarras* = 
$$
\frac{As}{A_{12}} = \frac{8.01}{1.13} = 7.08
$$

10 8  $espace$ *iamiento* =  $\frac{80}{0}$  =

Adoptando un espaciamiento de 10 cm se tiene 8 barras más una entonces un total de 9 barras, por lo tanto:

## **9Ф 12- c/10cm**

## **VERIFICACION DE ADHERENCIA**

$$
\frac{Vd}{0.9 * d * n * \pi * \emptyset} \le k * \sqrt[3]{fcd^2}
$$

Donde k es el coeficiente determinado en laboratorio de acuerdo al tipo de zapata, teniendo un valor de 2 para una zapata flexible. Reemplazando valores tenemos:

$$
\frac{1.6 * 18.94}{0.9 * 27 * 15 * \pi * 1} \le 2 * \sqrt[3]{1.40^2}
$$

$$
0.026 \leq 53.92 \quad \text{CUMPLE!!}
$$

## **4.9. Diseño de las escaleras de hormigón armado.**

La estructura de la escalera se la calculo con la ayuda del programa CYPE CAD, las características de las escaleras son los siguientes:

## **4.9.1. Datos generales**

- Hormigón: H-200, Control Normal
- Acero: AEH-400, Control Normal
- Recubrimiento geométrico: 3.0 cm

#### Acciones

- EH-91
- Control de la ejecución: Normal
- Daños previsibles: B. Daños de tipo medio
- Exposición al viento: Normal

## **4.9.2. Núcleos de escalera**

#### **4.9.2.1. Cargas**

- Peso propio: 0.500 t/m<sup>2</sup>
- Peldañeado: 0.205 t/m²
- Barandillas: 0.150 t/m
- Solado: 0.050 t/m²
- Sobrecarga de uso: 0.400 t/m<sup>2</sup>

## **4.9.2.2. Geometría**

- Planta final: planta baja
- Planta inicial: suelo
- Espesor:  $0.20$  m
- Huella: 0.300 m
- Contrahuella: 0.195 m
- Nº de escalones: 21
- Desnivel que salva: 4.10 m
- Apoyo de las mesetas: Muro de fábrica (Ancho: 0.20 m)

## **4.9.2.3. Resultados**

## - **Armadura longitudinal**

- Tramo superior

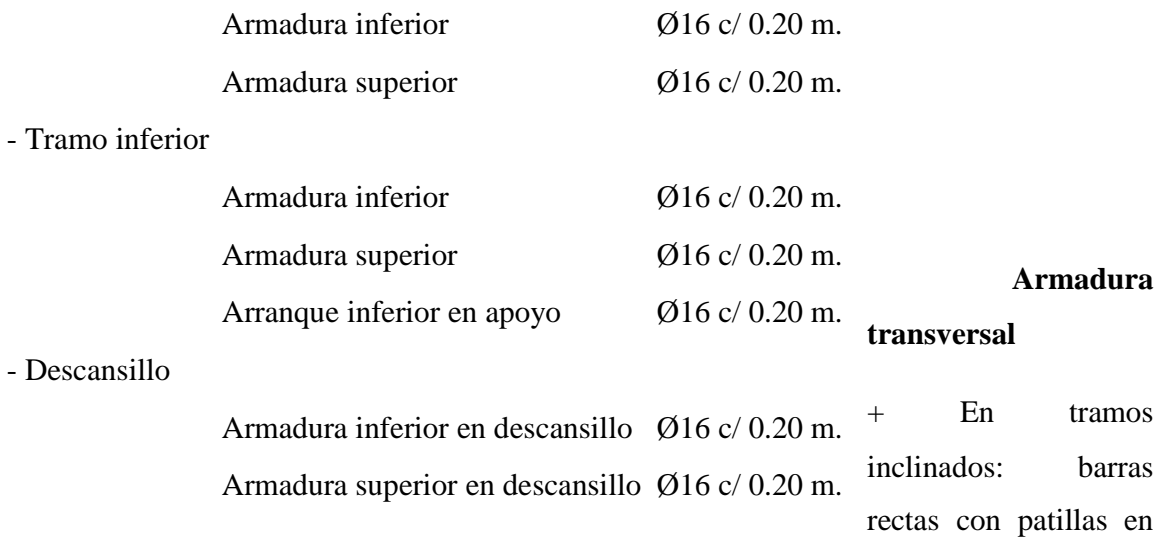

# los extremos

- Tramo superior

Armadura superior Ø10 c/ 0.300 m. Armadura inferior Ø10 c/ 0.300 m.

# - Tramo inferior

Armadura superior Ø10 c/ 0.300 m. Armadura inferior Ø10 c/ 0.300 m.

## **4.9.2.4. Medición**

- Volumen de hormigón: 6.65 m<sup>3</sup>
- Superficie: 25.0 m<sup>2</sup>
- Cuantía volumétrica: 126.8 kg/m<sup>3</sup>
- Cuantía superficial: 33.6 kg/m²

Así mismo se presenta el detalle del armado de la escalera en la parte de planos (Ver anexo 12).

#### **4.10. Diseño de muro portante**

El diseño de muro portante se baso en la resistencia que el muro de fábrica (muro de ladrillo de resistencia a compresión mayor a la convencional) la cual se dedujo que va a ser de 18 huecos las cuales sus medidas son:

**Figura Nº 4.9**  Bloque de ladrillo

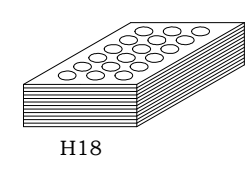

Ancho =  $10 \text{ cm}$  Alto =  $6 \text{ cm}$  Largo =  $18 \text{ cm}$ 

El esfuerzo admisible de este bloque de ladrillo es de 25 Kg/cm<sup>2</sup> y el mortero que se utilizara es de Tipo III con una dosificación de 1:5, haciendo un esfuerzo admisible de diseño en la mampostería de ladrillo de 10 Kg/cm<sup>2</sup>.

El muro portante se diseñara solo en un largo de 2.5 m por debajo del descanso de la grada lo cual el área neta de la sesión a ser tomada en cuenta en el diseño es de 250cm x18cm.

Según el esquema establecido en al siguiente figura se puede observar que el descanso de la escalera se apoya sobre la mitad del muro la cual estas cargas es resistida por un muro portante.

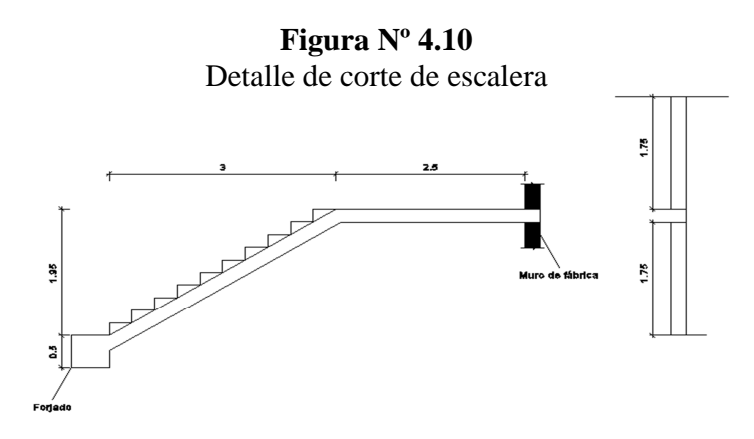

Cargas:

Como anteriormente ya se realizo el análisis de cargas se dedujo un peso del ladrillo mas agregados de 228  $\text{Kg/m}^2$ .

Peso muro = 228 Kg/m<sup>2</sup>  $*$  3.5m = 798 Kg/m

Las reacciones de las cargas tanto de peso propio, como carga viva de la escalera en los apoyos de los muros son:

Peso propio  $=$  3390 Kg/m

Carga viva  $= 760$  Kg/m

Entonces la carga total es:

Carga Total = 4948 Kg/m  $*$  2.5m = 12370 Kg

El área neta de la sección donde descansara la escalera en los muros será de:

Área neta =  $250cm*18cm = 4500 cm<sup>2</sup>$ 

El esfuerzo admisible del ladrillo de 18 huecos es de 10  $\text{Kg/cm}^2$ 

El esfuerzo solicitante será entonces de:

$$
\sigma = P/A = 12370/4500 = 2.75 \text{ Kg/cm}^2 < \sigma_{\text{adm}} = 10 \text{ Kg/cm}^2 \text{ CUMPLE}!!
$$

#### **4.11. Resumen de cómputos métricos**

En los precios unitarios del proyecto se incluye el costo de la mano de obra, materiales, herramienta, equipos, cargas sociales, gastos generales, administrativos, impuestos y utilidades.

En el siguiente cuadro se muestra un resumen de los cómputos métricos, precios unitarios de todas las actividades que forman parte del proyecto y el costo total.

## **PRESUPUESTO GENERAL**

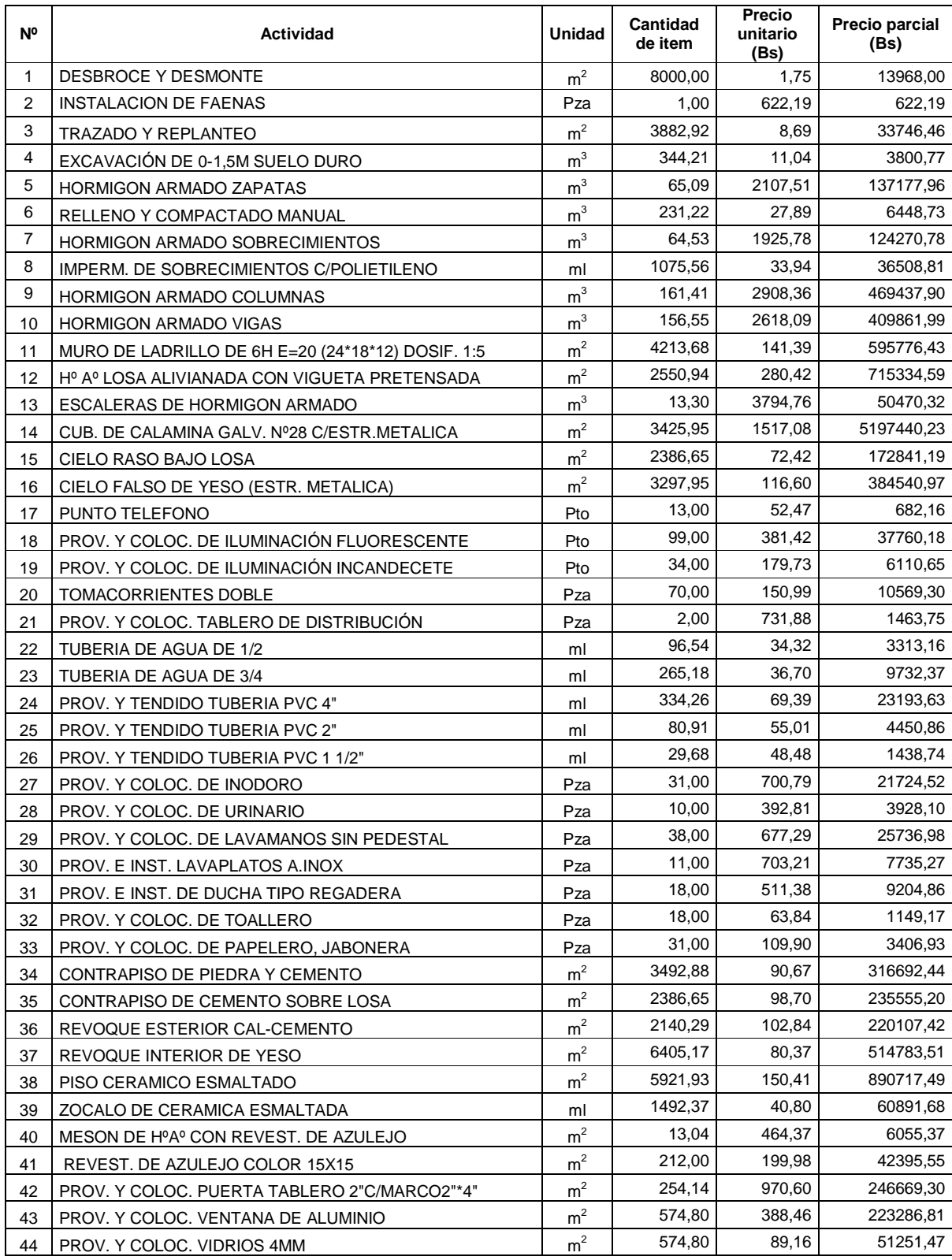

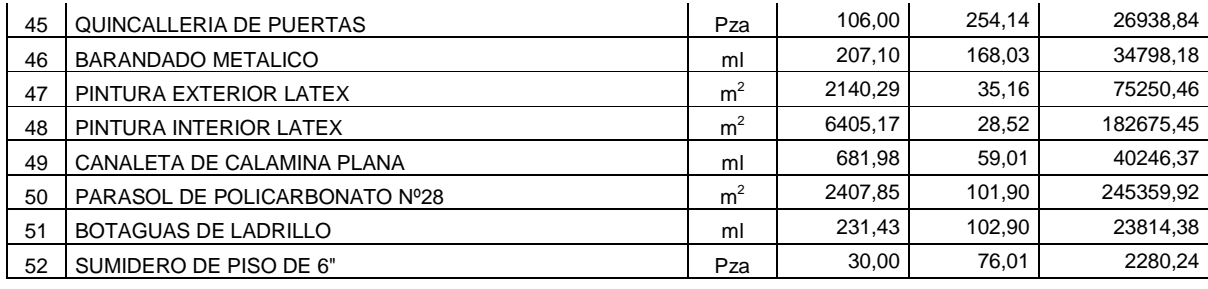

#### **Total monto en Bs.= 11949027,83**

El costo total de la obra seria de 11.949.027 Bs haciendo un valor de 1.690.102 \$ Americanos.

Si el área de construcción total es de 4200 m2 por lo tanto el costo total por metro cuadrado es de 402 \$ Americanos.

En la parte de anexos se halla las planillas de cómputos métricos y los precios unitarios de cada ítem. (Ver Anexos 8 y 9).

## **4.12. Cronograma de actividades**

El cronograma de actividades se realizó teniendo en cuenta las cantidades de cada ítem, el rendimiento de la mano de obra y una determinada cantidad de cuadrilla de trabajo.

De esta manera se pudo determinar la duración en días de cada actividad.

Con la ayuda del programa Project se pudo determinar la duración de toda la obra que es de 390 días calendarios.

En la parte de anexos se halla una planilla de rendimientos y el tiempo de ejecución de cada ítem dependiendo los grupos de trabajo y además el método ghantt atreves del programa Project (Ver Anexo 10).

## **CONCLUSIONES**

- **-** Con la elaboración de este proyecto se logró que los conocimientos adquiridos en la universidad se puedan profundizar, articular e integrar.
- **-** En las diferentes cerchas se obtenían perfiles diferentes pero para la facilidad constructiva de dichas cubiertas estas se tuvieron que uniformizar.
- **-** Gracias al diseño elaborado concluyo que el programa Cypecad da una armadura mayorada en algunos elementos entre un 5 % en relación al cálculo manual.
- **-** Generalmente en un pórtico las vigas se deben cargar para obtener las máximas solicitaciones positivas como un tablero de ajedrez es decir uno sí uno no, y para obtener las solicitaciones negativas dos continuas, en el proyecto se cargaron de esta forma en el SAP 2000 para obtener los máximos esfuerzos y así hacer una comprobación con los esfuerzos que genera el Cypecad
- **-** Se utilizó losa aligerada con complemento de plastofor debido a que esta presenta ciertas ventajas:
	- **-** De fácil colocación y manejo.
	- **-** Asesoramiento gratuito de las empresas que venden este producto.
	- **-** Los ambientes son demasiado espaciosos lo que el complemento de plastofor es más liviano que cualquier otro material.
- **-** Se calculo vigas hasta de 8 m de longitud esto debido a que arquitecturalmente ser presentaba ambientes muy espaciosos.
- **-** En las losas alivianadas se pudo observar que en las vigas donde se apoyan las viguetas son las que reciben todas las cargas de la losa alivianada, por lo tanto estas vigas van a tener más refuerzo de acero que las otras vigas.
- **-** Las losas alivianadas son mas factibles para luces pequeñas y resultan ser económicas por contener complementos cerámicos y otros.
- **-** Se uniformizo la mayor cantidad de zapatas posibles en cuanto su sección y armadura.
- **-** Se modifico algunas columnas de lo previsto arquitectónicamente por motivo de que algunas vigas estaban bastante cargadas y la luz era bastante grandes.
- **-** Las vigas no se uniformizo esto debido a que se trato en lo mas posible de optimizar los materiales.
## **RECOMENDACIONES**

- **-** Mientras más cuidadosos seamos en la introducción de datos y en la comprobación de los resultados del paquete estructural mejor serán los resultados obtenidos y menores correcciones manuales que se deban hacer.
- **-** Se recomienda colocar extinguidores o algún otro artefacto para poder combatir contra el fuego ya que el complemento de plastofor es muy fácil de arder lo que provocaría muy fácilmente que la estructura se exponga al fuego.
- **-** Se recomienda que al ejecutar la obra, se trate de investigar nuevas metodologías de construcción para que sea aun mas barato y se construya en menor tiempo la obra.
- **-** Para el armado de la cubierta se recomienda utilizar personal técnico especializado.
- **-** Para lograr la resistencia requerida en diseño utilizar agregados de buena calidad y tamaños indicados en las especificaciones.
- **-** En la construcción se debe seguir estrictamente los planos de detalles y especificaciones técnicas para evitar fallas en el funcionamiento.
- **-** En el montaje de la cubierta tratar de seguir los pasos que se explica en el plano ya que las luces de las cerchas a construir son bastante grandes.
- **-** Poner siempre aunque sea 5 cm de hormigón pobre bajo las zapatas para evitar la contaminación del hormigón y el acero.
- **-** Se recomienda que ante cualquier duda en la metodología de diseño se consulte la bibliografía utiliza y menciona en el contexto.